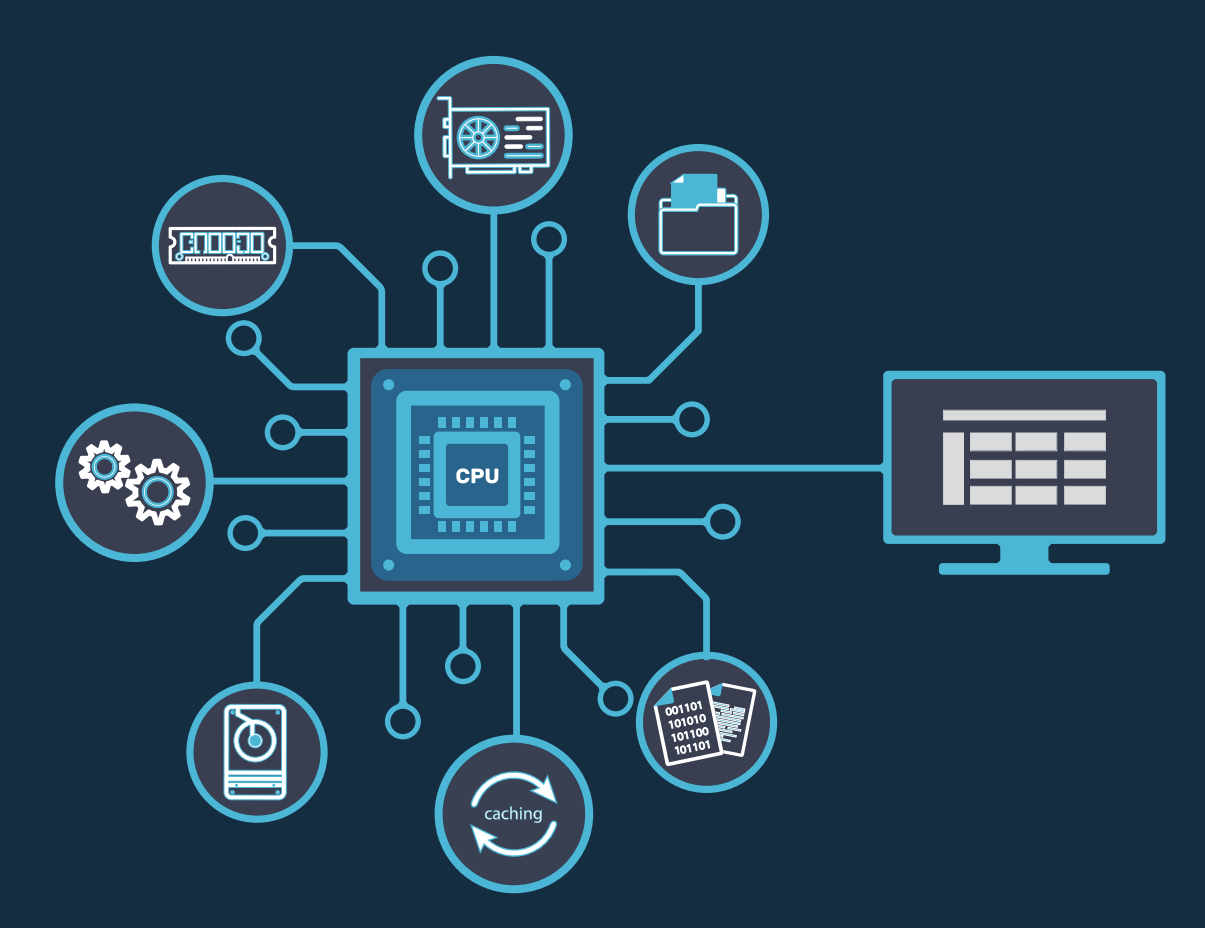

# a martin da kit <u>juan pall</u>

آلن داوني

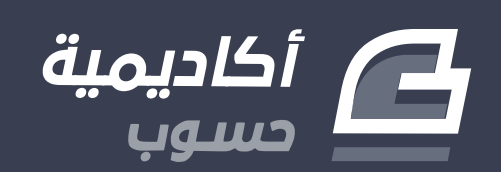

# **أنظمة التشغيل للمبرمجين**

مقدمة مختصرة إلى أنظمة التشغيل بما يهم المبرمج

تأليف آلن داوني

ترجمة

عال عباس

تحرير وإشراف جميل بيلوني

جميع الحقوق محفوظة © 2021 أكاديمية حسوب النسخة الأولى 1.0v هذا العمل مرخّص بموجب رخصة المشاع الإبداعي: نَسب المُصنَف - غيـر تجاري - التـرخيص بالمثل 4.0 دولي

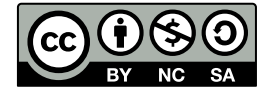

### **عن الناشـر**

ُأنتج هذا الكتاب برعاية ُأ [شركة حسوب](http://www.hsoub.com/) و[أكاديمية حسوب.](http://academy.hsoub.com/)

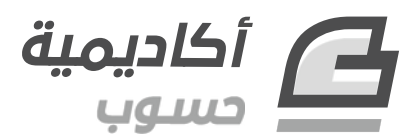

تهدف أكاديمية حسوب إلى توفير دروس وكتب عالية الجودة في مختلف المجاالت وتقدم دورات شاملة لتعلُّم البرمجـــة بأحــدث تقنياتهـــا معتمـــدةً على التطــبيق العملي الـــذي يؤهـــل الطـــالب لـــدخول ســـوق العمل بثقة.

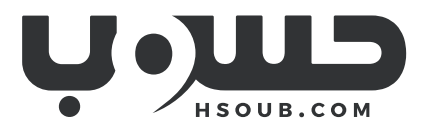

حسوب مجموعة تقنية في مهمة لطوير العالم العربي. تبني حسـوب منتجـات تركِّز على تحسـين مسـتقبل العمل، والتعليم، والتواصل. تدير حسوب أكبر منصتي عمل حر في العالم العربي، مستقل وخمسات ويعمل في فيها فريق شاب وشغوف من مختلف الدول العربية.

# دورة علوم الحاسوب

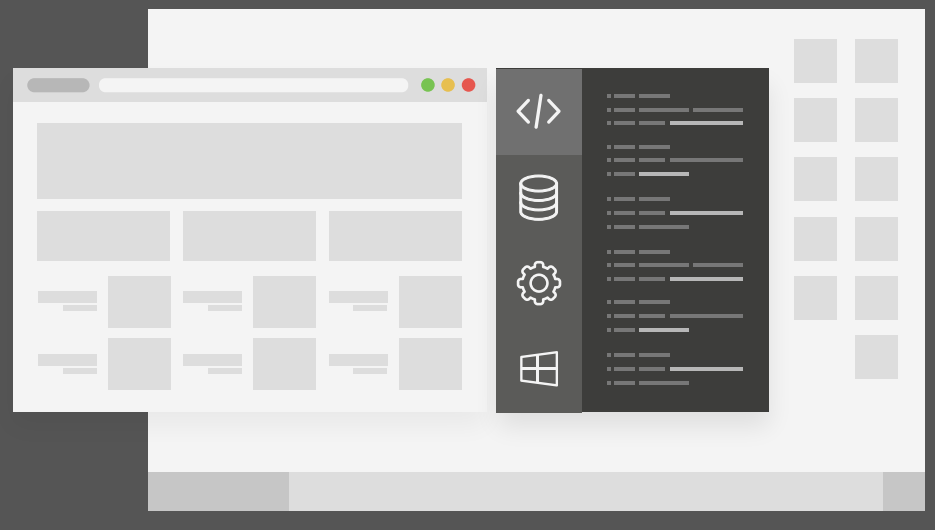

### مميزات الدورة

- بناء معرض أعمال قوي بمشاريع حقيقية  $\bullet$ 
	- وصول مدى الحياة لمحتويات الدورة  $\bullet$
	- تحديثات مستمرة على الدورة مجانًا  $\bullet$
- شهادة معتمدة من أكاديمية حسـوب  $\bullet$
- إرشادات من المدربين على مدار الساعة
	- من الصفر دون الحاجة لخبرة مسبقة  $\bullet$

### اشترك الآن

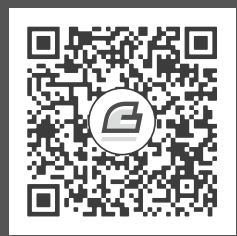

# <span id="page-5-0"></span>**جدول المحتويات**

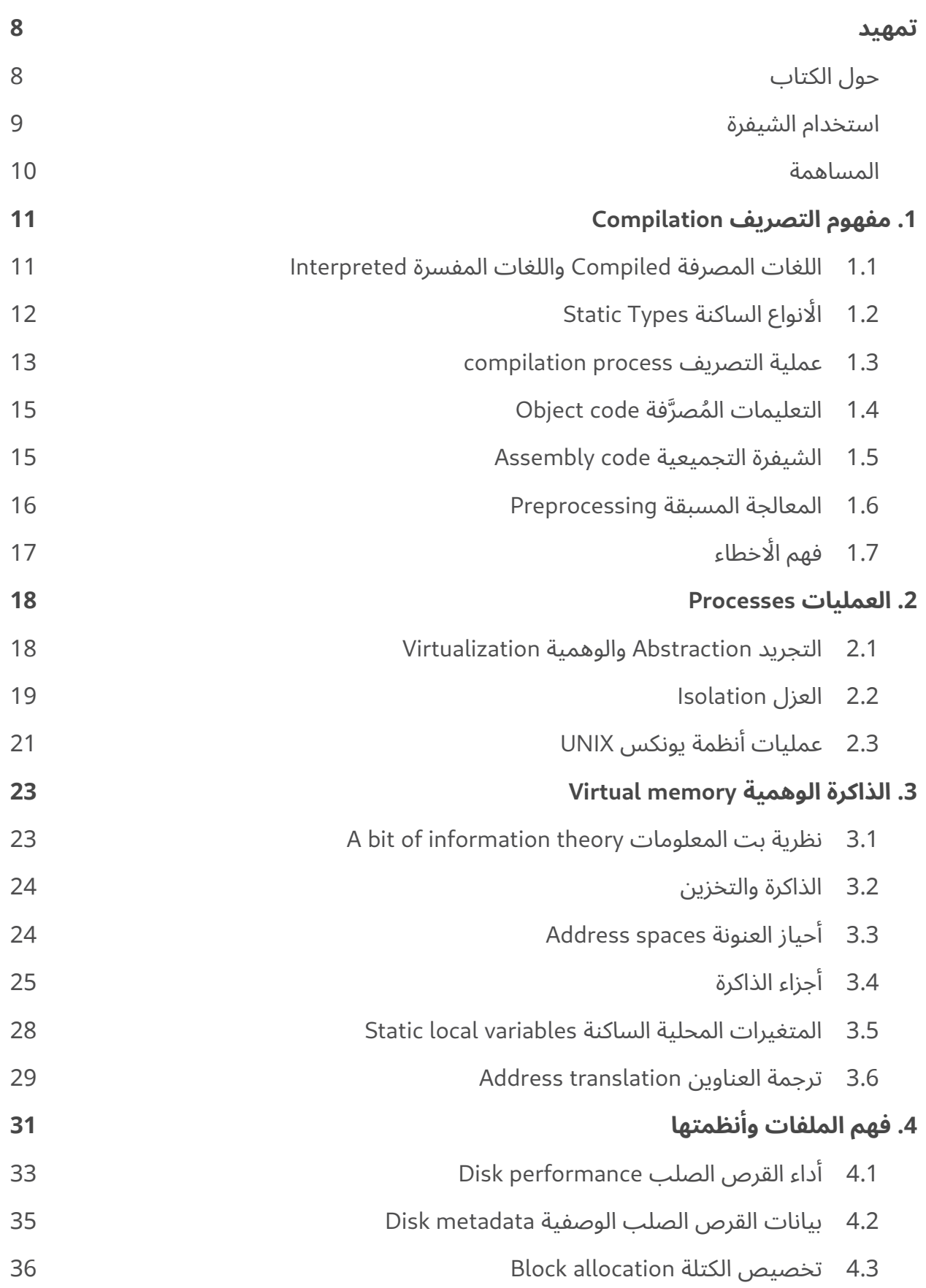

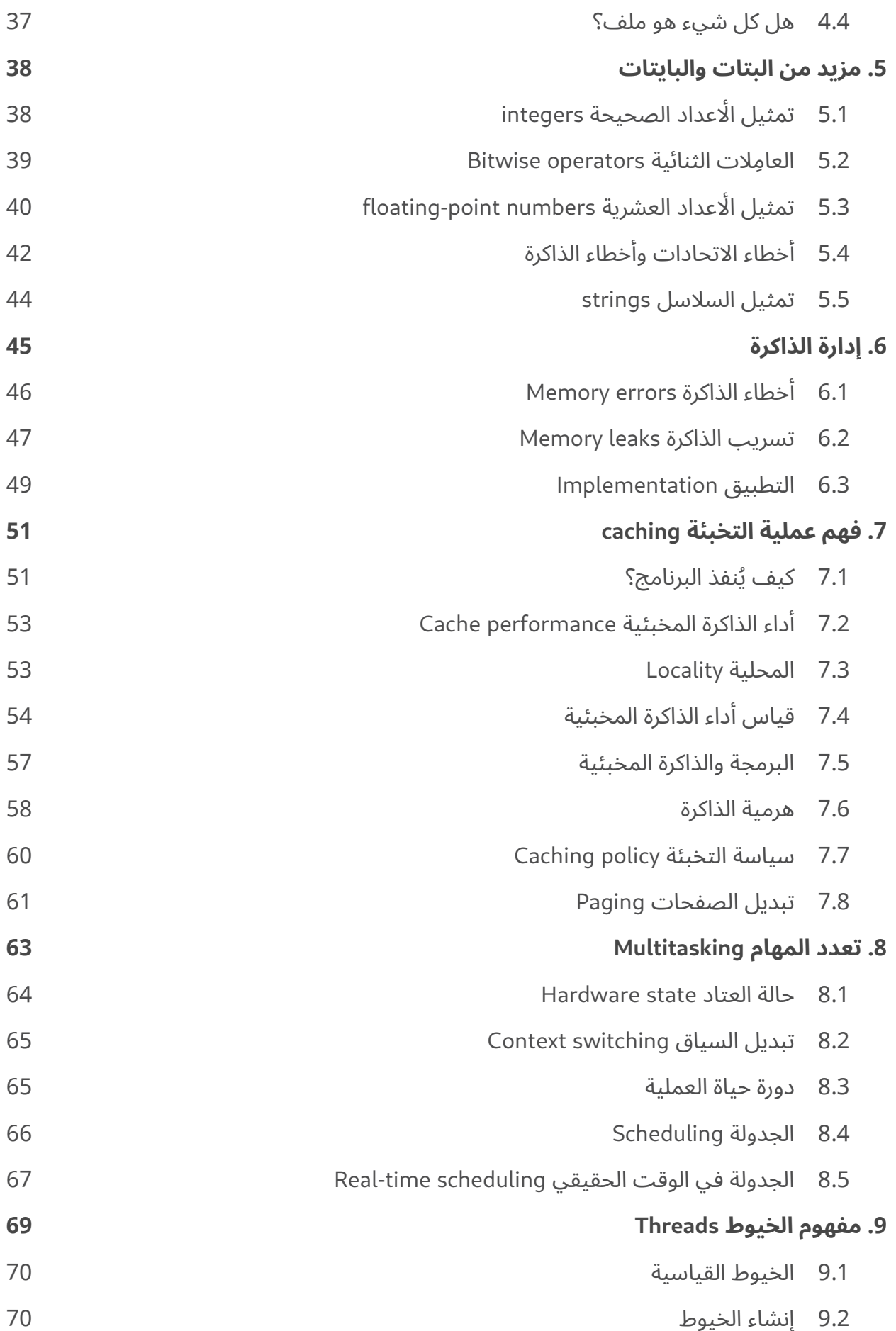

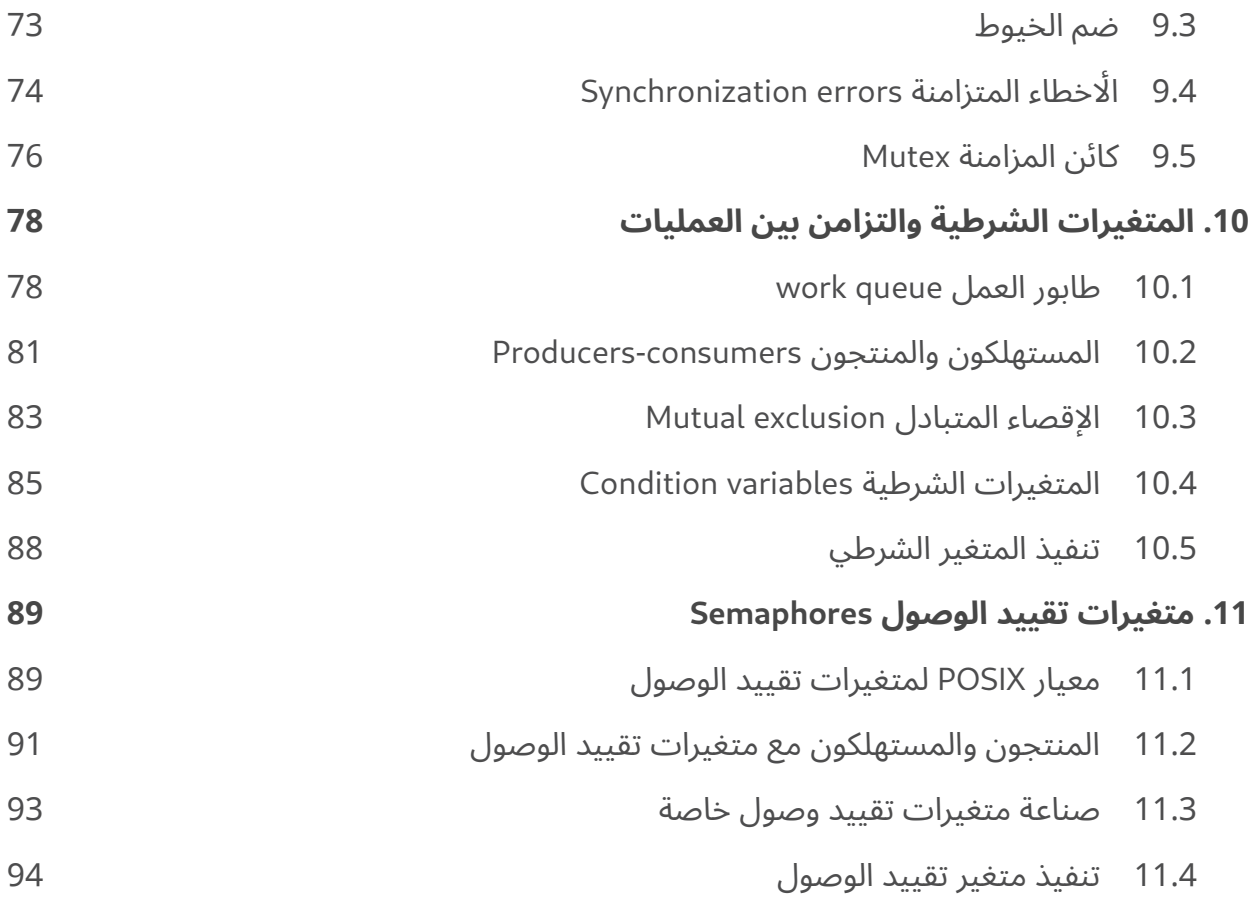

### <span id="page-8-1"></span>**تمهيد**

تُعد أنظمة التشغيل موضوعًا متقدمًا في العديد من برامج [علوم الحاسوب](https://academy.hsoub.com/programming/general/%D8%B9%D9%84%D9%88%D9%85-%D8%A7%D9%84%D8%AD%D8%A7%D8%B3%D9%88%D8%A8/)، حيث يتعرف المتعلم على كيفية البرمجة بلغة C بحلول الوقت الـذي يتعـرف فيـه على أنظمـة التشـغيل، وربمـا يأخـذ المتعلم فصـلا دراسـيًا في معمارية الحاسوب Computer Architecture قبل ذلك، فيصبح الهدف من تقديم هذا الموضوع عادةً هو عرض تصميم وتنفيذ أنظمة التشغيل للطلاب مع افتراض ضمني أن بعضهم سيجري بحثًـا في هـذا المجـال، أو يكتب جزءًا من نظام تشغيل.

هــذا الكتــاب مخصــصٌ لجمهــورٍ مختلــف ولــه أهــدافٌ مختلفــة، حيث طُـ وّر لفصــلٍ دراســي في كلية أولين Olin College يدعى أنظمة البرمجيات Software Systems، إذ تعلّم معظم الطلاب الذين يحضرون هذا الفصــل البرمجــة بلغــة بــايثون، لــذا فــإن أحــد الأهــداف هــو مســاعدتهم على تعلّم لغــة C، فاســتُخدِم كتاب C First Head للكاتبين دايفد غريفث Griffiths David وداون غريفث Griffiths Dawn من Media Reilly'O لهذا الغرض، ويهدف هذا الكتاب إلى استكماله والبناء عليه.

سيكتب عـددٌ قليـل من أولئـك الطلاب نظـام تشـغيل، ولكن العديـد منهم سـيكتبون تطبيقـاتٍ منخفضـة المستوى بلغة C أو يعملون على أنظمةٍ مدمجة systems embedded. يتضمن الفصل الدراسي الذي يدعى أنظمة البرمجيات -من جامعة أولين- مواد من أنظمة التشغيل والشبكات وقواعد البيانات واألنظمة المدمجة، ولكنه يركز على الموضوعات التي يحتاج المبرمجون إلى معرفتها وهو ما يدور حوله الكتاب.

### <span id="page-8-0"></span>**حول الكتاب**

هذا الكتاب مترجم عن الكتاب [OS Think](https://www.greenteapress.com/thinkos) لكاتبه آلن داوني . Downey B Allen والذي يعد مسودة أولية، حيث لم يحوي الإصدار الحالي منه الًاشكال بعد، لذلك ستتحسّن عدة أفكار بصورة كبيرة عندما تصـبح الًاشــكال جاهزة وتضاف إليه. لا يفترض هذا الكتاب أنك قد درست معمارية الحاسوب، فيجب أن يمنحك فهمًـا أفضـل أثنـاء قراءتـه عن الحاسوب ومعماريته وكيف يعمل المعالج والذاكرة فيه وكيف تدار العمليات وتخزَّن الملفات وما يحدث عند تشغيل البرامج، وما يمكنك القيام به لجعل البرامج تعمل بصورة أفضل وأسرع بوصفك مجبرمجًا.

يشرح الفصل الأول بعض الاختلافات بين اللغات المُصرَّفة compiled واللغات المُفسَّرة interpreted، مع بعض األفكار حول كيفية عمل المصرِّفات compilers، يوصى هنا بقراءة الفصل األول من كتاب C First Head. ويشرح الفصل الثاني كيف يستخدم نظام التشغيل العمليات لحماية البرامج قيد التشغيل من التداخل مع بعضها البعض. ويشرح الفصل الثالث الذاكرة الوهمية memory virtual وترجمة العناوين، وهنا يوصى بقراءة الفصل الثاني من كتاب C First Head. ويتحدث الفصل الرابع عن أنظمة الملفات ومجرى البيانات، ويوصى بقراءة الفصل الثالث من كتاب C First Head. ويصف الفصل الخامس كيفية تشفير األرقام واألحرف والقيم الْاخرى، ويشرح أيضًا العامِلات الثنائية bitwise operators.

أما الفصل السادس، فيشرح كيفية استخدام إدارة الذاكرة الديناميكية وكيفية عملها، ويوصى بقراءة الفصل السادس من كتاب C First Head. ويدور الفصل السابع حول التخبئة caching وهرمية الذاكرة. ويشرح الفصل الثامن تعدد المهام multitasking والجدولة scheduling. ويدور الفصل التاسع حول خيوط POSIX وكائنات المزامنة mutexes، وفيه يوصى بقراءة الفصل الثاني عشر من كتاب C First Head والفصلين األول والثاني من كتاب Semaphores of Book Little. ويشرح الفصل العاشر المتغيرات الشرطية POSIX ومشكلة المنتج / المستهلك، وفيه يوصى بقراءة الفصلين الثالث والرابع من كتاب Semaphores of Book Little. ويدور الفصل الحادي عشر حول استخدام متغيرات تقييد الوصول POSIX وتطبيقها في لغة C.

أضفنا المصطلحات األجنبية بجانب المصطلحات العربية لسببين، أولهما التعرف على المصطلحات العربية المقابلة للمصطلحات الاجنبية الاكثر شيوعًا وعدم الخلط بين أي منها، وثانيًا تأهيلك للاطلاع على المراجع فتصبح محيطًا بعد قراءة الكتاب بالمصطلحات الْاجنبية التي تخص أنظمة التشغيل ومعمارية الحاسوب وبذلك يمكنــك قراءتها وفهمها وربطها بسهولة مع المصطلحات العربية المقابلة والبحث عنهـا والتوسـع فيهـا إن شـئت وأيضًـا ً يسهل عليك قراءة الشيفرات وفهمها. عموما، نذكر المصطلح األجنبي بجانب العربي في أول ذكر له ثم نكمل بالمصطلح العربي، فإذا انتقلت إلى قراءة فصول محددة من الكتاب دون تسلسل، فتذكر إن مررت على أي مصطلح عربي أننا ذكرنا المصطلح الًاجنبي المقابل له فى موضع سابق.

#### <span id="page-9-0"></span>**استخدام الشيفرة**

شيفرة أمثلة هذا الكتاب متاحة في المستودع github.com/AllenDowney/ThinkOS حيث Git هـو نظـام تحكم بالإصدارات يسمح لك بتتبع الملفات التي يتكون منها المشروع، وتسمى مجموعـة الملفـات الـتي يتحكم بهـا Git بالمسـتودع repository، وGitHub هي خدمـة استضـافة تـوفر تخزينًـا لمسـتودعات Git وواجهـة ويب مالئمة انظر فيديو "[أساسيات](https://academy.hsoub.com/programming/workflow/git/%D9%81%D9%8A%D8%AF%D9%8A%D9%88-%D8%A3%D8%B3%D8%A7%D8%B3%D9%8A%D8%A7%D8%AA-git-r658/) Git "و[قسم](https://academy.hsoub.com/programming/workflow/git/) Git في أكاديمية حسوب لمزيد من التفاصيل.

[9](#page-5-0)

- يمكنك إنشاء نسخة من المستودع على Fork بالضغط على زر Fork. إذا لم يكن لديك حساب GitHub، فستحتاج إلى إنشاء حساب، ثم سيصبح لديك مستودعك الخاص على GitHub بعد ضغطك على زر Fork والذي يمكنك استخدامه لتتبع التعليمات البرمجية التي تكتبها أثناء العمل على هذا الكتاب، ثم يمكنك استنساخ clone المستودع repository أو اختصارًا repo، مما يعـني أنـك تنسـخ الملفـات إلى جهاز الحاسوب الخاص بك.
- أو يمكنك استنساخ المستودع فال تحتاج إلى حساب GitHub للقيام بذلك، لكنك لن تتمكن من كتابة تغييراتك مرة أخرى على GitHub.
- إذا كنت ال تريد استخدام Git على اإلطالق، فيمكنك تنزيل الملفات في ملف مضغوط zip باستخدام الزر الموجود في الزاوية اليمنى السفلية من صفحة GitHub.

#### <span id="page-10-0"></span>**المساهمة**

يـرجى إرسـال بريـد إلكـتروني إلى academy@hsoub.com إذا كـان لـديك اقـتراح أو تصـحيح على النسـخة العربية من الكتاب أو أي ملاحظة حول أي مصطلح من المصطلحات المسـتعملة. إذا ضـمَّنتَ جـزءًا من الجملـة التي يظهر الخطأ فيها على الأقل، فهذا يسهِّل علينا البحث، وتُعد إضافة أرقام الصفحات والأقسام جيدة أيضًا.

# دورة علوم الحاسوب

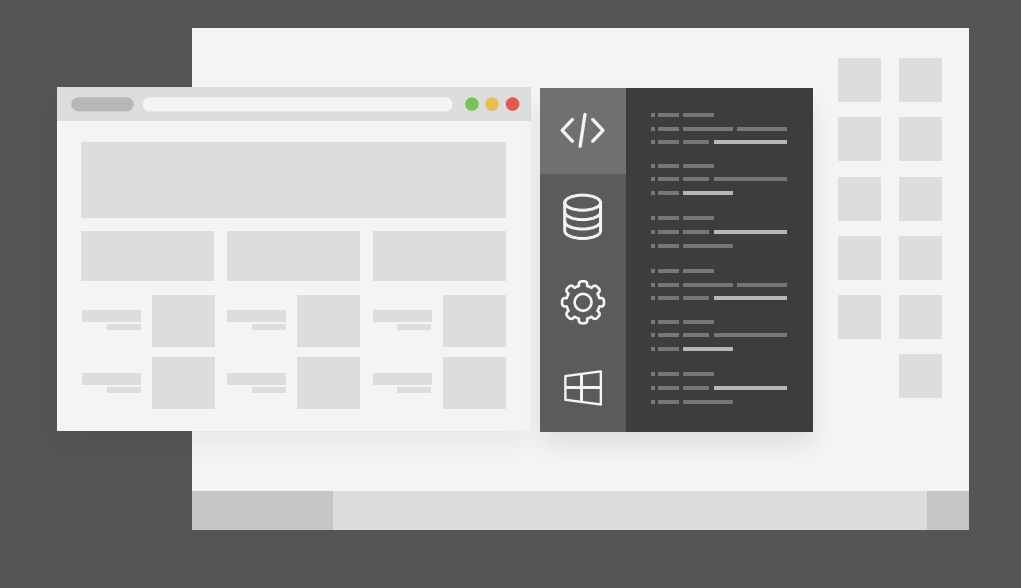

دورة تدريبية متكاملة تضعك على بوابة الاحتراف في تعلم أساسيات البرمجة وعلوم الحاسوب

التحق بالدورة الآن

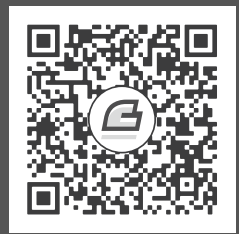

### <span id="page-12-1"></span>**.1 مفهوم التصريف Compilation**

#### <span id="page-12-0"></span>**1.1 اللغات المصرفة Compiled واللغات المفسرة Interpreted**

تندرج لغات البرمجة تحت صنفين اثنين: إما مُصرَّفة compiled أو مُفسَّرة interpreted، فيعني المصطلح لغـــــة مُصـــــرَّف compiled ترجمـــــة الـــــبرامج إلى لغـــــة الآلـــــة machine language لينفــــذها العتــــاد hardware، أمــــا مصــــطلح لغــــة مُفسَّــــرة interpreted فيعــــني وجــــود برنــــامج يــــدعى «المفسِّر» interpreter يقرأ البرامج وينفذها مباشرةً وآنيًا.

تُعَـد لغــة البرمجــة C على ســبيل المثــال لغــة مُصــرَّفة compiled عــادةً، بينمــا تُعَــد لغــة Python لغة مُفسَّرة interpreted، لكنّ التمييز بين المصطلحين غير واضح دائمًا حيث:

أولًا يمكن للغات البرمجة المُفسَّرة أن تكون مُصـرَّفة والعكس صـحيح، فلغـة C مثلًا هي لغـة مصـرَّفة ولكن يوجـد مفسِـرات لهـا تجعلهـا لغـة مفسَّـرةً أيضًـا والأمـر مماثـل للغـة Python المفسَّـرة الـتي يمكن أن تكـون مصرَّفة أَىضًا.

ثانيًا توجد لغات برمجة، جافـا Java مثلا، تسـتخدم نهجًـا هجينًـا hybrid approach يجمـع بين التصـريف والتفسير، حيث يبدأ هذا النهج بترجمة البرنامج إلى لغة وسيطة language intermediate عبر مصرِّف ثم تنفيذ تالبرنـــــامج عـــــبر مُفسِّـــــر. تَســــتخدم لغــــة Java لغــــةً وســــيطةً intermediate language ت جافـا بـايتكود Java bytecode شـبيهة بلغـة الّالـة، لكنهـا تُنفَّذ باسـتخدام مُفسِّـر برمجيـات يـدعى بآلـة جافا .JVM إلى وتختصر Java virtual machine االفتراضية

 وسم َّ لغة البرمجة بكونها لغة مفسرة أو مصرَّفة ال يكسبها خاصية جوهرية، على كل حال توجد اختالفات عامة بين اللغتين المُصرَّفة والمُفسَّرة.

#### <span id="page-13-0"></span>**1.2 األنواع الساكنة Types Static**

تدعم العديد من اللغات المُفسَّـرة الْانـواع الديناميكيـة Dynamic Types، وتقتصـر اللغـات المُصـرَّفة على األنواع الساكنة Types Static. فيمكن في اللغات ساكنة النوع معرفة أنواع المتغيرات بمجرّد قراءة شيفرة البرنامج أي تكون أنواع المتغيرات محدَّدة قبل تنفيذ البرنامج، بينما تكون أنواع المتغيرات في اللغات التي توصف بأنها ديناميكية النوع غير معروفة قبل التنفيذ وتحدد وقت تنفيذ البرنامج. ويشير مصطلح ساكن Static إلى األشياء التي تحدث في وقت التصريف time Compile أي عند تصريف شيفرة البرنامج إلى شيفرة التنفيذ، بينما يشير مصطلح Dynamic إلى الْاشياء التي تحدث في وقت التشغيل run time، أي عندما يُشغّل البرنامج.

يمكن كتابة الدالة التالية في لغة Python على سبيل المثال:

```
def add(x, y):
     return x + y
```
ال يمكن معرفة نوع المتغيرين y وx بمجرد قراءة الشيفرة السابقة حيث ال يحدَّد نوعهما حتى وقت تنفيذ البرنامج، لذلك يمكن استدعاء هذه الدالة عدة مرات بتمرير قيمة بنوع مختلف إليها في كل مرة، وستعمل عماًل صــحيحًا مــا دام نــوع القيمــة المُمــرَّرة إليهــا مناســبًا لتطــبيق عمليــة الجمــع عليهــا، وإلا ســترمي الدالة اعتراضًا exception أو خطأً وقت التشغيل.

يمكن كتابة نفس الدالة السابقة في لغة البرمجة C كما يلي:

```
int add(int x, int y) {
     return x + y
}
```
َّ يتضمن السطر األول من الدالة تصريحًا واضحًا وصريحًا بنوعي القيمتين التي يجب تمريرهما إلى الدالة ونوع القيمة التي تعيدها الدالة أيضًـا، حيث يُصـرَّح عن y وx كأعـداد صـحيحة integers، وهـذا يعـني أنـه يمكن التحقق في وقت التصريف time compiled فيما إذا كان مسموحًا استخدام عامل الجمع مع النوع integer أم لا إنه مسموح حقًا، ويُصرَّح عن القيمة المُعادة كعدد صحيح integer أيضًا. وعندما تُستدعى الدالــة الســابقة في مكان آخر من البرنامج يستطيع المصرِّف compiler باستخدام التصريحات أن يتحقق من صحة نوع الوسطاء arguments الممررة للدالة، ومن صحة نوع القيمة التي تعيدها الدالة أيضًا.

يحدث التحقق في اللغات المصرَّفة قبل بدء تنفيذ البرنامج لذلك يمكن إيجاد األخطاء باكرًا، ويمكن إيجاد الْاخطاء أيضًا في أجزاء البرنامج التي لم تُشغّل على الإطلاق وهـو الشــيء الْاهم. علاوةً على ذلـك لا يتـوجب على هذا التحقق أن يحدث في وقت التشغيل runtime، وهذا هو أحد الْاسباب التي تجعل تنفيـذ اللغـات المُصـرَّفة أسرع من اللغات المُفسَّرة عمومًا. يحافظ التصريح عن الْانواع في وقت التصـريف compile time على مسـاحة الذاكرة في اللغات ساكنة النوع أيضًا، بينما تُخزَّن أسماء المتغيرات في الـذاكرة عنـد تنفيـذ البرنـامج في اللغـات ديناميكية النوع التي لا تحوي تصريحات واضحة لأنواعها وتكون أسماء هذه المتغـيرات قابلـة للوصـول من قبـل البرنامج. توجد دالة مبنيّة مسبقًا في لغة Python هي <code>locals</code>، تعيد هذه الدالـة قاموسًـا dictionary يتضـمن أسماء المتغيرات وقيمها.

ستجد تاليًا مثالا عن مفسِّر Python:

```
>> x = 5>>> print locals()
{'x': 5, '__builtins__': <module '__builtin__' (built-in)>,
'__name__': '__main__', '__doc__': None, '__package__': None}
```
يبيّن المثال السابق أنه يُخزَّن اسم المتغير في الذاكرة عند تنفيذ البرنامج مع بعض القيم الْاخـرى الـتي تُعَـد جزءًا من بيئة وقت التشغيل الافتراضية. بينما تتواجد أسـماء المتغـبرات في اللغـات المُصـرَّفة في الـذاكرة في وقت التصريف compile time ولا تتواجد في وقت التشغيل runtime. حيث يختار المصرّف موقعًا في الذاكرة لكل متغير ويسجل هذه المواقع كجزء من البرنامج المُصرَّف سنتطرّق إلى مزيـد من التفاصـيل عن ذلـك لاحقًـا. يدعى موقع المتغير في الذاكرة عنوانًا address حيث تخزَّن قيمة كل متغير في عنوانه، وال تخزَّن أسماء المتغيرات في الذاكرة على الإطلاق في وقت التشـغيل ولكن هـذا شـيء اختيـاري للمصـرف فيمكن أن يضـيف المصرِّف compiler أسماء المتغيرات إلى الذاكرة في وقت التشغيل بهدف تنقيح األخطاء debugging، أي لمعرفة أماكن تواجد األخطاء في البرنامج.

#### <span id="page-14-0"></span>**1.3 عملية التصريف process compilation**

يجب أن يفهم المبرمج فهمًا تامًا ما يحدث خلال عملية التصريف compilation، فإذا فُهِمت هـذه العمليـة جيدًا سيساعد ذلك في تفسـير رسـائل الخطـأ وتنقيح الْاخطـاء في الشـيفرة وأيضًـا في تجنُّب الـزلات الشـائعة. للتصريف خطوات هي:

- 1. المعالجــــــة المســــــبقة Preprocessing: تتضــــــمن لغــــــة البرمجــــــة C موجِّهــــــات معالجة مسبقة preprocessing directives والتي تدخل حـيز التنفيـذ قبـل تصـريف البرنـامج، فمثلا يسـبِّب الموجِّه include# إدراج شيفرة مصدرية code source خارجية موضع استعماله.
- 2. التحليــــــل Parsing: يقــــــرأ المُصــــــرِّف compiler أثنــــــاء هــــــذه الخطــــــوة الشــــــيفرة المصـدرية source code ويبـني تمـثيلًا داخليًّ internal representation l للبرنـامج يُـدعى بشـجرة الصيغة المجردة abstract syntax tree. تُسمى عادةً الأخطـاء المكتشـفة خلال هـذه الخطـوة بأخطـاء .syntax errors صياغية
- 3. التحقــق الســاكن Static checking: يتحقــق المصـرِّف من صـحة نــوع المتغــيرات والقيم وفيمــا إذا اُستدعيت الدوال بعدد ونوع وسطاء صحيحين وغير ذلـك من التحققـات. يُـدعى اكتشـاف الًاخطـاء في هذه الخطوة أحيانًا باألخطاء الداللية الساكنة errors semantic static.
- 4. توليد الشيفرة Code generation: يقرأ المصرِّف التمثيل الداخلي internal representation للبرنامج ويولّد شيفرة الّالة machine code أو الشيفرة التنفيذية byte code للبرنامج.
- 5. الربط Linking: إذا استخدم البرنامج قيمًـا ودوالًا مُعرَّفـة في مكتبـة، فيجب أن يجـد المُصـرِّف المكتبـة المناسبة وأن يُضمِّن include الشيفرة المطلوبة المتعلقة بتلك المكتبة.
- 6. التحسين Optimization: يحسّن المصرف دومًا خلال عمليـة التصـريف من الشـيفرة ليصـبح تنفيـذها أسرع أو لجعلها تستهلك مساحةً أقل من الذاكرة. معظم هذه التحسينات هي تغييرات بسيطة تــوفر من الوقت والمساحة، ولكن تطبِّق بعض المُصرِّفات compilers تحسيناتٍ أعقد.

ينفذ المصرف كل خطوات التصريف ويولّد ملفًا تنفيذيًا executable file عند تشـغيل الأداة gcc. المثـال التالي هو شيفرة بلغة C:

```
#include <stdio.h>
int main()
{
     printf("Hello World\n");
}
```
إذا حُفِظت الشيفرة السابقة في ملف اسمه hello . c فيمكن تصريفها ثم تشغيلها كما يلي:

```
$ gcc hello.c
$ ./a.out
```
تخزّن الأداة gcc الشيفرة القابلة للتنفيذ executable code في ملف يدعى افتراضيًا a ، out، والذي يعني في الاصل خرج مُجمَّع assembler output. ينفذ السطر الثاني الملف التنفيذي، حيث تخبر البادئة / . الصدفة ֖֖֖֖֖֖֚֚֚֚֚֚֚֚֚֚֚֚֚֡֝֝<br>֧֢ׅ֧֚ shell لتبحث عن الملف التنفيذي في المجلد directory الحالي.

من األفضل استخدام الراية o- لتوفير اسم أفضل للملف التنفيذي، حيث يعطى الملف التنفيذي الناتج بعد عملية التصريف اسمًا افتراضيًا a ، out بدون استخدام الراية o-، ولكن يُعطى اسمًا محددًا باسـتخدام الرايــة o-كما يلي:

```
$ gcc hello.c -o hello
$ ./hello
```
### <span id="page-16-1"></span>**Object code صرفة ُ التعليمات الم َّ 1.4**

تخـبر الرايــة c – الأداة gcc بـأن تصـرِّف البرنــامج وتولّـد شــيفرة الّالـة machine code فقــط، بـدون أن َّتربط link البرنامج أو تولد الملف التنفيذي.

\$ gcc hello.c -c

النتيجة هي توليد ملف يدعى o.hello، حيث يرمز حرف o إلى code object وهو البرن امج المصرّف. والتعليمــــات المُصــــرَّفة object code غــــير قابلــــة للتنفيــــذ لكن يمكن ربطهــــا بملــــف تنفيــــذي. ֖֖֖֖֖֖֖֚֚֚֚֚֚֚֚֚֚֚֚֡֬֝֝<br>֧֢ׅ֚ يقـرأ الَامـر nm في UNIX ملـف التعليمـات المُصـرَّفة object file ويولـد معلومـات عن الَاسـماء الـتي يُعرِّفهـا ويستخدمها الملف، فمثاًل:

\$ nm hello.o 0000000000000000 T main U puts

يشير الخرج السابق إلى أن o.hello يحدد اسم التابع الرئيسي main ويستخدم دالة تدعى puts، والتي تشـير إلى put string. وتطّبـق gcc تحسـينًا optimization عن طريـق اسـتبدال pr<code>intf</code> وهي دالـة كبـيرة ومعقـــدة بالدالـــة puts البســـيطة نســـبيًا. يمكن التحكم بمقـــدار التحســـين الـــذي تقـــوم بـــه gcc مع الراية 0-، حيث تقوم gcc بإجراء تحسينات قليلة جدًا افتراضيًا مما يجعـل تنقيح الًاخطـاء debugging أسـهل. بينمـا يفعَّل الخيـار 01− التحسـينات الْاكـثر شـيوعًا وأمانًـا، وإذا اسـتخدمنا مسـتويات أعلى أي O2 ومـا بعـده ِّ فستفعل تحسينات إضافية، ولكنها تستغرق وقت تصريف أكبر.

ال ينبغي أن يغير التحسين من سلوك البرنامج من الناحية النظرية بخالف تسريعه، ولكن إذا كان البرنامج يحتوي خللًا دقيقًا subtle bug فيمكن أن تحمي عملية التحسين أثره أو تزيل عملية التحسين هذا الخلل. إيقاف التحسين فكرة جيدة أثناء مرحلة التطـوير عـادةً، وبمجـرد أن يعمـل البرنـامج ويجتـاز الاختبـارات المناسـبة يمكن تفعيل التحسين والتأكد من أن االختبارات ما زالت ناجحة.

#### **1.5 الشيفرة التجميعية code Assembly**

تتشابه الرايتان S- و c،- حيث أن الراية S- تخبر األداة gcc بأن تصرف البرنامج وتولد الشيفرة التجميعيــــة assembly code، والــــتي هي بالًاســــاس نمــــوذج قابــــل للقــــراءة تســــتطيع شــــيفرة اآللة code machine قراءته.

\$ gcc hello.c -S

<span id="page-16-0"></span>ينتج ملف يدعى s.hello والذي يبدو كالتالي

```
 .file "hello.c"
          .section .rodata
.LC0:
          .string "Hello World"
          .text
          .globl main
          .type main, @function
main:
.LFB0:
          .cfi_startproc
          pushq %rbp
          .cfi_def_cfa_offset 16
          .cfi_offset 6, -16
         movq %rsp, %rbp
          .cfi_def_cfa_register 6
         movl $.LC0, %edi
          call puts
         movl $0, %eax
          popq %rbp
          .cfi_def_cfa 7, 8
          ret
          .cfi_endproc
.LFE0:
          .size main, .-main
          .ident "GCC: (Ubuntu/Linaro 4.7.3-1ubuntu1) 4.7.3"
          .section .note.GNU-stack,"",@progbits
```
تُضبَط gcc عادةً لتولد الشيفرة للّالة التي تعمل عليها، ففي حالتي، يقـول المؤلـف، وُلِّدت شـيفرة لغـة آلـة لمعمارية 86x للمعالجات والتي يمكن تنفيذها على شريحة واسعة من معالجات Intel ومعالجات AMD وغيرهما وفي حال استهداف معمارية مختلفة، فستولد شيفرة أخرى مختلفة عن تلك التي تراها اآلن.

#### <span id="page-17-0"></span>**1.6 المعالجة المسبقة Preprocessing**

يمكن استخدام الراية E- لتشغيل المعالج المسبق preprocessor فقط بدون الخطوات األخرى من عملية التصريف:

\$ gcc hello.c -E

ســـينتج خـــرج من المعـــالج المســـبق فقـــط. يحتـــوي المثـــال الســـابق تلقائيًـــا على الشـــيفرة المُضمَّنة included code المبنية مسبقًا والمتعلقة بالمكتبة stdio .h المذكورة في بدايـة البرنـامج، وبالتـالي يتضمن كل الملفات المُضمَّنة المتعلقة بتلك المكتبة، وكل الملفات الفرعية التابعة للملفات السابقة والملفــات الموجودة في الملفات الفرعية أيضًـا وهكـذا. فعلى حاسـوبي، يقـول المؤلـف، وصـل العـدد الإجمـالي للشـيفرة الإجمالية المضمنة إلى 800 سطر، ونظرًا أن كل برنامج C يتضـمّن ملـف الترويسـات stdio ، h تقريبًـا، لـذلك تُضمَّن تلك الأسطر في كل برنامج مكتوب بلغة C.

وتتضمّن العديد من برامج C المكتبـة stdlib . h أيضًـا، وبالتـالي ينتج أكـثر من 1800 سـطر إضـافي من ً الشيفرة يجب تصريفها جميعا.

#### <span id="page-18-0"></span>**1.7 فهم األخطاء**

أصـبح فهم رسـائل الخطـأ أسـهل بعـد معرفـة خطـوات عمليـة التصـريف، فمثلًا عنـد وجـود خطـأ في الموجّه include# ستصل رسالة من المعالج المسبق هي:

hello.c:1:20: fatal error: stdioo.h: No such file or directory compilation terminated.

أما عند وجود خطأ صياغي error syntax متعلق بلغة البرمجة، ستصل رسالة من المصرِّف compiler هي:

hello.c: In function 'main': hello.c:6:1: error: expected ';' before '}' token

عند استخدام دالة غير معرَّفة في المكتبات القياسية ستصل رسالة من الرابط linker هي:

/tmp/cc7iAUbN.o: In function `main': hello.c:(.text+0xf): undefined reference to `printff' collect2: error: ld returned 1 exit status

ل هو اسم رابط UNIX ويشير إلى تحميل loading، حيث أن التحميل هو خطوة أخرى من عملية التصريف  $1\mathrm{d}$ ترتبط ارتباطًا وثيقًا بخطوة الربط linking.

تجري لغة C تحققًا سريعًا جدًا ضمن وقت التشغيل بمجرد بدء البرنامج، لذلك من المحتمـل أن تـرى بعضًـا من أخطاء وقت التشغيل runtime errors فقط وليس جميعها، مثل خطأ القسمة على صفر divide by zero، أو تطبيق عملية عدد عشري غير مسموحة وبالتالي الحصول على اعتراض عدد عشري point Floating exception، أو الحصول على خطأ تجزئة fault Segmentation عند محاولة قراءة أو كتابة موقع غير صحيح في الذاكرة.

## دورة تطوير التطبيقات باستخدام لغة JavaScript

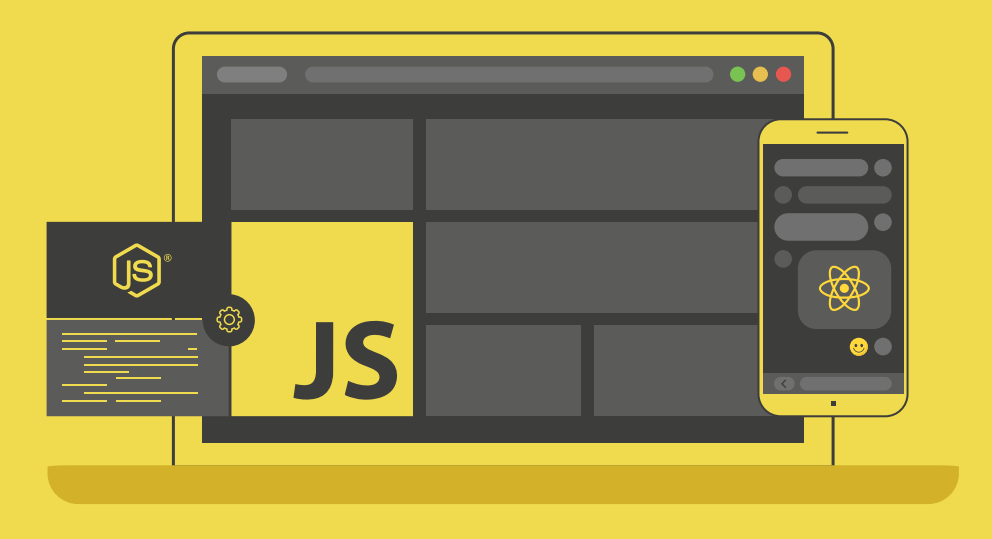

### مميزات الدورة

- بناء معرض أعمال قوي بمشاريع حقيقية  $\bullet$ 
	- وصول مدى الحياة لمحتويات الدورة  $\bullet$ 
		- ه تحديثات مستمرة على الدورة مجانًا
- شهادة معتمدة من أكاديمية حسوب  $\bullet$
- و إرشادات من المدربين على مدار الساعة
	- من الصفر دون الحاجة لخبرة مسبقة  $\bullet$

### اشترك الآن

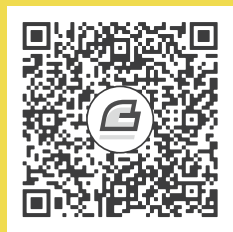

### <span id="page-20-1"></span><span id="page-20-0"></span>**.2 العمليات Processes**

#### **2.1 التجريد Abstraction والوهمية Virtualization**

ينبغي معرفــــة مصــــطلحين مهمين قبــــل الخــــوض في الحــــديث عن العمليــــات processes هما التجريد والوهمية.

أما **التجريد abstraction** فهو تمثيلٌ م ّ بسط لشيء معقد. عند قيادة سيارة ما على سبيل المثال ي َفهم أن توجيه عجلة القيـادة يسـارًا يوجـه السـيارة يسـارًا والعكس صـحيح. ترتبـط عجلـة القيـادة بسلسـلة من الأنظمـة الميكانيكية والهيدروليكية، حيث توجّه هذه الأنظمة العجلات لتتحرك على الطريق. يمكن أن تكون هـذه الًانظمـة معقدة، ولكنّ السائق غير ملزَمٍ بالاكتراث بأي من تلك التفاصيل التي تجري داخل أنظمة السيارة، فالسائق يقـود السيارة بالفعل وذلك بسبب امتلاكه نموذجًـا ذهنيًـا mental model بسـيطًا عن عمليـة قيـادة السـيارة، وهـذا النموذج البسيط هو التجريد abstraction بعينه.

استخدام متصفح الويب browser web هو مثال آخر عن التجريد، فعند النقر على ارتباط link يعرض المتصـفح الصـفحة المرتبطـة بهـذا الارتبـاط. لا شـكّ أن البرمجيـات software وشـبكات الاتصـال network communication الـتي تجعـل ذلـك ممكنًـا معقـدة، ولكن لا يتـوجب على المسـتخدم معرفـة تفاصـيل تلك األمور المعقدة.

جزء كبير من هندسة البرمجيات هو تصميم التجريدات التي تسمح للمستخدمين والمبرمجين استخدام أنظمة معقدة بطريقة سهلة دون الحاجة إلى معرفة تفاصيل تنفيذ هذه األنظمة.

وأما **الوهمية Virtualization** فهي نوع من التجريد الذي يخلق وهمًا illusion بوجود شيء فعليًــا في حين أنه موجود وهميًا فقط. فمثلا تشارك العديد من المكتبات العامـة في تعـاون بينهـا يسـمح باسـتعارة الكتب من بعضها البعض. عندما تطلب كتابًا يكون الكتاب على رف من رفوف مكتبتك أحيانًا، ولكن يجب نقله من مكان آخر عند عدم توافره لديك، ثم سيصلك إشعار عندما يتاح الكتاب لالستالم في كلتا الحالتين. ليس هناك حاجة أن تعرف مصدر الكتاب ولا أن تعرف الكتب الموجودة في مكتبتك. إذًا يخلق النظام وهمًا بأن مكتبتك تحتــوي على ً كتب العالم جميعها. قد تكون مجموعة الكتب الموجودة في مكتبتك فعليا صغيرة، لكن مجموعة الكتب المتاحة ً لك وهميا هي كل كتاب موجود في تلك المكتبات المتشاركة.

اإلنترنت [Internet](https://academy.hsoub.com/programming/java/%D8%A7%D9%84%D8%A5%D9%86%D8%AA%D8%B1%D9%86%D8%AA-%D9%88%D9%85%D8%A7-%D8%A8%D8%B9%D8%AF%D9%87-%D9%88%D8%B9%D9%84%D8%A7%D9%82%D8%AA%D9%87-%D8%A8%D8%AC%D8%A7%D9%81%D8%A7-r968/) هو مثال آخر عن الوهمية وهو مجموعة من الشبكات والبروتوكوالت التي تعيد توجيه forward الحزم packets من شبكةٍ ألخرى. يتصرف نظام كل حاسوب كأنه متصل بكل حاسوب آخر على اإلنترنت من وجهة نظر المستخدم أو المبرمج، حيث يكون االتصال الفعلي أو الفيزيائي بين كل حاسوب وآخر قليلًا، أما الاتصال الوهمي كبير جدًا.

يستخدم المصطلح وهمي virtual ضمن عبارة آلة وهمية machine virtual أكثر األحيان. واآللة الوهمية ّ تعني البرمجية التي تمنح المستخدم القدرة على إنشاء نظام تشغيل على حاسوب يشغل نظام تشغيل مختلف، وبذلك تخلق هذه الّالة وهمًا بأن هذا النظام المنشَأ يعمل على حاسوب مستقل بذاتـه، ولكن في الحقيقــة يمكن تشغيل عدة أنظمة تشغيل وهمية على حاسوب واحد بنفس الوقت وكأنّ كل نظام تشغيل يعمـل على حاســوب مختلف. وبالتالي يُدعى ما يحدث فعليًا physical وما يحدث وهميًا logical أو abstract.

#### <span id="page-21-0"></span>**2.2 العزل Isolation**

العزل هو أحد أهم مبادئ الهندسة، فعزل المكونات عن بعضها البعض هو أمر جيد عند تصميم نظام متعدد المكونــــات من أجـــــل ألّا يـــــؤثر مكـــــون على المكونــــات الْاخـــــرى تـــــأثيرًا غـــــير مرغـــــوب بـــــه. عزل كل برنامج قيد التشغيل عن البرامج الًاخرى من أهم أهداف نظام التشغيل، فبذلك لا يضطر المـبرمجون إلى الاهتمام باحتمالية حدوث تفاعلات بين البرامج المشغّلة، وبالتالي يحتاج نظام التشغيل إلى كائن بـرمجي يحقـق هذا العزل ألا وهو العملية process. ولكن ما هي العملية؟

العملية process هي كائنٌ برمجي يمثل برنامجًا مشـغلًا، وبالتـالي يُمثّل كـل برنـامج بعمليـة معينـة. حيث يُقصَد بعبارة «كـائن بـرمجي» بكـائنٍ لـه روح البرمجـة كائنيـة التوجـه object-oriented programming، حيث يتضمن كل كائن بيانات data وتوابع methods تعمل على هذه البيانات. فالعملية هي كائن ولكن يتضمن البيانات التالية:

- نص البرنامج: وهو سلسلة من تعليمات لغة الّالة عادةً.
- بيانات مرتبطة بالبرنامج: والتي تنقسم إلى نـوعين: بيانـات سـاكنة static data تُخصَّـص مواقعهـا في ت الذاكرة في وقت التصريف و بيانات ديناميكية data dynamic َّخصص مواقعها في الذاكرة في وقت التشغيل.
- حالة عمليات الإدخال/الإخراج input/output المعلّقة: مثل انتظار العملية قراءة بيانـات من القـرص، أو انتظار وصول حزمة عن طريق الشبكة، فحاالت عمليات االنتظار هذه هي جزء من العملية نفسها.
- حالة عتاد البرنامج state hardware: التي تتضمن البيانات المخزنة في المسجالت registers، ومعلومات الحالة status information، وعداد البرنامج الذي يحدد أية تعليمة ستنفَّذ حاليًا. تشغَّل كل عملية برنامجًا واحدًا في أغلب الأحيـان، ولكن يمكن لعمليـة مـا أن تحمّـل وتشـغّل برنامجًـا آخـر أيضًـا. ويمكن أن تشغّل عدة عمليات نفس البرنامج، ففي هذه الحالة تتشـارك العمليـات بنص البرنـامج ولكن ببيانات وحاالت عتاد مختلفة.

توفر معظم أنظمة التشغيل مجموعة أساسية من القدرات لعزل العمليات عن بعضها البعض هي:

- تعدد المهام Multitasking: تتمتع معظم أنظمة التشغيل بالقدرة على مقاطعة تنفيذ أية عملية في أي وقت تقريبًا مع حفظ حالة عتاد العملية المُقاطعة، ثم استئناف تشغيل العملية لاحقًـا. على كـل حـال لا يضطر المبرمجون إلى التفكير كثيرًا في هذه المقاطعات interruptions، حيث يتصرف البرنامج كما لو أنه يعمل باستمرار على معالج مخصص له فقط دون غيره، ولكن ينبغي التفكير بالوقت الفاصل بين كل تعليمة وأخرى من البرنامج فهو وقت ال يمكن التنبؤ به.
- الذاكرة الوهمية memory Virtual: تخلق معظم أنظمة التش ً غيل وهما بأن كل عملية لها قطعتها chunk من الذاكرة وهذه القطعة معزولة عن قطع العمليات األخرى. يمكن القول مرة أخرى بأن المبرمجين غير مضطرين لمعرفة كيفية عمل الذاكرة الوهمية، فيمكنهم المتابعة في كتابة برامجهم ٍ معتبرين كل برنامج له جزءٌ مخصص من الذاكرة.
- تجريد الجهاز Device abstraction: تتشارك العمليات العاملة على نفس الحاسوب بمحرك الْاقراص أو قرص التخزين disk drive وبطاقة الشبكة network interface وبطاقـة الرسـوميات graphics card ومكونات عتادية أخرى أيضًا. إذا تعاملت العمليات مع تلك المكونات العتادية للحاسوب مباشــرةً ودون تنسيق من نظام التشغيل، سيؤدي ذلك إلى فوضى عارمة. فيمكن لعملية ما أن تقرأ بيانات شبكة عمليةٍ أخرى على سبيل المثال، أو يمكن أن تحاول عمليات متعددة تخزين بيانات في الموقع نفسه على محرك القرص الصلب drive hard. األمر متروك لنظام التشغيل في النهاية ليحافظ على النظام من خالل توفير تجريدات مناسبة.

ال يحتاج المبرمج لمعرفة الكثير عن كيفية عمل قدرات نظام التشغيل لعزل العمليات عن بعضها البعض، ولكن إذا دفعك الفضول لمعرفة المزيد عن ذلك فهو أمر جيـد، فالإبحـار في معرفـة مزيـد من التفاصـيل يصـنع منك مبرمجًا أفضل.

### **2.3 عمليات أنظمة يونكس UNIX**

<span id="page-23-0"></span>تخيل السيناريو التالي:

العملية التي تعيها عند استخدامك الحاسوب للكتابة هي محرر النصوص، وإذا حرّكت الفأرة على الطرفية terminal يتنبه مدير النوافذ window manager وينبّه terminal التي بدورها تنبّه الصدفة shell، فإذا كتبت األمر make فإن shell تنشئ عملية جديدة لتنفيذ األمر Make التي بدورها تنشئ عملية أخرى لتنفيذ LaTeX وهكذا يستمر إنشاء العمليات حتى عرض نتائج تنفيذ األمر make. يمكن أن تبدل إلى سطح المكتب desktop إذا أردت البحث عن شيء ما، فيؤدي ذلك إلى تنبيه مدير النوافـذ أيضًـا. ويتسـبب نقـرك على أيقونـة متصفح الويب في إنشاء عملية تشغّل المتصفح. تنشئ بعض المتصفحات، Chrome مثلًا، عمليات لكل نافذة وتبويب جديدين. ولكن توجد عمليات أخرى تعمل في الخلفية background في ذات الوقت، تتعلق تلك العمليات في معظمها بنظام التشغيل.

يمكن استخدام الأمر ps في UNIX لمعرفة معلومات عن العمليات التي تعمل حاليًا، فيظهـر الخـرج التـالي عند تنفيذ الًامر:

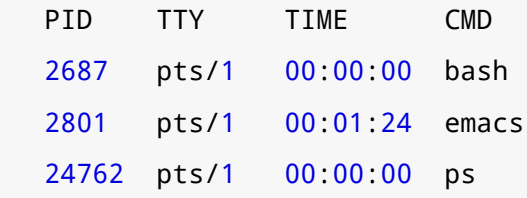

يمثل العمود األول معرِّف العملية الفريد ID، بينما يمثل العمود الثاني الطرفية terminal التي أنشأت j العمليـة حيث يشـير TTY إلى عبـارة teletypewriter وهي جهـاز قـديم اسـتخدِم لإرسـال و اسـتقبال الرسـائل المكتوبة من خلال قنوات اتصال مختلفـة، ويمثـل العمـود الثـالث الـزمن الإجمـالي المسـتغرَق خلال اسـتخدام العملية للمعالج ويكون بالشكل التـالي: سـاعات، دقـائق، ثـواني، ويمثّـل العمـود الرابـع والْاخـير اسـم البرنـامج َّ المشغل، حيث bash هو اسم الصدفة Shell التي قاطعت األوامر المكتوبة في الطرفية terminal، وemacs هو محرر النصوص المستخدَم، ويعد ps هو البرنامج الذي ولّد الخرج السابق. فخـرج الْامـر ps هـو قائمـة تحـوي العمليات المتعلقة بالطرفية terminal الحالية فقط، ولكن باستخدام الراية e- مع ps أو باستخدام الراية aux التي هي خيارٌ آخر وشائع فستظهر كل العمليات بما في ذلك عمليات المستخدمين اآلخرين والذي برأيي، يقول الكاتب، هو ثغرة أمنية . يوجد على نظامي التشغيلي مثلًا، يقول الكاتب، 233 عملية حاليًا فيما يلي بعض منها:

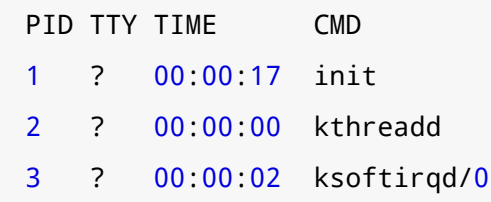

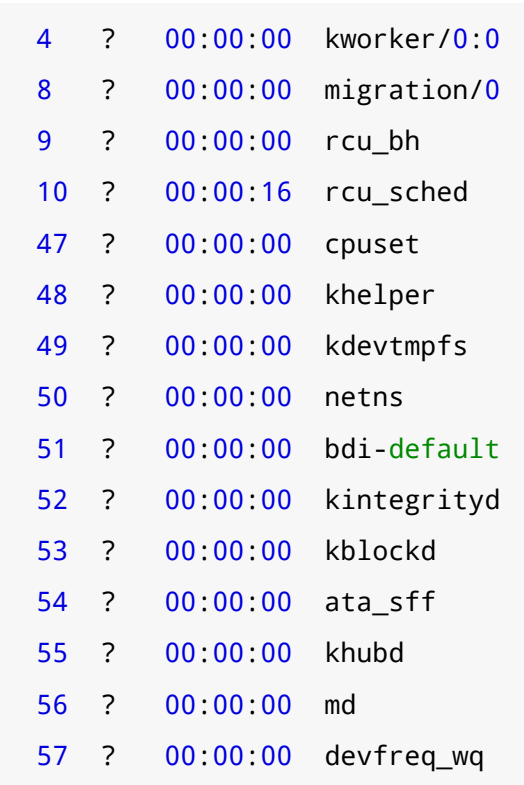

أول عملية تنشأ عند بدء نظام التشغيل هي init التي تنشئ العديد من العمليات ثم تبقى خاملة بال عمل حتى تنتهي تلك العمليات التي أنشأتها. أما kthreadd فهي العملية التي يستخدمها نظام التشغيل إلنشاء خيوط threads جديدة سنتكلم عن الخيـوط لاحقًـا ولكن يمكن القـول أن الخيـط هـو نـوع معين من العمليـات، ويشير k في بداية kthreadd إلى نواة kernel، وهي جزء نظام التشغيل المسؤول عن قدرات نظام التشغيل األساسية مثل إنشاء الخيوط threads، ويشير حرف d اإلضافي إلى عفريت daemon، وهو اسم آخر للعملية التي تعمل في الخلفية وتوفر خدمات نظام التشغيل. وبالنسبة للعملية ksoftirqd فهي عفريت للنواة kernel daemon أيضًا وعملها معالجة طلبات المقاطعة البرمجية soft lRQ أو soft lRQ. أما kworker فهي عملية تنشئها النواة للعمل على عمليات معالجة خاصة بها.

ّ توجد عمليات متعددة تشغل خدمات النواة، ففي حالتي، يقول الكاتب، توجد 8 عمليات ksoftirqd وعدد 35 عملية kworker. لن نخوض في تفاصيل العمليـات المتبقيـة، ولكن إذا كنت مهتمًـا يمكنـك البحث عن معلومات عنها وتطبيق األمر ps لترى العمليات المشغلة على نظامك.

[22](#page-5-0)

## دورة تطوير التطبيقات باستخدام لغة بايثون

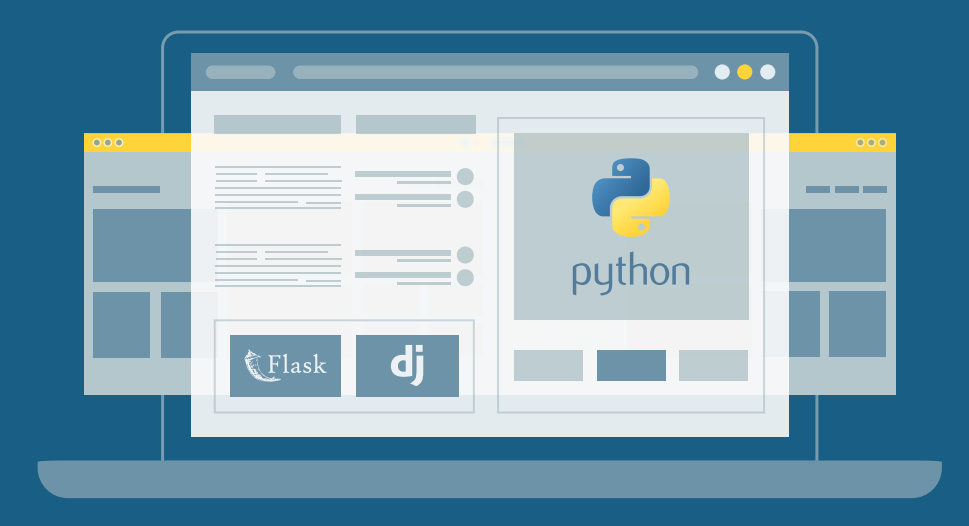

احترف البرمجة وتطوير التطبيقات مع أكاديمية حسوب والتحق بسوق العمل فور انتهائًك من الدورة

التحق بالدورة الآن

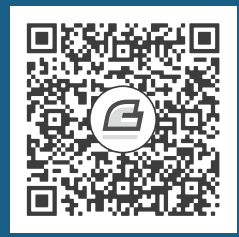

### <span id="page-26-1"></span>**.3 الذاكرة الوهمية memory Virtual**

#### <span id="page-26-0"></span>**A bit of information theory المعلومات بت نظرية 3.1**

البت هو رقم ثنائي ووحدة معلومات أيضًا، فبت واحد يعني احتمـالًا من اثـنين إمـا 0 أو 1، أمـا وجـود بـتين ي*ع*ـني وجـود 4 تشـكيلات محتملـة: 00 و 01 و 10 و 11. وإذا كـان لـديك b بت فهـذا يعـني وجـود <sup>2</sup>⁄2 قيمـة محتملة، حيث يتكون البايت مثلًا من 8 بتات أي 256= $2^8$  قيمـة محتملـة. في الاتجـاه المقابـل، أي إذا علمت عدد القيم المحتملة ولكنك لا تعلم عدد البتات المناسبة، افترض أنك تريد تخزين حرف واحد من حروف الًابجدية التي تتكون من 26 حرفًا فكم بتًا تحتـاج؟ لـديك 16 قيمـة محتملـة 4 بتـات 256=24 وبالتـالي هـذا غـير كـافِ لتخزين 26 حرفًا. وتحصل على 32 قيمة محتملة بقيمة 5 بتات وهو كـافٍ لتخـزين كـل الحـروف مـع قيم فائضـة أيضًا. لذلك إذا أردت الحصول على قيمة واحدة من أصل N قيمة محتملة يجب عليك اختيار أصـغر قيمــة من b *b* التي تحقق 2 . log<sup>2</sup> *N* ≥، وبأخذ اللوغاريتم الثنائي للطرفين ينتج *b*)≤*N*(

ً تعطيك نتيجة رمي قطعة نقود بتا واحدًا من المعلومات ألن قطعة النقود تملك وجهين وبالتالي احتمالين فقط. أما نتيجة رمي حجر نرد فتعطيك  $\log_2(6)$  بتًا من المعلومات لأن حجر النرد له سـتة أوجـه. حيث إذا كـان احتمـال النتيجـة هـو 1 من N فـذلك يعـني أن النتيجـة تحـوي  $\log_2(N)$  بتًـا من المعلومـات عمومًـا، وإذا كـان (*p* ( من المعلومات. تدعى هذه الكمية من المعلومات <sup>2</sup> مث log− اًل احتمال النتيجة هو p فبذلك تحوي النتيجة بالمعلومات الذاتية - information self للنتيجة، وهي تقيس مقدار التفاجؤ الذي تسببه تلك النتيجة، ويدعى هذا المقدار أيضًا surprisal. فإذا كان حصانك مشاركًا في سباق خيل على سبيل المثال ويملك فرصـةً واحـدة للفـوز من أصل 16 فرصة ثم يفوز بالفعل، وبالتالي تعطيك تلك النتيجـة 4 بتـات من المعلومـات 4= $\log_2(16)$  ، أمـا إذا فاز حصان ما بنسـبة 75% من المـرات، فيتضـمن ذلـك الفـوز الأخـير 0.42 بتًـا من المعلومـات فقـط. حيث تحمل النتائج غير المتوقعة معلومات أكثر، أما عند تأكّدك من حدوث شـيء مـا فلن يعطيـك حدوثـه بالفعـل إلّا كمية قليلة من المعلومات.

ينبغي عليك أن تكون على معرفة بالتحويل بين عدد البتات الذي نرمز له ب b وعدد القيم N التي  $\cdot$   $N$  $=$ 2 $^b$  تشفِّرها encode تلك البتات بحيث

#### <span id="page-27-1"></span>**3.2 الذاكرة والتخزين**

تُحفَظ معظم بيانات عملية مـا في الـذاكرة الرئيسـية main memory ريثمـا تنفّـذ تلـك العمليـة، حيث أن الذاكرة الرئيسية هي نوع من [الذواكر العشوائية](https://academy.hsoub.com/certificates/comptia/%D8%A7%D9%84%D8%B0%D8%A7%D9%83%D8%B1%D8%A9-%D9%88%D8%A3%D9%86%D9%88%D8%A7%D8%B9%D9%87%D8%A7-r59/) memory access random وتختصر إلى RAM. الذاكرة الرئيسية هي ذاكرة متطايرة volatile على معظم الحواسيب، والتي تعني أن محتوياتها تفقد عند إغالق الحاسوب. يملك الحاسوب المكتبي النموذجي ذاكرة تتراوح بين 4 و8 جيبي بايت وربما أكثر بكثير من ذلك، حيث GiB تشير إلى . حيبي بايت gibibyte وهي  $2^{30}\,$  بايتًا

إذا قرأت وكتبت عملية ما ملفات فإن هذه الملفات تخزّن على القرص الصلب drive disk hard -ويختصر إلى HDD- أو على drive state solid -ويختصر إلى SSD.- وسائط التخزين هذه غير متطايرة - volatile non)، لذلك تُستخدم للتخزين طويل الًامد. يحتوي الحاسوب المكتبي حاليًا HDD بسعة تتراوح بين 500 جيجا بايت و2 تيرا بايت، حيث GB هي جيجا بايت وتقابل  $10^9\,$  بايتًا بينما تشير TB إلى تيرا بايت وتساوي  $10^{12}\,$  بايتًا.

لابد أنك لاحظت استخدام وحدة النظام الثنائي الجيبي بايت، أي الـتي تعـد الكيلوبـايت مثلًا مسـاويًا 1024 بايتًا حيث أساسها العدد 2، لقياس حجم الذاكرة الرئيسية واستخدام وحدتي النظام العشري الحيجا بايت والتــبرا بايت، أي التي تعد الكيلو بايت مثلًا مسـاويًا 1000 بايتًـا حيث أساسـها العـدد 10، لقيـاس حجم HDD. يقـاس حجم الذاكرة بالوحدات الثنائية وحجم القرص الصلب بالوحدات العشرية وذلك ألسباب تاريخية وتقنية، ولكن تُستخدم الجيجا بايت واختصارها GB اسـتخدامًا مبهمًـا لـذلك يجب أن تنتبـه لـذلك. يُسـتخدم مصـطلح ذاكـرة memory أحيانًا للداللة على HDDs وSSDs وRAM، ولكن خصائص هذه األجهزة الثالث مختلفة جدًا، ويشار إلى HDDs وSSDs بتخزين دائم storage.

### <span id="page-27-0"></span>**3.3 أحياز العنونة spaces Address**

يُحدد كل بايت في الذاكرة الرئيسية بعـدد صـحيح يـدعى عنوانًـا حقيقيًـا physical address، حيث تـدعى مجموعة العناوين الحقيقية الصالحة بحيز العنونة الحقيقية space address physical وتتراوح تلك العناوين بين 0 و 1 - N حيث N هو حجم الذاكرة الرئيسية. أعلى قيمة عنوان صالحة في نظام ب 1 جيبي بايت ذاكرة حقيقية هو 1 $-2^3$ ، أي 1,073,741,823 في نظام العد العشري و 0x3fff ffff في نظام العد الست عشري حيث تحدد السابقة x0 أنه عدد ست عشري. توفر معظم أنظمة التشغيل ذاكرةً وهميةً virtual memory أيضًا، والتي تعني أن البرامج لا تتعامل أبدًا مع عناوين حقيقية addresses physical وليست ملزمة بمعرفة كمية الذاكرة الحقيقية المتوفرة. وبداًل من ذلك تتعامل البرامج مع الذاكرة الوهمية والتي تتراوح قيمها بين 0 و1 - M، حيث M هو عدد العناوين الوهمية ّ الصالحة. ويحدد نظام التشغيل والعتاد الذي يعمل عليه حجم حيز العنونة الوهمية.

ال بد أنك سمعت الناس يتحدثون عن نظامي التشغيل 32 بت و 64 بت، حيث يحدد هذان المصطلحان حجم المسجلات والذي هو حجم العنوان الوهمي أيضًا. فيكون العنوان الوهمي 32 بتًـا على نظـام 32 بت والـذي يعني أن حيز العنونة الوهمية يتراوح بين 0 و 0xffff ffff. أي حجم العنونة الوهمية هو  $2^{32}$  بايتًا أو 4 جيبي بايت. أمـــا على نظـــام 64 بت فحجم حـــيز العنونــــة الوهميــــة هــــو 2<sup>64</sup> بايتًـــا أو 2<sup>4</sup>.1024<sup>6</sup> بايتًـــا، أي 16 إكسبي بايت exbibytes والذي هو أكبر من حجم الذاكرة الحقيقية الحالية بمليار مرة تقريبًا.

يولّد البرنامج عناوينَ وهمية بكل عمليــة قـراءة أو كتابـة في الـذاكرة، ويترجمهـا العتـاد إلى عنـاوين حقيقيـة بمساعدة نظام التشغيل قبل الوصول إلى الذاكرة الرئيسية، وتقــوم هــذه الترجمــة على أســاس per-process أي تعامَـل كـل عمليـة باسـتقلالية عن العمليـات الٔاخـرى، حيث حـتى لـو ولّـدت عمليتـان نفس العنـوان الـوهمي فسترتبطان بمواقع مختلفة من الـذاكرة الحقيقيـة. إذًا الـذاكرة الوهميـة هي إحـدى طـرق نظـام التشـغيل لعـزل العمليات عن بعضها البعض، حيث ال تستطيع عملية ما الوصول إلى بيانات عملية أخرى، فال وجود لعنوان وهمي يستطيع توليد ارتباطات بذاكرة حقيقية مخصصة لعملية أخرى.

### <span id="page-28-0"></span>**3.4 أجزاء الذاكرة**

تُنظّم بيانات العملية المُشغّلة ضمن خمسة أحزاء:

- جزء الشيفرة segment code: ويتضمن نص البرنامج وهو تعليمات لغة اآللة التي تبني البرنامج.
- الجسـزء الســــاكن static segment: يتضــــمن القيم غــــير القابلــــة للتغيــــير، قيم السلاسل النصية مثلًا، حيث إذا احتوى برنامجك على سلسلة مثلًا "Hello, World" فستُخزَّن هـذه الحـروف في الجزء الساكن من الذاكرة.
- الجزء العام segment global: يتضمن المتغيرات العامة variables global والمتغيرات المحلية variables local التي يصرَّح عنها كساكنة static.
- جزء الكومة segment heap: يتضمن قطع الذاكرة المخصصة في زمن التشغيل وذلك باستدعاء دالة مكتبة في لغة C هي malloc في أغلب األحيان.
- جزء المكدس segment stack: يتضمن استدعاء المكدس وهو سلسلة من إطارات المكدس stack frames. يُخصَّص إطار المكدس ليتضـمن المعـاملات والمتغـيرات المحليـة الخاصـة

بالدالة في كل مرة تستدعى فيها الدالة، ويزال إطار المكدس ذاك التابع لتلك الدالة من المكدس عندما تنتهي الدالة من عملها.

يتشارك المصرِّف مع نظام التشغيل في تحديد ترتيب األجزاء السابقة، حيث تختلف تفاصيل ذلك الترتيب من نظام تشغيل آلخر ولكن الترتيب الشائع هو:

- يوجد جزء نص البرنامج أو جزء الشيفرة قرب قاع الذاكرة أي عند العناوين القريبة من القيمة .0
	- ً يتواجد الجزء الساكن غالبا فوق جزء الشيفرة عند عناوين أعلى من عناوين جزء الشيفرة.
		- ً ويتواجد الجزء العام فوق الجزء الساكن غالبا.
	- ويتواجد جزء الكومة فوق الجزء العام وإذا احتاج للتوسع أكثر فسيتوسع إلى عناوين أكبر.
- ويكون جزء المكدس قرب قمة الذاكرة memory of top أي قرب العناوين األعلى في حيز العنونة الوهمية، وإذا احتاج المكدس للتوسع فسيتوسع لألسفل باتجاه عناوين أصغر.

ّ لتعرف ترتيب هذه األجزاء على نظامك، نفد البرنامج التالي:

```
#include <stdio.h>
#include <stdlib.h>
int global;
int main()
{
    int local = 5;
    void *p = malloc(128);
     char *s = "Hello, World";
     printf("Address of main is %p\n", main);
     printf("Address of global is %p\n", &global);
     printf("Address of local is %p\n", &local);
     printf("p points to %p\n", p);
     printf("s points to %p\n", s);
}
```
main هو اسم دالة ولكن عند استخدامها كمتغير فهي تشير إلى عنوان أول تعليمة لغة آلة في الدالة main والتي من المتوقع أن تكون في جزء الشيفرة segment text، أما global فهو متغير عام وبالتالي يتوقع تواجده في الجزء العام، والمتغير local هو متغير محلي أي يتواجد في جزء المكدس. ترمز s إلى سلسلة نصية وهي السلسلة التي تكون جزءًا من البرنامج، على عكس السلسلة التي تقرَأ من ملف أو التي يدخلها المستخدم. ومن المتوقع أن يكون موقع هذه السلسلة هو الجزء الساكن، في حين يكون المؤشر s الذي يشير إلى تلك السلسلة متغيرًا محليًا.

أما p فيتضمن العنوان الذي يعيده تنفيذ الدالة malloc حيث أنها تخصص حيزًا في الكومة، وترمز malloc إلى allocate memory أي تخصيص حيز في الذاكرة. يخبر التنسيق التسلسلي %p الدالة printf بأن تنسق كل عنوان كمؤشر pointer فتكون النتيجة عبارة عن عدد ست عشري hexadecimal.

عند تنفيذ البرنامج السابق سيكون الخرج كما يلي:

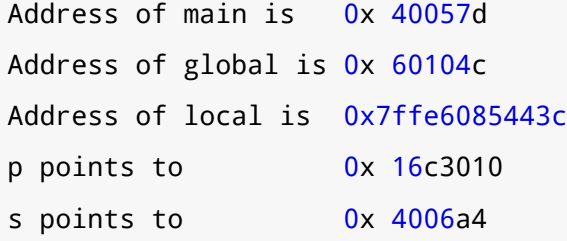

عنوان main هو األقل كما هو متوقع، ثم يتبعه موقع سلسلة نصية، ثم موقع global، وبعده العنوان الذي يشير إليه المؤشر p، ثم عنوان local أخيرًا وهو األكبر. يتكون عنوان local وهو العنوان األكبر من 12 رقمًا ست عشريًا حيث يقابل كل رقم ست عشري 4 بتات وبالتالي يتكون هذا العنوان من 48 بتًا، ويدل ذلك أن القسم المُستخدم من حيز العنونة الوهمية هو  $2^{48}$  بايتًـا لأن حجم حـيز العنونـة الوهميـة يكـون مسـاويًا 2 حجم ً العنوان الوهمي بايتا، وأكبر عنوان مستخدم في هذا المثال هو 48 ً بتا.

جرب تنفيذ البرنامج السابق على حاسوبك وشاهد النتائج، أضف استدعاءً آخر للدالة malloc وتحقق فيما إذا أصبح عنوان كومة نظامك أكبر، وأضف أيضًا دالة تطبع عنوان متغير محلي وتحقق إذا أصبح عنوان المكــدس يتوسع لألسفل.

يوضح المخطط التالي عملية ترجمة العناوين:

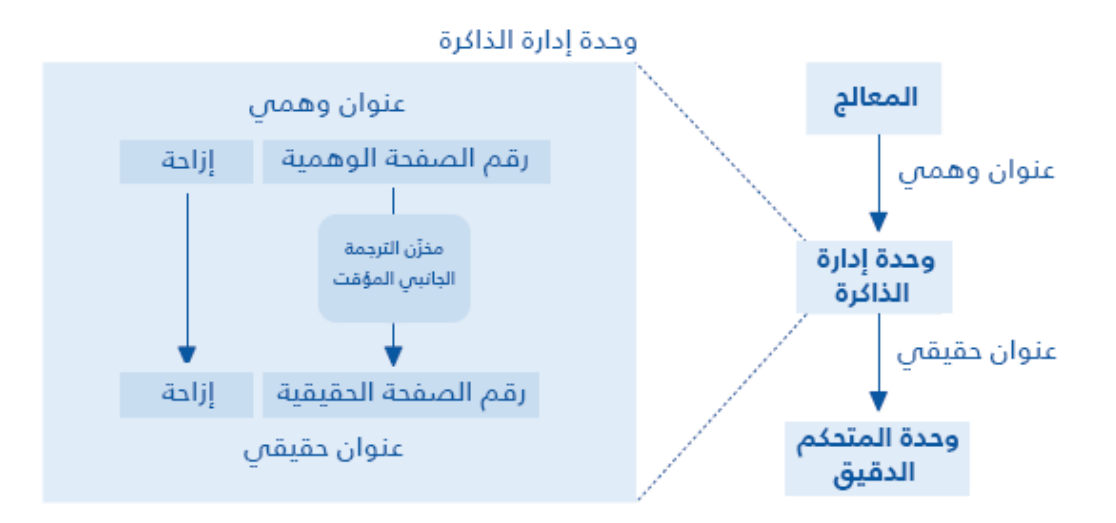

الشكل 1.3: رسم تخطيطي لعملية ترجمة العنوان.

### **3.5 المتغيرات المحلية الساكنة variables local Static**

تدعى المتغيرات المحلية في المكدس بمتغيرات تلقائية automatic لَانهـا تُخصـص تلقائيًـا عنـد اسـتدعاء الدالة وتحرر مواقعها تلقائيًا أيضًا عندما ينتهي تنفيذ الدالة. أما في لغة البرمجة C فيوجد نوع آخر من المتغــيرات المحلية، تدعى ساكنة static، تخصص مواقعها في الجزء العام وتُهيّأ عند بدء تنفيذ البرنامج وتحافظ على قيمتها من استدعاءٍ آلخر للدالة.

<span id="page-31-0"></span>تتتبّع الدالة التالية عدد مرات استدعائها على سبيل المثال:

```
int times_called()
{
    static int counter = 0;
     counter++;
     return counter;
}
```
تحدد الكلمة المفتاحية static أن المتغير counter هو متغير محلي ساكن، حيث أن تهيئة المتغير المحلي الساكن تحدث مرة واحدة فقط عند بدء تنفيذ البرنامج، ويخصص موقع المتغير counter في الجزء العام مع المتغيرات العامة وليس في جزء المكدس.

#### **3.6 ترجمة العناوين translation Address**

<span id="page-32-0"></span>كيف يترجم العنوان الوهمي VA إلى عنوان حقيقي PA؟

العملية الًاساسية لتحقيق ذلك بسيطة، ولكن يمكن أن يكـون التنفيـذ البسـيط أيضًـا بطيئًا ويأخـذ مسـاحة أكثر، لذلك يكون التنفيذ الحقيقي أعقد. توفر معظم العمليات وحدة إدارة الذاكرة unit management memory -وتختصر إلى MMU- التي تتموضع بين المعـالج CPU والـذاكرة الرئيسـية وتطبّـق ترجمـة سـريعة بين العنـاوين الوهمية والعناوين الحقيقية كما يلي:

- 1. يولّد المعالج CPU عنوانًا وهميًا VA عندما يقرأ أو يكتب البرنامج متغيرًا .
- 2. تقسّم MMU العنوان الوهمي إلى قسمين هما رقم الصفحة والإزاحة page number و offset. الصفحة page تعني قطعة ذاكرة ويعتمد حجم هذه الصفحة على نظام التشغيل والعتاد ولكن حجوم الصفحات الشائعة هي بين 1 و 4 كيبي بايت.
- 3. تبحث MMU عن رقم الصفحة في مخزَن الترجمة الجانبي المــؤقت translation lookaside buffer، يختصر إلى TLB، لتحصل MMU على رقم الصفحة الحقيقي المقابل ثم تدمج رقم الصفحة الحقيقي مع اإلزاحة لينتج العنوان الحقيقي PA.
	- .4 يمرَّر العنوان الحقيقي إلى الذاكرة الرئيسية التي تقرأ أو تكتب الموقع المطلوب.

يتضمن TLB نسخ بيانات مخبئية من جدول الصفحات table page والتي تخزن في ذاكرة النواة، ويحتوي ً جدول الصفحات ربطا بين أرقام الصفحات الوهمية و أرقام الصفحات الحقيقية. وبما أن لكل عملية جدول صفحاتها الخاص لذلك يجب على TLB أن يتأكد من أنه يستخدم مدخلات جـدول صـفحات العمليـة الـتي تنفّـذ فقط. لفهم كيف تتم عملية الترجمة افترض أن العنوان الوهمي VA هو 32 ً بتا والذاكرة الحقيقية 1 جيبي بايت ّ مقسمة إلى صفحات وكل صفحة ب 1 كيبي بايت:

- بما أن 1 جيبي بايت هي  $2^{30}$  بايتًا و1 كيـبي بـايت هي  $2^{10}$  بـايت لـذلك يوجـد  $2^{20}$  صـفحةً حقيقيـة  $\,\,\cdot\,$ تدعى أحيانًا إطارات frames.
	- حجم حيز العنونة الوهمية هو  $2^{32}$  بايتًا وحجم الصفحة هو  $2^{10}$  بايتًا لذلك يوجد  $2^{22}$  صفحة وهمية.  $\bullet$
- يحدد حجم الصفحة حجمَ الإزاحة وفي هذا المثال حجم الصفحة هـو 210 بايتًـا لـذلك يتطلب 10 بتـات لتحديد بايت من الصفحة.
	- وإذا كان العنوان الوهمي 32 بتًا والإزاحة 10 بت فتشكّل 22 بتًا المتبقية رقم الصفحة الوهمية.
- وبما أنه يوجد  $2^{20}$  صفحة حقيقية فكل رقم صفحة حقيقية هو 20 بتًا وأضـف عليهـا إزاحـة بمقـدار 10  $\,$ بت فتكون العناوين الحقيقية الناتجة بمقدار 30 ً بتا.

يبدو كل شيء معقولًا حتى الّان، ولكن التنفيذ الأبسط لجدول الصفحات هو مصفوفة بمدخلـة واحـدة لكـل صفحة وهمية، وتتضـمن كـل مدخلـة رقم الصـفحة الفعليـة وهي 20 بتًـا في هـذا المثـال، بالإضـافة إلى بعض المعلومات الإضافية لكل إطار أو صفحة حقيقية، وبالتالي من 3 إلى 4 بايتات لكل مدخلة من الجدول ولكن مــع صفحة وهمية يكون حجم جدول الصفحات  $2^{24}$  بايتًا أو 16 ميبي بايت.  $2^{22}$ 

 $2^{32}$  تحتاج كل عمليةٍ إلى جدول صفحات خاص بها لذلك إذا تضمن النظام 256 عملية مشغّلة فهـو يحتـاج ً بايتا أو 4 جيبي بايت لتخزين جداول الصفحات فقط! وذلك مع عناوين وهمية بمقدار 32 ً بتا وبالتالي مع عناوين وهمية بمقدار 48 و 64 بتًا سيكون حجم تخزين جداول الصفحات كبيرًا جدًا. لا نحتاج لتلك المساحة كلها لتخزين جدول الصفحات لحسن الحظ، لأن معظم العمليات لا تستخدم إلا جزءًا صغيرًا من حيز العنونة الوهميـة الخـاص بها، وإذا لم تستخدم العملية صفحةً وهمية فال داعي إلنشاء مدخلة لها في جدول الصفحات.

يمكن القول بأن جـداول الصـفحات قليلـة الكثافـة مخوَّخَـة sparse والـتي تطبيقهـا باسـتخدام التنفيـذات البسيطة، مثل مصفوفة مدخالت جدول الصفحات، هو أمر سيء. ولكن يمكن تنفيذ المصفوفات قليلة الكثافة المخوَّخَـة sparse arrays بطـرق أخـرى أفضـل لحسـن الحـظ. فأحـد الخيـارات هـو جـدول صـفحات متعـدد المستويات multilevel page table الذي تستخدمه العديد من أنظمة التشغيل، Linux مثلًا. الخيار الٓاخـر هـو الجدول الترابطي table associative الذي تتضمن كل مدخلة من مدخالته رقم الصفحة الحقيقية والوهمية. يمكن أن يكـون البحث في الجـدول الـترابطي بطيئًا برمجيًـا، أمـا عتاديًـا يكـون البحث في كامـل الجـدول على التوازي parallel، لذلك تستخدم المصفوفات المترابطة associative arrays غالبًا في تمثيل مـدخلات جـدول الصفحات في TLB. يمكنك قراءة المزيد عن ذلك من خلال: en.wikipedia.org/wiki/Page\_table.

كما ذُكر سابقًا أن نظام التشغيل قادر على مقاطعة أية عملية مُشغّلة ويحفظ حالتها ثم يشغّل عمليـة أخـرى. تدعى هذه الّالية بتحويل السياق context switch. وبما أن كل عملية تملك جدول الصفحات الخاص بها فيجب على نظام التشغيل بالتعاون مع MMU أن يتأكد من أن كل عملية تحدث على جدول الصفحات الصحيح. وفي اآلالت القديمة كان ينبغي أن تستبدل معلومات جدول الصفحات الموجودة في MMU خالل كل عملية تحويل سياق، وبذلك كانت التكلفة باهظة. أما في األنظمة الجديدة فإن كل مدخلة في جدول الصفحات ضمن MMU تتضمن معرّف عملية ID process لذلك يمكن أن تكون جداول صفحات عمليات متعددة موجودة في نفس الوقت في MMU.

[30](#page-5-0)

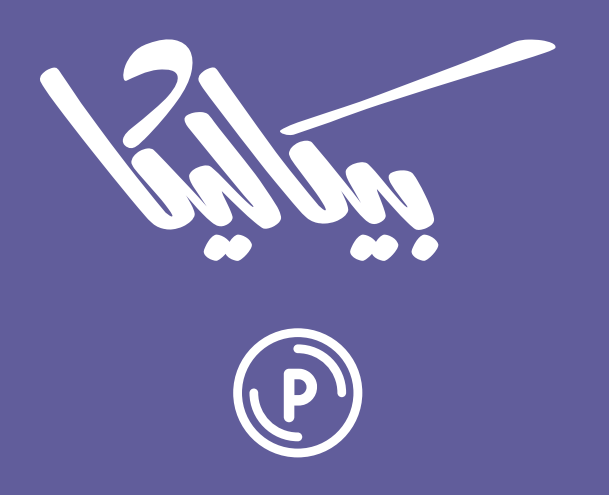

# هل تطمح لبيع منتجاتك الرقمية عبر الإنترنت؟

استثمر مهاراتك التقنية وأطلق منتجًا رقميًا يحقق لك دخلًا عبر بيعه على متجر بيكاليكا إ

أطلق منتجك الآن

# <span id="page-35-0"></span>**.4 فهم الملفات وأنظمتها**

تُفقَد البيانات المخزَّنةٌ في [الذاكرة الرئيسية](https://academy.hsoub.com/certificates/comptia/%D8%A7%D9%84%D8%B0%D8%A7%D9%83%D8%B1%D8%A9-%D9%88%D8%A3%D9%86%D9%88%D8%A7%D8%B9%D9%87%D8%A7-r59/) لعمليةٍ ما عندما تكمل هذه العملية عملها أو تتعطل لسـببٍ مـا، وبُطلَق على البيانات المخزّنة في القرص الصلب hard disk drive -واختصـاره HDD- والبيانـات المخزّنـة على أقراص التخزين ذات الحالة الثابتة drive state solid -وتختصر إلى SSD ٍ - ببيانات دائمة persistent، أي أنها ال تُفقِّد بعد اكتمال العملية حتى لو أغلِق الحاسوب. القرص الصلب HDD معقد، حيث تخزَّن البيانات ضمن كتــل blocks التي تتواجد ضمن قطاعات sectors، وتشكّل القطاعاتُ مساراتٍ tracks ثم تنظَّم المسارات في دوائــر متحدة المركز على أطباق platters القرص الصلب. أما أقراص التخزين ذات الحالة الثابتة HDD فهي أبسط إلى حدٍ ما لأنّ الكتل مرقّمة تسلسليًا، ولكنها تثير تعقيدًا مختلفًا فيمكن أن تُكتَب كل كتلة عددًا محدودًا من المـرات قبل أن تصبح غير موثوقة للاستخدام مرةً أخرى.

والمبرمج غير مجبرٍ للتعامل مع تلك التعقيدات ولكن مـا يحتاجـه حقًـا هـو تجريـدٌ مناسـب لعتـاد التخـزين الدائم hardware storage persistent ً ، وتجريد التخزين الدائم األكثر شيوعا هو نظام الملفات system file، فيمكن القول بتجريد أن:

- [نظام الملفات](https://academy.hsoub.com/devops/servers/databases/%D8%AA%D8%AD%D9%84%D9%8A%D9%84-%D9%86%D8%B8%D8%A7%D9%85-%D8%A7%D9%84%D9%85%D9%84%D9%81%D8%A7%D8%AA-%D9%84%D8%A5%D8%AF%D8%A7%D8%B1%D8%A9-%D8%A7%D9%84%D8%A8%D9%8A%D8%A7%D9%86%D8%A7%D8%AA-%D9%88%D8%AA%D8%AE%D8%B2%D9%8A%D9%86%D9%87%D8%A7-%D9%88%D8%A7%D8%AE%D8%AA%D9%84%D8%A7%D9%81%D9%87-%D8%B9%D9%86-%D9%86%D8%B8%D8%A7%D9%85-%D9%82%D8%A7%D8%B9%D8%AF%D8%A9-%D8%A7%D9%84%D8%A8%D9%8A%D8%A7%D9%86%D8%A7%D8%AA-r509/) ما هو إال ربط mapping بين اسم الملف ومحتوياته، ف إذا عدَّت أسماء الملفات مفاتيحًا keys ومحتويات الملف قيمًا values فإن نظـام الملفـات مشـابه لقاعـدة البيانـات ذات النـوع key value database - قيمة-مفتاح
	- الملف هو سلسلة من البايتات

تكون أسماء الملفات عادةً من النوع سلسلة string وتكون بنظام هرمي حيث يكون اسـم الملـف عبـارة عن مسـار يبــدأ من المجلــد الْاعلى مســتوى top-level directory مــرورًا بمجلــدات فرعيــة حــتى الوصــول إلى الملف المطلوب.
االختالف الرئيسي بين اآللية األساسية mechanism underlying والتي هي التخزين الدائم وتجريدها والذي هو نظام الملفات هو أن الملفات تعمل على أساس البايت byte-based أما التخـزين الـدائم يعمـل على أسـاس .block based - الكتلة

يترجم نظام التشغيل عمليات الملف ذات األساس البايتي في مكتبة C إلى عمليات ذات أساس كتلي على أجهزة التخزين الدائم، ويتراوح حجم الكتلة بين 1 و 8 كيبي بايت (KiB التي تساوي  $2^{10}$  أو 1024 بــايت). فتفتح ً الشيفرة التالية ملفا وتقرأ أول بايت:

```
FILE *fp = fopen("/home/downey/file.txt", "r");
char c = fgetc(fp);
fclose(fp);
```
يحدث ما يلي عند تشغيل الشيفرة السابقة:

- .1 تستخدم الدالة fopen اسم الملف إليجاد المجلد األعلى مستوى وهو / ثم المجلد الفرعي home ثم المجلد الفرعي المتواجد ضمن home وهو downey.
- 2. لتجد بعد ذلك ملفًا اسمه file. txt وتفتحه للقراءة، وهذا يعني أن fopen تنشئ بنية بيانات تمثــل الملف المقروء، حيث تتتبّع بينةُ البيانات الكميـةَ المقـروءة من الملـف، وتـدعى هـذه الكميـة المقـروءة بموضع الملف position file. وتدعى بنية البيانات تلك بكتلة تحكم الملف Block Control File في DOS، ولكنني أريد، يقول الكاتب، تجنّب ذلك المصطلح لَان له معنىً آخر في UNIX، وبالتـالي لا يوجـد ٌ اسم جيد لبنية البيانات تلك في UNIX، وبما أنها مدخلة في جدول الملف المفتوح لذلك سأسميها، يقول الكاتب، بمدخلة جدول الملف المفتوح OpenFileTableEntry.
- 3. يتحقق نظـام التشـغيل من وجـود الحـرف التـالي من الملـف مسـبقًا في الـذاكرة عنـد اسـتدعاء الدالـة fgetc، إذا كان موجود فإن الدالة fgetc تقرأ الحرف التالي وتقدّم موضع الملف إلى الحرف الذي بعده ثم تعيد النتيجة.
- 4. أما إذا لم يوجـد الحـرف التـالي في الـذاكرة فيصـدر نظـام التشـغيل طلب إدخـال/إخـراج l/O request للحصول على الكتلة التالية. القرص الصلب بطيء لذلك تُقاطَع العملية التي تنتظـر وصـول بيانـاتٍ من ً القرص الصلب عادة َّ وتشغل عملية أخرى ريثما تصل تلك البيانات.
- 5. تُخزَّن الكتلة الجديدة من البيانات في الذاكرة عند اكتمال عمليـة الإدخـال/الإخـراج ثم تسـتأنف العمليـة عملها، حيث يقرأ أول حرف ويخزَّن كمتغير محلي.
- 6. يكمل نظام التشغيل أية عملية معلّقة pending operations أو يلغيهـا ثم يزيـل البيانـات المخزنـة في عندما تغلق العملية الذاكرة ويحرر مدخلة جدول الملف المفتوح OpenFileTableEntry الملف.

عملية الكتابة في ملف مشابهة لعملية القراءة من ملف ولكن مع وجود خطوات إضافية، حيث يفتح المثال ً التالي ملفا للكتابة ويغير أول حرف من الملف:

```
FILE *fp = fopen("/home/downey/file.txt", "w");
fputc('b', fp);
fclose(fp);
```
يحدث ما يلي عند تشغيل الشيفرة السابقة:

- .1 تستخدم الدالة fopen ً اسم الملف إليجاده، فإذا كان الملف غير موجود مسبقا فتنشئ الدالة fopen ملفًا جديدًا وتضيف مدخلةً في المجلد الأب home/downey/.
- .2 ينشئ نظام التشغيل مدخلة جدول الملف المفتوح )OpenFileTableEntry )التي تحدد أن الملف مفتوح للكتابة وتهيئ موضع الملف بالقيمة .0
- 3. تحاول الدالة fputc كتابة أو إعادة كتابة البايت الأول من الملف، حيث إذا كان الملف موجودًا مســبقًا فيجب على نظام التشغيل تحميل الكتلة الْاولى من الملف إلى الذاكرة، وإذا لم يوجد الملف فسيخصّص نظام التشغيل مكانًا للكتلة الجديدة في الذاكرة ويطلب كتلة جديدة من القرص الصلب.
- 4. يمكن ألّا تُنسَخ الكتلة المعدّلة في الذاكرة إلى القرص الصلب بعد تعديلها مباشرةً، حيث تُخزَّن البيانـات المكتوبة في الملـف تخزينًـا مؤقتًـا buffered أي أنهـا تُخـزَّن في الـذاكرة، ولكنهـا لا تُكتَب في القـرص الصلب إلّا عند وجود كتلة واحدة على الْاقل لكتابتها.
- 5. تُكتَب البيانات المخزنة تخزينًا مؤقتًـا في القـرص الصـلب وتُحـرَّر مدخلـة جـدول الملـف المفتـوح عند إغالق الملف.

باختصار توفر مكتبة C تجريدًا هو نظام الملفات الذي يربط أسماء الملفات بمجرًى من البايتات، ويبنى هذا التجريد على أجهزة التخزين الدائم التي تنظَّم ضمن كتل.

### **4.1 أداء القرص الصلب performance Disk**

األقراص الصلبة بطيئة حيث إن الوقت الوسطي لقراءة كتلة من القرص الصلب إلى الذاكرة يتراوح بين 5 و25 ميلي ثانية على الْاقراص الصلبة الحالية HDDs (تعرّف على [خصائص أداء القرص الصلب](https://academy.hsoub.com/certificates/comptia/%D8%A7%D9%84%D9%82%D8%B1%D8%B5-%D8%A7%D9%84%D8%B5%D9%84%D8%A8-%D8%A7%D9%84%D9%87%D9%8A%D9%83%D9%84%D8%A9%D8%8C-%D8%A7%D9%84%D9%85%D9%88%D8%A7%D8%B5%D9%81%D8%A7%D8%AA-%D9%88%D8%A7%D9%84%D8%AA%D9%87%D9%8A%D8%A6%D8%A9-r60/)). أما SSDs فهي أسرع من HDDs، حيث تستغرق قراءة كتلة حجمها 4 كيبي بايت 25 ميكرو ثانية وتستغرق كتابتها 250 ميكرو ثانية (انظر مقال القرص الصلب: آلية تخزين البيانات على الأقراص).

وإذا وازنت األرقام السابقة مع دورة ساعة المعالج cycle clock، حيث إن المعالج الذي يملك معدل ساعة clock rate مقداره 2 جيجا هرتز يكمل دورةَ ساعةٍ كل 0.5 نانو ثانية، والوقت اللازم لجلب بايت من الذاكرة إلى المعالج هـو حـوالي 100 نـانو ثانيـة، وبالتـالي إذا أكمـل المعـالج تعليمـةً واحـدةً في كـل دورة سـاعة (الـتي مقدارها 0.5 نانو ثانية) فإنه سيكمل 200 تعليمة خلال انتظاره وصول بايت من الـذاكرة إليـه (0.5/100=200). وسيكمل المعالج 2000 تعليمة بدورة ساعة 1 ميكرو ثانية، وبالتالي يكمل المعالج 50,000 تعليمة خالل وقت انتظار جلب بايت من SSD والذي يقدر بقيمة 25 ميكرو ثانية.

ويستطيع المعالج إكمال 2,000,000 تعليمة خالل ميلي ثانية وبذلك يستطيع إكمال 40 مليون تعليمة خالل وقت انتظار جلب بايت من القرص الصلب HDD والمقدّر بقيمة 20 ميلي ثانية. إذا لم يكن لدى المعالج اَي عملٍ للقيام به خلال عملية انتظار جلب بيانات من القرص الصلب فإنـه يبقى خـاملا بلا عمـل، لـذلك ينتقـل المعالج لتنفيذ عملية أخرى ريثما تصل البيانات من القرص الصلب.

أحد أهم التحديات التي تواجه عملية تصميم نظام التشغيل هو الفجوة في األداء بين الذاكرة الرئيسية والتخزين الدائم، لذلك توفر أنظمة التشغيل والعتاد مجموعة خاصيات الهدف منها سد هذه الفجوة وهذه الخاصيات هي:

- تحويالت الكتلة transfers Block: يتراوح الوقت الالزم لتحميل بايت واحد من القرص الصلب بين 5 و 25 ميلي ثانية، بالمقابل فـإن الـوقت الإضـافي لتحميـل كتلـة حجمهـا 8 كيـبي بـايت KiB هـو وقت مهمل، لذلك تحاول أنظمة التشغيل قراءة كتل كبيرة الحجم في كل عملية وصول إلى القرص الصلب.
- الجلب المسبق Prefetching: يستطيع نظام التشغيل في بعض الأحيان توقّعَ أن العمليـة سـتقرأ كتلـةً ما ثم يبدأ بتحميل تلك الكتلة من القرص الصلب قبل أن تُطلَب. فإذا فتحتَ ملفًا وقرأت أول كتلة على سبيل المثال فهذا يؤدي إلى وجود احتمال كبير أنك ستقرأ ّ الكتلة الثانية، لذلك سيحمل نظام التشغيل كتل إضافية قبل أن تُطلَب.
- التخزين المؤقت Buffering: يخزّن نظام التشغيل بيانات الكتابة في ملفٍ ما في الذاكرة ولا يكتبهــا في القرص الصلب مباشرةً، لذلك إذا عدّلت الكتلة مراتٍ متعددة عند وجودها في الذاكرة فلن يكتبهـا نظـام التشغيل في القرص الصلب إلّا مرةً واحدة.
- التخبئة Caching: إذا استخدمت عمليةٌ كتلةً ما مؤخرًا فإنها ستستخدمها مرة أخـرى قريبًـا، وإذا احتفـظ نظام التشغيل بنسخة من هذه الكتلة في الذاكرة فإنه سيتعامل مع الطلبات المستقبلية لهذه الكتلة بسرعة الذاكرة.

تُطبَّق بعض الخاصيات السابقة عن طريق العتاد أيضًا، حيث توفر بعض الْاقراص الصلبة ذاكرةً مخبئيةً على سبيل المثال وتخزَّن فيها الكتل المستخدمة مؤخرًا، وتقرأ العديد من األقراص الصلبة عدة كتل في نفس الوقت على الرغم من وجود كتلة واحدة مطلوبة فقط.

تحسّن الّاليات السابقة من أداء البرامج ولكنها لا تغير شيئًا من سلوكها، ولا يتوجب على المـبرمجين معرفـة الكثير عن تلك الّاليات باستثناء حالتين هما: (1) إذا أصبح أداء البرنامج سـيئًا بشـكل غـير متوقـع فيجب عليـك معرفة هذه الّاليات لتشخيص المشكلة. (2) يصبح تنقيح أخطاء debug البرنامج أصعب عنـدما تُخـزَّن البيانـات

تخزينًا مؤقتًا، فإذا طبع البرنامج قيمة ثم تعطّل البرنامج على سبيل المثال، فإن تلك القيمة لن تظهر لأنهــا يمكن أن تكون في مخزَن مؤقت buffer. وإذا كتب برنامجٌ ما بياناتٍ في القرص الصلب ثم أُغلق الحاسوب فجأةً قبــل كتابة البيانات في القرص الصلب فيمكن أن تُفقَد تلك البيانات إذا كانت في الذاكرة المخبئيـة cache ولم تنقَـل بعد إلى القرص الصلب.

### **4.2 بيانات القرص الصلب الوصفية metadata Disk**

تكون الكتل التي تشكّل الملف منظمةً في القرص الصـلب بحيث قـد تكـون هـذه الكتـل مجـاورةً لبعضـها البعض وبــذلك يكــون أداء نظــام الملفــات أفضــل، ولكن قــد لا تحــوي معظم أنظمــة التشــغيل تخصيصًــا متجاورًا contiguous allocation للكتل، حيث يكون لأنظمة التشغيل كامل الحرية بوضع كتلةٍ ما في أي مكـان تريده على القرص الصلب وتستخدم بنى بيانات مختلفة لتتبع تلك الكتل.

تدعى بنية البيانات في العديد من أنظمة ملفات يونكس UNIX باسم inode والتي ترمز إلى عقدة دليل أو مؤشر فهرسة node index، وتدعى معلومات الملفات مثل موقع كتل هذه الملفات بالبيانات الوصفية metadata، فمحتوى الملف هو بيانات data ومعلومات الملف بيانـات أيضًـا ولكنهـا بيانـات توصـف بيانات أخرى لذلك تدعى وصفية meta.

بما أن مؤشرات الفهرسة inodes تتوضع على القرص الصلب مع بقية البيانات لذلك فهي مصممة لتتوافق مع كتل القرص الصلب بدقة. يتضمن المؤشر inode لنظام يونكس UNIX معلومات عن الملف وهذه المعلومـات هي معـرف ID المسـتخدم مالـك الملـف، ورايـات الْاذونـات permission flags والـتي تحـدد مَن المسموح له قراءة أو كتابة أو تنفيذ الملف، والعالمات الزمنية timestamps التي تحدد آخر تعديل وآخر دخول إلى الملف، وتتضمن أيضًا أرقام أول 12 كتلة من الكتل المشكّلة للملف.

فإذا كان حجم الكتلة الواحدة 8 كيبي بايت KiB فإن حجم أول 12 كتلة من الملف هو 96 كيبي بايت وهذا الرقم كبير كفاية لأغلبية حجوم الملفات ولكنه ليس بكافٍ لجميع الملفات بالتأكيد، لـذلك تحتـوي inode مؤشـرًا إلى كتلة غير موجهة indirection block التي تتضمن مؤشّرات إلى كتلٍ أخرى فقط.

يعتمد عدد المؤشرات في كتلةٍ غير موجهةٍ على أحجام الكتل وعددها وهو 1024 كتلـةً عـادةً، حيث تسـطيع كتلةٌ غير موجهة عنونة 8 ميبي بايت (MiB التي تساوي 220 بايتًا) باستخدام 1024 كتلـة وبحجم 8 كيـبـي بـايت لكل كتلة، وهذا رقمٌ كافٍ لجميع الملفات باستثناء الملفات الكبيرة أي أنه لا يزال غير كافٍ لجميع الملفات، لذلك يتضمن المؤشر inode أيضًا مؤشرًا إلى كتلة غير موجهة مضـاعفة double indirection block الـتي تتضـمن بدورها مؤشرات إلى كتـل غـير موجهـة، وبالتـالي يمكننـا عنونـة 8 جيـبي بـايت (GiB الـتي تسـاوي  $2^{30}$  بايتًـا) باســـتخدام 1024 كتلـــة غـــير موجهـــة. وإذا لم يكن ذلـــك كافيًـــا أيضًـــا فتوجـــد كتلـــة غـــير موجهة ثلاثية triple indirection block أخيرًا، والتي تتضمن مؤشرات إلى كتل غير موجهة مضاعفة وبذلك تكون كافية لملف حجمه 8 تيبي بايت (TiB التي تساوي  $2^{40}$  بايتًا) كحدٍ أعلى.

بدا ذلك كافيًـا لمـدة طويلـة عنـدما صُـمِّمت inodes لنظـام يـونكس UNIX، ولكنهـا أضـحت قديمـةً الٓن. تستخدم بعض أنظمة الملفات مثل FAT جدول تخصيص الملف Table Allocation File كبديل عن الكتل غير الموجهة، حيث يتضمن جدول التخصيص مدخلةً لكل كتلة وتدعى الكتلة هنا بعنقود cluster، ويتضمن المجلــد الجذر directory root مؤشرًا ألول عنقود في كل ملف، وتشير مدخلة جدول FAT والتي تمثل عنقودًا إلى العنقود التالي في الملف بشكل مشابه لالئحة المترابطة list linked.

### **4.3 تخصيص الكتلة allocation Block**

ينبغي على أنظمة الملفات تتبّع الكتل التابعة لكل ملف وتتبّع الكتل المتاحـة للاسـتخدام أيضًـا، حيث يجـد نظام الملفات كتلةً متوفرة لملفٍ ما ثم يخصصها له عندما يُنشَأ هذا الملف، ويجعل نظام الملفات كتل ملفٍ مـا متاحةً لإعادة التخصيص عندما يُحذَف ذلك الملف. حيث أهداف تخصيص الكتلة هي ما يلي:

- السرعة Speed: يجب أن يكون تخصيص الكتل وتحريرها سريعًا.
- الحد األدنى من استهالك المساحة overhead space Minimal: يجب أن تكون بنى البيانات التي ّ يستخدمها المخصص allocator صغيرة الحجم بحيث تترك أكبر قدر ممكن من المساحة للبيانات.
- الحد األدنى من التجزئة fragmentation Minimal : إذا و ً جدت كتل غير مستخدمة نهائيا أو مستخدمة ً جزئيا فإن هذه المساحة غير المستخدمة تدعى تجزئة .fragmentation
- الحد األعلى من التجاور contiguity Maximum: يجب أن تكون البيانات التي تستخدم في الوقت ذاته مجاورة لبعضها البعض فيزيائيًا إذا كان ممكنًا وذلك لتحسين الأداء.

تصميم نظام ملفات يحقق هـذه الًاهـداف أمـرٌ صـعب خاصـةً أن أداء نظـام الملفـات معتمـدٌ على خـواص الحِمل characteristics workload مثل حجم الملفات وأنماط الوصول patterns access وغير ذلك، فنظام الملفات المتماشي جيدًا مع نوع حِمل قد لا يكون أداؤه جيدًا مع نوع حِملٍ آخر، ولهذا السبب تدعم معظم أنظمة التشغيل أنواعًا متعددة من أنظمة الملفات. يُعَـد تصـميم نظـام الملفـات مجـالًا نشـطًا للبحث والتطـوير، حيث انتقلت أنظمة تشغيل Linux خالل العشر سنوات الماضية من 2ext والذي كان نظام ملفات UNIX التقليدي إلى 3ext والذي هو نظام ملفات مزودٌ بسجل journaling وم َعد لتحسين السرعة speed والتجاور contiguity، ثم انتقلت بعد ذلك إلى 4ext الذي يستطيع التعامل مع ملفات وأنظمة ملفات أكبر، وقد يكون هناك انتقال migration آخر إلى نظام ملفات B-tree واختصاره Btrfs خلال السنوات القليلة القادمة.

انظر مقال"[مقدمة إلى نظام ملفات لينكس 4](https://academy.hsoub.com/devops/linux/%D9%85%D9%82%D8%AF%D9%85%D8%A9-%D8%A5%D9%84%D9%89-%D9%86%D8%B8%D8%A7%D9%85-%D9%85%D9%84%D9%81%D8%A7%D8%AA-%D9%84%D9%8A%D9%86%D9%83%D8%B3-ext4-r343/)EXT ومقال " "[دليل المستخدم للروابط في نظام ملفات](https://academy.hsoub.com/devops/linux/%D8%AF%D9%84%D9%8A%D9%84-%D8%A7%D9%84%D9%85%D8%B3%D8%AA%D8%AE%D8%AF%D9%85-%D9%84%D9%84%D8%B1%D9%88%D8%A7%D8%A8%D8%B7-%D9%81%D9%8A-%D9%86%D8%B8%D8%A7%D9%85-%D9%85%D9%84%D9%81%D8%A7%D8%AA-%D9%84%D9%8A%D9%86%D9%83%D8%B3-r371/) [لينكس](https://academy.hsoub.com/devops/linux/%D8%AF%D9%84%D9%8A%D9%84-%D8%A7%D9%84%D9%85%D8%B3%D8%AA%D8%AE%D8%AF%D9%85-%D9%84%D9%84%D8%B1%D9%88%D8%A7%D8%A8%D8%B7-%D9%81%D9%8A-%D9%86%D8%B8%D8%A7%D9%85-%D9%85%D9%84%D9%81%D8%A7%D8%AA-%D9%84%D9%8A%D9%86%D9%83%D8%B3-r371/)" لدعم ما تحدثنا عنه.

### **4.4 هل كل شيء هو ملف؟**

إن تجريد الملف حقيقةً هو تجريدٌ لمجرى من البايتات stream of bytes والذي اتضح أنه مفيدٌ لكثـيرٍ من الْاشياء وليس لأنظمة الملفات فقط، أنبـوب pipe نظـام UNIX هـو مثـالٌ على ذلـك والـذي هـو نمـوذجٌ بسـيط للاتصالات بين العمليات inter-process communication، فتكون العمليات مُعدّةً بحيث يكون خرج عمليةٍ ما دخلًا لعمليةٍ أخرى.

يتصـرف الْانبـوب على أسـاس أن أول عمليـة هي ملـفٌ مفتـوحٌ للكتابـة بالتـالي يمكنـه أن يسـتخدم دوال مكتبة C مثل fputs و fprintf وأ ٌ ن العملية األخرى ملف ٌ مفتوح للقراءة أي يمكنه استخدام الدالة fgets والدالة fscanf.

وتستخدم شبكة الاتصالات تجريد مجرى البايتات أيضًا، فمِقبس socket نظام UNIX هو بنية بيانات تمثــل ً قناة اتصال بين العمليات الموجودة على حواسيب مختلفة عادة، حيث تستطيع العمليات قراءة بيانات وكتابتها في مِقبس باستخدام دوال تتعامل مع الملفات.

تجعل إعادة استخدام تجريد الملف األمور أسهل بالنسبة للمبرمجين، حيث إنهم غير ملزمين إال بتعلم واجهة برمجة تطبيقات واحدة interface program application -واختصارها API، كما أنها تجعل البرامج متعددة الاستعمال بما أن البرنامج المجهّز ليعمل مع الملفات قادرٌ على العمل مع بيانات قادمـة من الًانـابيب ومصـادر أخرى أيضًا.

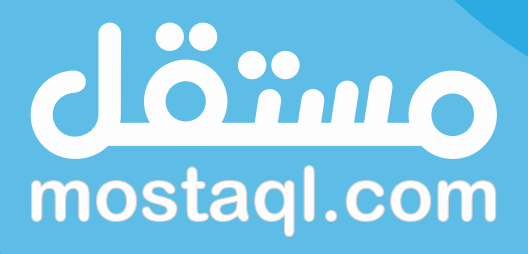

ادخل سوق العمل ونفذ المشاريع باحترافية<br>عبر أكبر منصة عمل حر بالعالم العربي

ابدأ الآن كمستقل

# **.5 مزيد من البتات والبايتات**

### **5.1 تمثيل األعداد الصحيحة integers**

لا بدّ أنك تعلم أن الحواسيب تمثّل الْاعداد بنظام العد ذو الْاساس 2 (أي 2 base) والمعروف أيضًا بالنظـام الثنائي binary.

التمثيل الثنائي للْاعداد الموجبة واضحٌ فعلى سبيل المثال التمثيل الثنائي للعدد 510 (أي للعدد 5 في نظام العد العشري) هو b101 (أي 101 بنظام العد الثنائي binary). بينما يستخدم التمثيلُ الأوضح للْاعداد السالبة بتًا للإشـــارة sign bit لتحديـــد فيمـــا إذا كـــان العـــدد موجبًـــا أو ســـالبًا، ولكن يوجـــد تمثيـــلٌ آخـــر يـــدعى ّ بالمتمم الثنائي complement s'two ً وهو التمثيل األكثر شيوعا ألن العمل معه أسهل ضمن العتاد.

إليجاد المتمم الثنائي للعدد السالب x- تجد التمثيل الثنائي للعدد x أواًل، ثم تقلب flip كل البتات أي تقلب الًاصفار واحدات والواحدات أصفارًا، ثم تجمع 1 لناتج القلب، فلتمثيل العـدد 510- بالنظـام الثنـائي على سـبيل المثال، تبدأ بتمثيل العدد 510 بالنظام الثنائي بكتابته بنسخة 8 بت version bit 8 وهو 00000101b، ثم تقلب flip كل البتات وتضيف له 1 فينتج 11111011b. يتصرف البت الموجود أقصى اليسار في المتمم الثنائي كبت إشارة، فهو 0 في األعداد الموجبة و1 في األعداد السالبة.

يجب إضافة أصفار للعدد الموجب وواحدات للعدد السالب عند تحويل عدد من النوع 8 بت إلى 16 بتًـا، أي يجب نسخ قيمة بت الإشارة إلى البتات الجديدة وتدعى هذه العملية بامتداد الإشارة sign extension. كل أنواع الًاعداد الصحيحة في لغة البرمجة C لها إشارة أي أنها قادرة على تمثيل الًاعداد السالبة والموجبـة إلّا إذا صـرّحت عنهم كأعداد صحيحة بِلا إشارة unsigned، والاختلاف الذي يجعل هـذا التصـريح مهمًـا هـو أن عمليـات الًاعـداد الصحيحة التي لا تملك إشارة unsigned integers لا تستخدم امتداد الإشارة.

### **5.2 ِ العامالت الثنائية operators Bitwise**

يصاب متعلمو لغة البرمجة C باالرتباك أحيانًا بالنسبة للعاملين الثنائيين & و |، حيث يعامِل هذان العـــامِلان الْاعــــدادَ الصـــحيحة integers كمتجهـــات من البتـــات bit vectors وتُحسَـــب العمليـــات المنطقية logical operations بتطبيقها على البتات المتنـاظرة، حيث تَحسـب &عمليةAND بحيث ينتج 1 إذا كانت قيمة كلا المُعامَلين operands هي 1 وينتج 0 بخلاف ذلك.

المثال التالي هو تطبيق العامِل & على عددين مكونين من 4 بتات:

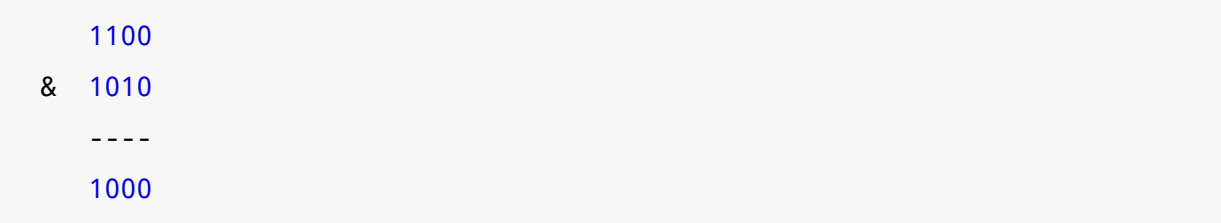

وهذا يعني في لغة البرمجة C أن قيمة التعبير 12 & 10 هي .8

ويحسب العامِل | عملية OR بحيث ينتج 1 إذا كانت قيمة أحد المع َاملين 1 وينتج 0 بخالف ذلك كما في المثال التالي:

 1100 | 1010 ---- 1110

أي قيمة التعبير 12 | 10 هي .14

ويحسب العامل ^ عملية XOR بحيث ينتج 1 إذا كانت قيمة أحد المع َاملين 1 وليس كالهما كما في المثال التالي:

 1100  $^{\circ}$  1010 ---- 0110

أي قيمة التعبير 12 ^ 10 هي .6

يُستخدَم العامل & لتصفير clear مجموعة بتات من متجهة بتات، بينمـا يُسـتخدم العامـل | لضـبط (set) البتات، ويستخدم العامل ^ لقلب flip أو تبديل toggle البتات كما يلي: • تصفير البتات bits Clearing: قيمة 0&x هي 0 وقيمة 1&x هي x مهما كانت قيمة x، لذلك عند تطبيق العملية AND على متجهة مع العدد 3 فسيُختار البتان الموجـودان أقصـى اليمين فقـط وتُضـبَط بقية البتات بالقيمة 0 كما يلي:

 xxxx & 0011 ---- 00xx

حيث تـــدعى القيمـــة 3 العشـــرية أو 0011 الثنائيـــة بقنـــاع mask لأنهـــا تختـــار بعض البتـــات وتقنّع البتات الباقية.

• ضبط البتات bits Setting: قيمة 0|x هي x وقيمة 1|x هي 1 مهما كانت قيمة x، لذلك عند تطبيق OR على متجهة مع العدد 3 فستضبط البتات الموجودة أقصى اليمين بينما ستترَك بقية البتات كما هي:

 xxxx | 0011 --- xx11

• تبديل البتات bits Toggling ّ : إذا طبقت XOR مع العدد 3 فستقلب البتات الموجودة أقصى اليمين وتُترك بقية البتات كما هي. جرّب حساب المتمم الثنائي للعدد 12 باستخدام ^ كتمرينٍ لـك، تلميح: مـا هو تمثيل المتمم الثنائي للعدد -1؟

توفر لغة البرمجة C عاملات إزاحة أيضًا مثل << و >> التي تزيح البتات يمينًا ويسارًا، حيث تضاعف الإزاحـةُ لليسار العددَ، فناتج 5  $\,$  >> 1 هو 10 أما ناتج 5  $\,$  >> 2 هو 20، وتقسم الإزاحـة لليمين العـدد على 2 (ويكـون الناتج مقرّبًا لألسفل down rounding )حيث ناتج 5 << 1 هو 2 وناتج 2 << 1 هو .1

انظر توثيق "[معامالت األعداد الثنائية](https://wiki.hsoub.com/Arduino/bitwise_operators)" في موسوعة حسوب لمزيد من التفصيل واألمثلة.

#### **5.3 تمثيل األعداد العشرية numbers point-floating**

تُمثّل الًاعداد العشرية باستخدام النسـخة الثنائيـة للصـيغة العلميـة scientific notation، وتُكتَب الًاعـداد الكبيرة في الصيغة العشرية decimal notation كحاصل ضرب معامِـلٍ مـع 10 مرفوعـة لَاسّ، فسـرعة الضـوء المقدّرة بالمتر/ ثانية تساوي تقريبًا  $\,10^{\rm 8}$  2.998.10 على سبيل المثال. تستخدم معظم الحواسيب معيار IEEE standard لحسـاب الأعـداد العشـرية (معيـار 754 IEEE للأعـداد العشرية)، حيث يقابل النوع float في C المعيار IEEE المكون من 32 بتًا أما النوع double يقابل المعيار 64 بتًا. البت الموجود أقصى اليسار هو بت اإلشارة bit sign ويرمز له s في معيار 32 بت، و تمثل 8 بتات التالية َّ األس exponent و يرمز له q وآخر 23 بت هي المعامِل coefficient ويرمز له c، وبالتالي قيمة العدد العشري *s* هي: (−1) *c* .2*<sup>q</sup>* .

تلك القيمة صحيحة تقريبًا ولكن هناك شيء بسيط أيضًا، فالًاعداد العشرية موحّـدة بحيث يوجـد رقمٌ واحـد قبـــل الفاصـــلة، لـــذلك يُفضَّـــل في النظـــام العشـــري على ســـبيل المثـــال الصـــيغة  $\sim 2.998.10^{8}$  على الصيغة  $10^5$  .10. 2.998 أو على أي تعبيرٍ آخر مكافئ.

أما بالنظام الثنائي فالًاعداد موحّدة بحيث يوجد الرقم 1 قبل الفاصلة الثنائية دومًـا، وبمـا أن الـرقم في هـذا الموقع هو 1 دومًا لذلك يمكن توفير مساحة وذلك بعدم إدخال هذا الرقم ضمن التمثيل. فتمثيل العدد الصـحيح هـــــو 1101ه على ســـــبيل المثـــــال، أمـــــا التمثيـــــل العشـــــري هـــــو  $13_{10}$  حيث 3 هو  $3_{10}$ الًاس وجزء المعامِل الذي يمكن أن يُخزّن هو 101 (متبوعًا بمقـدار 20 صـفرًا). هـذا صـحيحٌ تقريبًـا ولكن يوجـد شيءٌ آخر أيضًا، وهو أن الًاس يُخزّن مع معدل انحياز bias، وقيمـة معـدل الانحيـاز في معيـار 32 بت هي 127، وبالتالي يمكن تخزين الًاس 3 كَ 130.

تُستخدَم عمليات الاتحاد union operations والعمليات الثنائية bitwise operations لضغط وفك ضغط األعداد العشرية في C كما في المثال التالي:

```
union
{
     float f;
     unsigned int u;
} p;
p.f = -13.0;
unsigned int sign = (p.u \gg 31) & 1;
unsigned int exp = (p.u \gg 23) & 0xff;
unsigned int \text{coef\_mask} = (1 \ll 23) - 1;unsigned int \text{coef} = p.u & \text{coef\_mask};
printf("%d\n", sign);
printf("%d\n", exp);
printf("0x%x\n", coef);
```
يسمح النوع union بتخزين القيمة العشرية باستخدام المتغير f.p ثم قراءته كعدد صحيح بال إشارة باستخدام المتغير p ، u. وللحصول على بت الإشارة تُزاح البتات يمينًا بمقـدار 31 ثم يُسـتخدم قنــاع 1 بت (أي تطبيق & على ناتج الإزاحة مع العدد 1) وذلـك لاختيـار البت الموجـود أقصـي اليمين فقـط. وللحصـول على الًاس تُزاح البتات بمقدار 23 ثم تُختار 8 بتات الموجودة أقصى اليمين، حيث تملك القيمة الســت عشــرية 0xff ثمانية واحدات. وللحصول على المعامِل تحتاج لإزالة 23 بتًـا الموجـودين أقصـي اليمين وتجاهـل بقيـة البتـات، ويمكن تحقيق ذلك من خلال إنشاء قناع مكون من واحدات في البتات 23 الموجودة أقصى اليمين وأصـفارًا في البتات الموجودة على اليسار، والطريقة الْاسهل لإنشاء هذا القناع هي إزاحة 1 يسارًا بمقدار 23 ثم يُطرَح من ناتج الإزاحة 1.

خرج البرنامج السابق هو كما يلي:

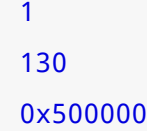

بت الإشارة للعدد السالب هو 1 كما هو متوقع، والّاس هو 130 متضمنًا معدل الانحياز، والمعامل هــو 101 متبوعًا بمقدار 20 صفرًا ولكنه طُبع بالنظام الست عشري 0x500000.

### **5.4 أخطاء االتحادات وأخطاء الذاكرة**

يوجد استخدامان شائعان لاتحادات لغة البرمجة C أحدهما هو الوصول إلى التمثيل الثنائي للبيانات كما ذُكر سـابقًا. والاسـتخدام الّاخـر هـو تخـزين البيانـات غـير المتجانسـة heterogeneous data، فيمكنـك اسـتخدام اتحـــاد union لتمثيـــل عـــددٍ والـــذي من الممكن أن يكـــون عـــددًا صـــحيحًا integer أو عشـــريًا float أو ًا مركب complex أو كسريًا rational.

االتحادات معرضةٌ للخطأ على كل حال، ويعود األمر للمبرمج لتتبع نوع البيانات الموجودة في االتحاد، فإذا كتبت قيمة عشرية ثم فُسِّرت كعدد صحيح فسـتكون النتيجـة لا معنًى لهـا، وهـو أمـرٌ مماثـل لقـراءة موقـع من الذاكرة بصورة خاطئة مثل قراءة قيمة موقع من مصفوفة في حين تكون هذه المصفوفة انتهت أي قراءة قيمة من خارج حدود المصفوفة. تخصص الدالة التالية مكانًا للمصفوفة في المكدس وتملؤه بأعداد من 0 إلى :99

```
void f1()
{
     int i;
     int array[100];
    for (i = 0; i < 100; i++)
```

```
 {
         array[i] = i; }
}
```
ثم تعرّف الدالة التالية مصفوفةً أصغر وتدخل عناصر قبل بداية المصفوفة وبعد نهايتها عمدًا:

```
void f2()
{
    int x = 17;
     int array[10];
    int y = 123;
     printf("%d\n", array[-2]);
    printf("%d\nu", array[-1]);printf("%d\ln", array[10]);
     printf("%d\n", array[11]);
}
```
تكون نتيجة استدعاء الدالة 1f ثم استدعاء الدالة 2f ما يلي:

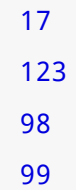

تعتمد التفاصيل على المصرّف compiler الذي يرتّب المتغيرات في المكدّس، ويمكنك من خالل النتائج السابقة استنتاج أن المصرّف يضع المتغيرين x و y قرب بعضهما البعض أسفل المصفوفة أي في عناوين أسفل عنوان المصفوفة، وعندما تقرأ قيمةً خارج المصفوفة فكأنك تريد الحصول على قيمٍ متروكة من استدعاء دالة سابقة في المكدس. كل المتغيرات في المثال السابق أعدادٌ صحيحة integers لذلك سيكون سـهلًا معرفـة ما يحدث إلى حدٍ ما، ولكن يمكن أن يكون للقيم التي تقرؤها من خارج حـدود المصـفوفة أيّ نـوع. إذا غيّـرت في الدالة 1f بحيث تستخدم مصفوفة أعداد عشرية floats of array فالنتيجة هي:

ّ آخر قيمتين من الخرج السابق هما ما تحصل عليه عندما تفسر قيمة عشرية كعدد صحيح، وإذا صادفت هذا الخرج خالل عملية تنقيح األخطاء debugging ً سيكون تفسير ما يحصل صعبا جدًا.

### **5.5 تمثيل السالسل strings**

سلاسـل لغـة البرمجـة C هي سلاسـلٌ منتهيـة بالقيمـة الخاليـة null-terminated، لـذلك لا تنسَ البـايت اإلضافي في نهاية السلسلة وذلك عند تخصيص مكان لهذه السلسلة.

تُرمّز الجروف والأرقام في سلاسل C بواسطة ترميز ASCII (انظر الجدول كاملًا)، فترميز ASCII لأدرقــام من 0 إلى 9 هو من 48 إلى 57 وليس ترميزها من 0 إلى 9، فالرمز الّاسـكي 0 يمثـل الحـرف الخـالي NUL الـذي يحـدد نهاية السلسلة، أما الرموز الٓاسكية من 1 إلى 9 فهي محارف خاصة تُسـتخدم في بعض بروتوكـولات الاتصـالات، والرمز اآلسكي 7 هو جرس bell فينتج عن طباعته إصدار صوت في بعض الطرفيات. 65 هو الرمز اآلسكي للحرف A وللحرف a هو 97 والتي تُكتب ثنائيًا كما يلي :

65 = b0100 0001 97 = b0110 0001

حيث ستلاحظ أنهما مختلفان فقط ببت واحـد إذا تمعّنت النظـر قليلًا، ويُسـتخدم هـذا النمـط أيضًـا لبقيـة الحروف، فيتصرّف البت السادس إذا ابتدأت العد من اليمين كبت حالة الحرف bit case فهو 0 للحروف الكبيرة و 1 للحروف الصغيرة.

جرّب كتابة دالة تحوّل الحرف الصغير إلى حرفٍ كبـير وذلـك من خلال قلب flipping البت السـادس فقـط، ويمكنك أيضًا صنع نسخة أسرع من الدالة وذلك من خلال قراءة سلسلة مكونة من 32 بتًا أو 64 بتًا وهـذا أفضـل من قراءة حرفٍ واحد فقـط في كـل مـرة، حيث ينشَـأ هـذا التحسـين بسـهولة أكـثر إذا كـان طـول السلسـلة من مضاعفات 4 أو 8 بايتات.

إذا قرأت قيمةً خارج حدود المصفوفة ستظهر لك محارف غريبة، ولكن إذا كتبت سلسلةً ثم قرأتها كعدد صحيح int أو عشري float فسيكون تفسير interpret النتيجة صعبًا. وإذا شغلّت البرنامج التالي:

```
char array[] = "allen";
float *p = array;printf("%f\n", *p);
```
ستجد أن التمثيل الٓاسكي لأول 8 حروف من اسمي، يقول الكاتب، الـتي فُسّـرت كعـدد عشـري مضـاعف .69779713878800585457664 هو double precision floating point number - الدقة

# دورة تطوير تطبيقات الويب باستخدام لغة PHP

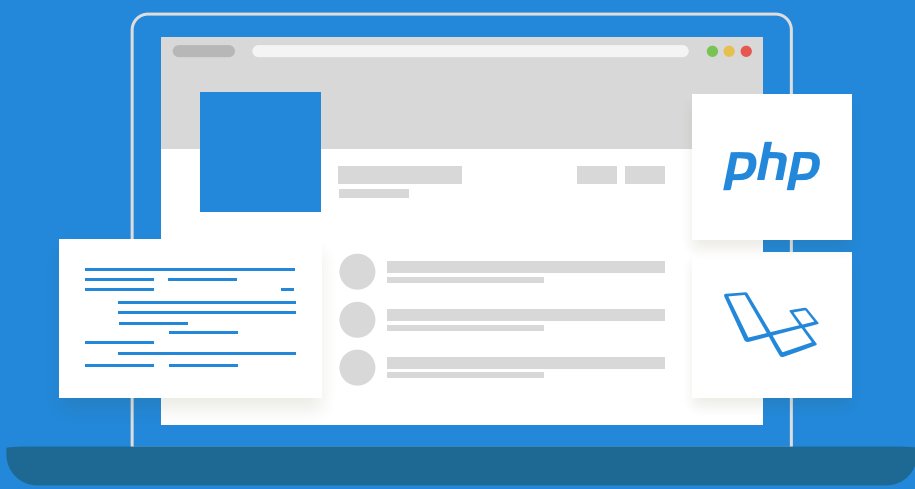

احترف تطوير النظم الخلفية وتطبيقات الويب من الألف إلى الياء دون الحاجة لخبرة برمجية مسبقة

التحق بالدورة الآن

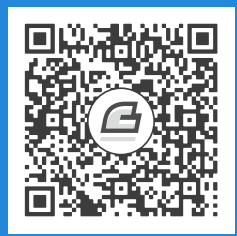

# **.6 إدارة الذاكرة**

توفّر لغة البرمجة C أربع دوال تخصيص ديناميكي للذاكرة هي:

- malloc: التي تأخذ وسيطًا نوعه عدد صحيح ويمثّل حجمًـا بالبايتـات وتعيـد مؤشـرًا إلى قطعـة ذاكـرةٍ مخصصة حديثًا حجمها يساوي الحجم المعطى على الْاقل، وإذا لم تستوفِ الحجم المطلوب فإنهـا تعيـد ٍ خاص هو قيمة مؤشر NULL.
- calloc: وهي شبيهة بالدالة malloc باستثناء أنها تصفّر قطعة الـذاكرة المخصصـة حـديثًا أيضًـا أي أنها تضبط كل قيم بايتات القطعة بالقيمة .0
- free ً : التي تأخذ وسيط ً ا هو مؤشر إلى قطعة ذاكرةٍ مخصصة سابقا وتلغي تخصيصها deallocated أي تجعل حيز الذاكرة المشغول سابقًا متوفرًا لًاي تخصيصٍ مستقبلي.
- realloc: والتي تأخذ وسيطين هما مؤشرٌ لقطعة ذاكرة مخصصة س ً ابق ٌ ا وحجم جديد، أي تخصص قطعة ذاكرة بحجمٍ جديد وتنسخ بيانات القطعة القديمة إلى القطعة الجديدة وتحرّر قطعة الذاكرة القديمة ثم تعيد مؤشرًا إلى قطعة الذاكرة الجديدة.

واجهة برمجة التطبيقات API لإدارة الذاكرة معرضةٌ للخطأ error-prone ولكنها غير متسامحة مع الخطـأ في نفس الوقت، فإدارة الذاكرة هي أحد أهم التحديات التي تواجه تصميم أنظمة البرمجيات الكبيرة، وهي أحد أهم الأسباب التي تجعل لغات البرمجـة الحديثـة تـوفّر خصائصًـا عاليـة المسـتوى لإدارة الـذاكرة مثـل خاصـية [كنس](https://academy.hsoub.com/programming/javascript/%D9%83%D9%86%D8%B3-%D8%A7%D9%84%D8%A8%D9%8A%D8%A7%D9%86%D8%A7%D8%AA-%D8%A7%D9%84%D9%85%D9%87%D9%85%D9%84%D8%A9-%D9%81%D9%8A-%D8%AC%D8%A7%D9%81%D8%A7%D8%B3%D9%83%D8%B1%D8%A8%D8%AA-r797/) .garbage collection [المهمالت](https://academy.hsoub.com/programming/javascript/%D9%83%D9%86%D8%B3-%D8%A7%D9%84%D8%A8%D9%8A%D8%A7%D9%86%D8%A7%D8%AA-%D8%A7%D9%84%D9%85%D9%87%D9%85%D9%84%D8%A9-%D9%81%D9%8A-%D8%AC%D8%A7%D9%81%D8%A7%D8%B3%D9%83%D8%B1%D8%A8%D8%AA-r797/)

### **6.1 أخطاء الذاكرة errors Memory**

تشبه واجهة برمجة التطبيقات إلدارة الذاكرة في لغة البرمجة C ٍ إلى حد ما Beardly Jasper وهو شخصية ֖֖֖֖֖֖֖֖֖֚֚֚֚֚֚֚֚֚֚֚֡֬<br>֧֪֝ ثانوية في برنامج الرسوم المتحركة التلفزيوني سيمبسون The Simpsons الذي ظهر في بعض الحلقـات كمعلمٍ بديل حازمٍ حيث فرض عقوبةَ جسدية لكل المخالفات أسماها paddlin. هناك بعض الأمور التي يحاول البرنــامج تنفيذها ليستحق بمحاولته تلك هذه العقوبة paddling، أي بمعنًى آخر إنها أمورٌ ممنوعة وهي:

- محاولة الوصول لقطعة ذاكرة لم تُخصّص بعد سواءً للقراءة أو للكتابة.
	- محاولة الوصول إلى قطعة ذاكرة مخصَّصة محررةٌ مسبقًا.
		- محاولة تحرير قطعة ذاكرة لم تُخصّص بعد.
			- محاولة تحرير قطعة ذاكرة أكثر من مرة.
- استدعاء الدالة realloc مع قطعة ذاكرة لم تُخصّص بعد أو خُصصت ثم حُرّرت.

يمكن أن تجد أن اتباع القواعد السابقة ليس أمرًا صعبًا، ولكن يمكن أن تُخصّص قطعـة ذاكـرة في جـزء من برنامجٍ كبير وتُستخدم في أجزاء أخـرى وتُحـرّر في جـزءٍ آخـر من البرنـامج، حيث يتطلب التغيـير في أحـد الْاجـزاء تغييرًا في الأجزاء الأخرى أيضًا. ويمكن أن يوجد أيضًا العديد من الًاسماء البديلة aliases أو المراجـع references التي تشير إلى نفس قطعة الذاكرة المخصصة في أجزاء مختلفة من البرنامج، لذلك يجب أاّل تحرر تلك القطعة حتى تصبح كل المراجع التي تشير إليها غير مستخدَمة. يتطلب تحقيق ذلك تحلياًل لكل أجزاء البرنامج بعناية، وهو أمرٌ صعب ومخالفٌ لمبادئ هندسة البرمجيات الًاساسية.

يجب أن تتضمن كل الدوال التي تخصص الذاكرة معلوماتٍ عن كيفية تحرير تلك الذاكرة كجــزءٍ من الواجهــة الموثقّة documented interface في الحالة المثالية، حيث تقوم المكتبات الناضجة Mature libraries بـذلك جيدًا ولكن لا ترقى ممارسة هندسـة البرمجيـات الواقعيـة إلى تلـك المثاليـة. يمكن أن يكـون العثـور على أخطـاء الذاكرة صعبًا لأن أعراض تلك الْاخطاء غير متنبأٍ بها مما يزيد الطين بلةً فمثلًا:

- إذا قرأت قيمةً من قطعة ذاكرةٍ غير مخصصة فقد يكتشف نظـام التشـغيل الخطـأ ثم ينبّـه trigger عن خطأ وقتٍ تشـغيلي والـذي يـدعى خطـأ تجزئـة segmentation fault ثم يوقـف البرنـامج، أو قـد يقـرأ البرنامج تلك القطعة غير المخصصة دون اكتشاف الخطأ، وفي هذه الحالة ستخزّن القيمة التي حصل عليها البرنامج مهما كانت في موقع الذاكرة الذي وصل إليه، وال يمكن التنبؤ بهذا الموقع ألنه سيتغير في كل مرة يُشغّل بها البرنامج.
- أما إذا كتبت قيمةً في قطعة ذاكرة غير مخصصة ولم تحصـل على خطـأ تجزئـة فسـتكون الأمـور أسـوأ، وسيمر وقتٌ طويل قبل أن تُقرأ تلك القيمة التي كتبتها في موقع غـير صـالح لعمليـة أخـرى أو جـزء مـا مسببةً مشاكل، وبالتالي سيكون إيجاد مصدر المشكلة صعبًا جدًا.

ويمكن أن تصبح الأمور أسوأ من ذلك أيضًا، فأحد أكثر مشاكل أسـلوب C لإدارة الـذاكرة شـيوعًا هـو أن بـنى البيانات المستخدمة لتنفيذ الدالتين malloc و free تُخزّن مع قطع الذاكرة المخصصة غالبًا، لــذلك إذا كتبت خارج نهاية قطعة الذاكرة المخصصة ديناميكيًا عن طريق الخطاً فهذا يعني أنـك شـوّهت mangle بـنى البيانـات تلك. ولن يكتشف النظام المشكلة حتى وقت متأخر وذلك عندما تستدعى الدالة malloc أو الدالة free وبالتالي تفشل هاتان الدالتان بطريقة مبهمة.

هناك استنتاجٌ يجب أن تستخلصه من ذلك وهو أن الإدارة الّامنة للذاكرة تتطلب تصـميمًا وانضـباطًا أيضًـا، فإذا كتبت مكتبةً library أو نموذجًا module يخصّص ذاكرةً فيجب أن توفّر واجهةً interface لتحريرها، وينبغي أن تكون إدارة الذاكرة جزءًا من تصميم واجهة برمجة التطبيقات API منذ البداية.

إذا اســتخدمت مكتبــةً تخصـــص ذاكـــرةً فيجب أن تكـــون منضـــبطًا في اســتخدامك لواجهـــة برمجة التطبيقات API، وإذا وفّرت المكتبة دوالًا لتخصيص وإلغاء تخصيص التخـزين فيجب أن تسـتخدم تلـك الـدوال وألّا تستدعي الدالتين free و malloc لتحرير قطعة ذاكرة وتخصيصها على سبيل المثــال، وينبغي أن تتجنب االحتفاظ بمراجع متعددة تشير للقطعة ذاتها في أجزاء مختلفة من البرنامج.

توجد مقايضة trade-off بين الإدارة الٓامنة للذاكرة والٔاداء أي لا يمكننا الحصول على الاثنين معًا بصورة تامة فمثلًا مصــدر أخطــاء الــذاكرة الْاكــثر شــيوعًا هــو الكتابــة خــارج حــدود مصــفوفة، ويُســتخدم التحقــق من الحدود bounds checking لتلافي هذه المشكلة أي يجب التحقـق فيمـا إذا كـان الـدليل index موجـودًا خـارج حدود المصفوفة في كل وصولٍ إلى تلك المصـفوفة. تُجـري المكتبـاتُ عاليـة المسـتوى High-level libraries والتي توفّر المصفوفات الشبيهة بـالبنى structures تحققًـا من الحـدود على المصـفوفات، ولكن لا تجـري لغـة البرمجة C ومعظم المكتبات منخفضة المستوى low-level libraries ذلك التحقق.

#### **6.2 تسريب الذاكرة leaks Memory**

يوجد خطأ ذاكرةٍ يمكن أن يستحق عقوبة ويمكن ألّا يستحقها وهو تخصـيص قطعـة ذاكـرةٍ ثم عـدم تحريرهـا نهائيًا وهذا ما يدعى بتسريب الذاكرة memory leak.

تسريب الذاكرة في بعض البرامج أمرٌ عادي فإذا خصص برنامجـك ذاكـرةً وأجـرى حسـاباتٍ معينـة عليهـا ثم غادر الذاكرة المخصصة، فمن الممكن أن يكون تحرير تلك الذاكرة المخصصة غير ضروري، حيث يلغي نظام التشغيل تخصيص ذاكرة برنامج ما عند مغادرة هذا البرنامج من الذاكرة المخصصة له. وقد يؤدي تحرير الذاكرة ٍ مباشرةً أي قبل مغادرة البرنامج لذاكرته إلى الشعور بـأن كـل الأمـور تحت السـيطرة ولكنـه مضـيعةٌ للـوقت على الْاغلب. ولكن إذا اشتغل البرنامج لوقت طويل وسرّب ذاكرةً فإن مجمل ذاكرته المسـتخدمة سـتزيد بصـورةٍ غـير محددة، وبالتالي قد تحدث مجموعة من األمور هي:

• قد تَ َنفد ذاكرة نظام التشغيل الحقيقية memory physical وبالتالي سيفشل استدعاء الدالة malloc التالي في أنظمة التشغيل التي ال تملك ذاكرة وهمية memory virtual، ثم تعيد الدالة القيمة NULL.

- بينما تستطيع أنظمة التشغيل الـتي تملـك ذاكـرةً وهميـة نقـلَ صـفحات عمليـة أخـرى من الـذاكرة إلى ّ القرص الصلب لتخصص حيز ذاكرة أكبر للعملية المسرّبة.
- من الممكن أن يوجد حدٌّ لكمية الذاكرة التي تسطيع عمليةٌ ما تخصيصها، وبالتالي تعيد الدالة malloc القيمة NULL عند تجاوز هذا الحد.
- وقد تملًا عمليةٌ ما حيز العنونة الوهمية الخاص بها أي لا توجد عناوين أخرى لتخصيصها، وبالتــالي تعيــد الدالة malloc القيمة NULL أ ً يضا.

إذا أعادت الدالة malloc القيمة NULL ولكنك استمريت في تنفيذ البرنامج وحاولت الوصول إلى قطعة الذاكرة التي اعتقدت أنك خصصتها فستحصل على خطـأ تجزئـة segmentation fault، لـذلك من الْافضـل أن تتحقق من نتيجة تنفيذ الدالة malloc قبل استخدامها. أحد الخيارات هو أن تضيف شرطًا condition بعد كـل استدعاء للدالة malloc كما يلي:

```
void *_{p} = malloc(size);
if (p == NULL) {
perror("malloc failed");
exit(-1);}
```
يصرّح عن الدالة perror في ملف الترويسات h.stdio ومهمتها طباعة رسالة خطأ ومعلومات إضافية أيضًا عن آخر خطأ قد ظهر. أما الدالة exit فيصرّح عنها في ملف الترويسات stdlib ، h والتي تسـبب إنهـاء العملية، ويدعى وسيط الدالة برمز الحالة code status الذي يحدد طريقة إنهاء العملية، حيث يحدد رمز الحالة 0 أنه إنهاءٌ عادي أما رمز الحالة 1- يدل على وجود خطأ في الشرط، ويوجد رموز حالة أخرى تدل على أنواع أخــرى من األخطاء الموجودة في الشرط.

الشيفرة المستخدمة للتحقق من الًاخطاء Error-checking code مزعجةٌ وتجعـل البرنـامج صـعب القـراءة ولكن يمكنــك التخفيــف من ذلــك من خلال اســتدعاء دوال المكتبــة المغلّفـة wrapping library function وشيفرات التحقق من الأخطاء الخاصة بها في دوالك الخاصة. ستجد مغلّـف الدالـة malloc الـذي يتحقـق من القيمة المعادة كما يلي:

```
void *check_malloc(int size)
{
    void *_{p} = malloc(size);
    if (p == NULL) {
         perror("malloc failed");
```
}

```
exit(-1); }
 return p;
```
تسرّب معظمُ البرامج الكبيرة مثل متصفحات الويب الذاكرةَ وذلك لأن إدارة الذاكرة أمر صعبٌ جدًا، ويمكنك اســـتخدام أداتي UNIX وهمـــا ps و top لمعرفـــة الـــبرامج الـــتي تســـتخدم أكـــبر قـــدرٍ من الـــذاكرة على نظامك.

ننصـحك بقـراءة مقـال "إدارة العمليـات (Process) في لينكس باسـتخدام الطرفية" ومقـال "مبـادئ إدارة العمليات )Processes )على [Linux Enterprise RedHat](https://academy.hsoub.com/certificates/redhat/rhcsa/%D9%85%D8%A8%D8%A7%D8%AF%D8%A6-%D8%A5%D8%AF%D8%A7%D8%B1%D8%A9-%D8%A7%D9%84%D8%B9%D9%85%D9%84%D9%8A%D8%A7%D8%AA-processes-%D8%B9%D9%84%D9%89-redhat-enterprise-linux-r44/) "لمزيد من التفاصيل عن عمليات لينكس.

#### **6.3 التطبيق Implementation**

يخصــص نظــام التشــغيل حيّــزًا لجــزء نص البرنــامج text segment وللبيانــات المخصصــة بصــورة ساكنة statically allocated data وحيزًا آخر لجزء المكدس stack وحـيزًا أيضًـا للكومـة heap والـذي يتضـمن البيانات المخصصة ديناميكيًا dynamically allocated data، وذلك عند بدء تشغيل عمليةٍ ما.

لا تخصص جميعُ البرامج البياناتِ الديناميكية لذلك يمكن أن يكون الحجم الابتدائي للكومة صغيرًا أو صفرًا، حيث تتضمن الكومة قطعةً واحدة حرّة فقط مبدئيًا. تتحقق الدالة malloc عند استدعائها فيمـا إذا كـان هنـاك قطعة ذاكرةٍ حرة وكبيرة كفاية لها، فإذا لم تجد طلبها فإنها تطلب مزيدًا من الذاكرة من نظام التشغيل، حيث تُستخدم الدالة sbrk لهذا الغرض، وتضبط الدالة sbrk نهاية البرنامج program break الذي يُعَـد مؤشـرًا إلى نهاية الكومة.

 يخصص نظام ٍ التشغيل صفحات جديدة من الذاكرة الحقيقية عند استدعاء الدالة sbrk ثم يحدّث جدول صفحات العملية ويضبط نهاية البرنامج، ويستطيع البرنامج استدعاء الدالة sbrk مباش ًرة دون استخدام الدالة malloc وإدارة الكومة بنفسه، ولكن استخدام الدالة malloc أسهل كما أنها سريعة التنفيذ وتستخدم الذاكرة بكفاءة في معظم نماذج استخدام الذاكرة، فتستخدم معظم أنظمة تشغيل Linux الدالة ptmalloc لتطبيق واجهة برمجة التطبيقات إلدارة الذاكرة وهذه الواجهة هي الدوال malloc و free و calloc و realloc، حيث أن الدالة ptmalloc التي كتبها Lea Doug ٌ مرتكزة على الدالة dlmalloc.

يتوفر بحثٌ قصير يشـرح العناصـر الْاساسـية للتنفيذ implementation، ولكن يجب أن يكـون المـبرمجون على دراية بالعناصر المهمة التالية:

• ال يعتمد الوقت التشغيلي للدالة malloc على حجم قطعة الذاكرة ولكنه يعتمد على عدد قطع الذاكرة الحرّة الموجودة. الدالة free سريعة عادةً بغض النظر عن عدد القطع الحرّة. يعتمد وقت التشـغيل على حجم القطعة وعلى عدد القطع الحرّة لأن الدالة calloc تجعل جميع قيم بايتات القطعة أصفارًا. الدالـة

realloc سريعة إذا كان الحجم الجديد أصغر من الحجم الحالي أو إذا كان حيّز الذاكرة متـوفرًا من أجـل توسيع قطعة الذاكرة الحالية، وإذا لم يتحقق ذلك فيجب على الدالة realloc نسخ البيانات من قطعة الذاكرة القديمة إلى قطعة الذاكرة الجديدة وبالتالي يعتمد وقت التشغيل في هذه الحالة على حجم قطعة الذاكرة القديمة.

- عالمات الحدود tags Boundary: تضيف الدالة malloc ّ حيزًا في بداية ونهاية القطعة عند تخصيص هذه القطعة وذلك لتخزين معلومات عن القطعة التي تتضمن حجم القطعة وحالتها مخصصة أو حرّة وتدعى هذه المعلومات بعالمات الحدود tags Boundary، حيث تستطيع الدالة malloc باستخدام هـذه العلامـات الانتقـال من أيـة قطعـة ذاكـرة إلى القطعـة السـابقة وإلى القطعـة التاليـة من الـذاكرة، بالإضــافة إلى أن قطــع الــذاكرة الحــرّة تكــون موصــولة ببعضــها بعضَــا ضــمن لائحــة مترابطة مضاعفة doubly-linked list حيث تتضمن كل قطعـة ذاكـرة حـرّة مؤشـرًا إلى القطعـة الـتي تسـبقها ومؤشرًا إلى القطعة التي تليها ضمن لائحة قطع الذاكرة الحرّة. تشكّل علامات الحـدود ومؤشـرات لائحـة القطع الحرة بنى البيانات الداخلية للدالة malloc، وتكون بنى البيانات هذه مبعثرةً مع بيانات البرنــامج لذلك يكون من السهل أن يتلفها خطأ برنامجٍ ما.
- كلفة حيز الذاكرة Space overhead: تشغَل علامـات الحـدود ومؤشـرات لائحـة القطـع الحـرّة حـيزًا من الذاكرة، فالحد الْادنى لحجم قطعة الذاكرة هو 16 بايتًا في معظم أنظمة التشـغيل، لـذلك ليسـت الدالـة malloc فعّالةً من حيث حيزالذاكرة بالنسبة لقطع الذاكرة الصـغيرة جـدًا، فـإذا تتطلب برنامجـك عـددًا كبيرًا من بنى البيانات الصغيرة فيكون تخصيصهم ضمن مصفوفات فعالًا أكثر.
- التجزئة Fragmentation: إذا خصصت وحررت قطع ذاكرة بأحجام مختلفة فإن الكومة تميل ألن تصبح مجزّأة، وبالتالي يصبح حيز الذاكرة الحر مجزّأ إلى العديد من الًاجزاء الصغيرة. تضيّع التجزئـة حـيز الـذاكرة وتبطّئ البرنامج أيضًا من خلال جعل الذواكر المخبئية أقل فعالية.
- التصنيف والتخبئة caching and Binning: تخزّن الئحة القطع الحرة ضمن صناديق bins بحيث تكون مرتبة حسـب الحجم، حيث تعـرف الدالـة malloc في أي صـندوقٍ تبحث عنـدما تريـد الحصـول على قطعةٍ ذات حجم معين. وإذا حررت قطعةً ما ثم خصصت قطعة أخـرى بنفس الحجم مباشـرةً فسـتكون الدالة malloc أسرع عادةً.

# دورة علوم الحاسوب

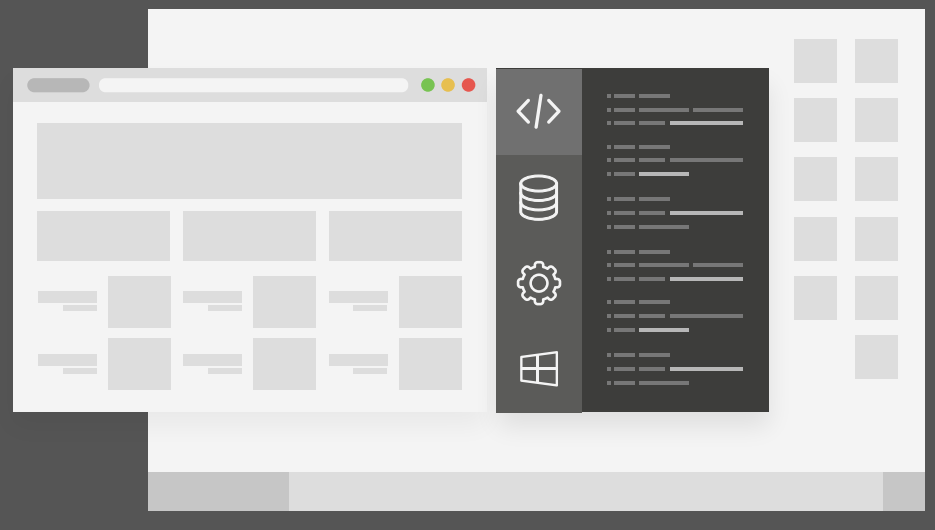

## مميزات الدورة

- بناء معرض أعمال قوي بمشاريع حقيقية  $\bullet$ 
	- وصول مدى الحياة لمحتويات الدورة  $\bullet$
	- تحديثات مستمرة على الدورة مجانًا  $\bullet$
- شهادة معتمدة من أكاديمية حسـوب  $\bullet$
- إرشادات من المدربين على مدار الساعة
	- من الصفر دون الحاجة لخبرة مسبقة  $\bullet$

### اشترك الآن

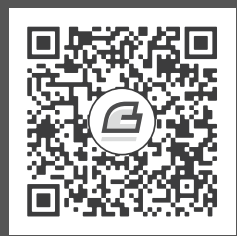

## **.7 فهم عملية التخبئة caching**

### **ُ كيف ي نفذ البرنامج؟ 7.1**

يجب أن تفهم كيف تنفّذ الحواسيب البرامج لفهم عملية التخبئة caching، وينبغي عليـك دراسـة معماريـة الحاسوب لفهم التخبئة بصورةٍ أعمق.

تكون الشيفرة أو النص البرمجي ضمن القرص الصلب disk hard أو ضمن SSD عند بدء تشغيل البرنامج، وينشئ نظام التشغيل عمليةً جديدة لتشغيل البرنامج ثم ينسخ المحمِّل loader نص البرنامج من التخزين الـدائم إلى الذاكرة الرئيسية ثم يبدأ البرنامج من خلال استدعاء الدالـة main. تُخـزَّن معظم بيانـات البرنـامج في الـذاكرة الرئيسية أثناء تنفيـذه، ولكن تكـون بعض هـذه البيانـات موجـودةً في مسـجّلات registers والـتي هي وحـدات صغيرة من الذاكرة موجودة في المعالج CPU وتتضمن هذه المسجالت ما يلي:

- عداد البرنامج counter program واختصاره PC الذي يتضمن عنوان التعليمة التالية من البرنامج العنوان في الذاكرة.
- مسجِّل التعليمة instruction register ويختصر إلى IR ويتضمن شيفرة الّالة للتعليمة التي تنفّذ حاليًا.
- مؤشر المكدس stack pointer واختصاره SP الذي يتضمن عنوان إطار المكدس stack frame للدالـة الحالية ويحتوي إطار المكدس معامالت الدالة ومتغيراتها المحلية.
- مسجلات ذات أغراض عامة General-purpose registers التي تحتفظ بالبيانـات الـتي يعمـل عليهـا ً البرنامج حاليا.

• مسجل الحالة register status أو مسجل الراية register flag الذي يتضمن معلومات عن العمليات الحسابية الحالية، حيث يتضمن مسجل الرايـة عـادةً بتًـا، ويُضـبَط هـذا البت إذا كـانت نتيجـة العمليـة السابقة صفرًا على سبيل المثال.

ينفّــذ المعـــالج الخطـــوات التاليـــة عنـــد تشـــغيل البرنـــامج وتـــدعى هـــذه الخطـــوات بـــدورة :instruction cycle التعليمة

- الجلب Fetch: تُجلَب التعليمة التالية من الذاكرة ثم تُخزَّن في مسجّل التعليمة.
- فك التشفير Decode: يَفك جزءُ المعالج الـذي يـدعى وحـدة التحكم control unit تشـفيرَ التعليمـة ثم يرسل إشاراتٍ إلى الْاجزاء الْاخرى من المعالج.
	- التنفيذ Execute: تسبب إشارات وحدة التحكم ظهور العمليات الحسابية المناسبة.

تســـتطيع معظم الحواســـيب تنفيـــذ بضـــع مئـــات من التعليمـــات المختلفـــة تـــدعى بمجموعة التعليمات set instruction ولكن تندرج معظم التعليمات ضمن فئات عامة هي:

- تعليمات التحميل Load: تنقل قيمةً من الذاكرة إلى المسجل.
- التعليمات الحسابية أو المنطقية logic/Arithmetic ّ : تحمل المع َامالت operands من المسجّالت ثم تجري عمليات رياضية ثم تخزّن النتيجة في مسجّل.
	- تعليمات التخزين Store: تنقل قيمةً من المسجّل إلى الذاكرة.
- تعليمات القفز وتعليمات الفرع branch/Jump: تسبب تغي يرات عداد البرنامج قفزَ تدفق التنفيذ إلى موقعٍ آخر من البرنامج. تكون الفروع مشروطة عادةً وهذا يعني أن الفروع تتحقق من رايــةٍ مـا في مسجل الراية ثم تقفز إلى موقع آخر من البرنامج في حال ضبطت هذه الراية فقط.

توفر بعضُ مجموعات التعليمات الموجودة ضمن معمارية نظـام التشـغيل واسـعة الانتشـار x86 تعليمـاتٍ تجمع بين عمليةٍ حسابيةٍ وعملية تحميل. تُقـرَأ تعليمـةٌ واحـدةٌ من نص البرنـامج خلال كـل دورة تعليمـة، ويُحمَّل حوالي نصف تعليمات البرنامج أو تخزن بياناتها، وتكمن هنا واحدة من المشاكل األساسية في معمارية الحاسوب وهي مشكلة عنق زجاجة الذاكرة أو اختناق الذاكرة bottleneck memory.

نواة الحواسيب الحالية قادرةٌ على تنفيذ تعليمــة في أقــل من 1 نــانو ثانيــة، ولكن يُقــدّر الــوقت اللازم لنقــل بيانات من وإلى الذاكرة بحوالي 100 نانو ثانية، وإذا توجّب على المعالج االنتظار 100 نانو ثانية لجلب التعليمة التالية و100 نانو ثانية أخرى لتحميل البيانات فسيكمل المعالج التعليمات بصورة أبطأ ب 200 مرة مما هو متوقع، لذلك تُعَد الذاكرة في العديد من العمليات الحسابية هي عامل تحديد السرعة ولا يُعَد المعالج كذلك.

### **7.2 أداء الذاكرة المخبئية performance Cache**

الذاكرة المخبئية هي الحل لمشكلة اختناق الذاكرة أو على األقل حلٌ جزئي لها، حيث أن الذاكرة ٌ المخبئية ذاكرة ً صغيرة الحجم وسريعة ومتواجدة قرب المعالج على نفس الشريحة عادة.

تحوي الحواسيب الحديثة مستويات متعددة من الذاكرة المخبئية هي: ذاكرة مخبئية ذات مستوى أول 1 cache Level ً وهي األصغر حجما واألسرع حيث يتراوح حجمها بين 1 و 2 ميبي بايت مع وقت وصول 1 نانو ثانية تقريبًا، أما الذاكرة المخبئية ذات المستوى الثاني Level 2 cache التي تملك وقت وصـول يسـاوي 4 نانو ثانية تقريبًا، وتملك الذاكرة المخبئية ذات المستوى الثالث وقت وصول يساوي 16 نانو ثانية.

يخزّن المعالج نسخةً من القيمة التي يحمّلها من الذاكرة في الذاكرة المخبئيـة، وإذا حُمّلت تلـك القيمـة مـرةً أخرى يجلب المعالج نسخة هذه القيمة من الذاكرة المخبئية وبالتالي لا يضطر المعالج إلى الانتظار لجلب القيمــة من الذاكرة، ولكن من الممكن أن تمتلئ الذاكرة المخبئية وبالتالي يجب إخراج بعض القيم من الذاكرة المخبئية عند إحضار قيم أخرى، لذلك إذا حمّل المعالج قيمةً ثم عـاد لتحميلهـا مـرةً أخـرى ولكن بعـد وقت طويـل فقـد لا ً تكون هذه القيمة موجودة ضمن الذاكرة المخبئية.

إن أداء العديد من البرامج محدودٌ بمقدار فعالية الذاكرة المخبئية، فإذا كانت التعليمات والبيانات التي يحتاج إليها المعالج موجودةً في الذاكرة المخبئية فإن البرنـامج يمكن أن ينفّـذ بسـرعةٍ قريبـة من سـرعة المعـالج الكاملة، بينمـا إذا احتـاج المعـالج بيانـاتٍ غـير موجـودةٍ في الـذاكرة المخبئيـة مـرارًا فسـيكون المعـالج محـدودًا بسرعة الذاكرة.

معدّل الإصابة hit rate للذاكرة المخبئية الذي يرمز له h هو جزء عمليات الوصول للذاكرة التي تجد البيانات في الذاكرة المخبئية، أما معدل اإلخفاق rate miss والذي يرمز له m هو جزء عمليات الوصول للذاكرة التي يجب أن تذهب إلى الذاكرة ألنها لم تجد البيانات التي تريدها ضمن الذاكرة المخبئية، فإذا كان وقت إصابة الذاكرة المخبئية هـو Th ووقت إخفـاق الـذاكرة المخبئيـة هـو Tm فـإن متوسـط وقت كـل عمليـة وصـولٍ للـذاكرة هـو: ن ويمكن تعريف عقوبة الإخفاق miss penalty كوقتٍ إضافي لمعالجة إخفاق الـذاكرة المخبئيـة ،  $h$ . $T$   $+m$  .  $T$ والذي يساوي:  $T$   $T$   $T$   $T$  وبالتالي متوسط وقت الوصول هو:  $T$   $T$   $\mu$ + $m$   $T$  يساوي متوسط وقت الوصــول تقريبًا Th عندما يكـون معـدل الإخفـاق منخفضًـا، وبالتـالي يـؤدي البرنـامج عملـه وكـأن الـذاكرة تعمـل بسـرعة الذاكرة المخبئية.

### **7.3 المحلية Locality**

تحمّل الذاكرة المخبئية عادةً كتلةً أو سطرًا من البيانات الذي يتضمن البايت المطلوب وبعضًـا من البايتـات المجاورة له وذلك عندما يقرأ ً البرنامج بايتا للمرة األولى، وبالتالي إذا حاول البرنامج قراءة إحدى تلك البايتات المجاورة للبايت المطلوب لاحقًا فستكون موجودةً في الذاكرة المخبئية مسبقًا. افترض أن حجم الكتلة هو 64 بايتًا مثل قـراءة سلسـلة طولهـا 64 بايتًـا، حيث يمكن أن يقـع أول بـايت من السلسلة في بداية الكتلـة، فسـتتحمّل عقوبـة إخفـاق miss penalty إذا حمّلت أول بـايت ولكن سـتوجد بقيـة السلسلة في الذاكرة المخبئية بعد ذلك، أي يساوي معدل اإلصابة / 64 63 بعد قراءة كامل السلسلة أي ما يعادل 98%، أما إذا كان حجم السلسلة يعادل كتلتين فستتحمّل عقوبتي إخفاق ويكون معدل الإصـابة مسـاويًا 62/64 أو 97%، ويصبح معدل الإصابة 100% إذا قرأت السلسلة ذاتها مرة أخرى، ولكن سيصبح أداء الـذاكرة المخبئيــة سيًئا إذا قفز البرنامج بصورة غير متوقعة محاواًل قراءة بيانات من مواقع متفرقة في الذاكرة أو إذا كان الوصول ً إلى نفس الموقع مرتين نادرا.

يدعى ميل البرنامج لاستخدام البيانات ذاتها أكثر من مرة بالمحلية الزمانية temporal locality، ويدعى ميل البرنامج لاستخدام البيانات المتواجدة في مواقع قريبة من بعضـها بعضًـا بالمحليـة المكانيـة spatial locality، حيث تقدّم البرامج نوعي المحلية كما يلي:

- تحوي معظم البرامج كتلًا من الشيفرة بدون تعليمات قفزٍ أو فروع، حيث تنفّذ التعليمات في هذه الكتل تسلسليًا، وبالتالي يملك نموذج الوصول access pattern محليةً مكانية spatial locality.
- ّ تنفذ البرامج نفس التعليمات مرات متعددة في الحلقات التكرارية loop، وبالتالي يملك نموذج ًالوصول access pattern محلية زمانية temporal locality.
- تُستخدم نتيجة تعليمة ما كمُعامَل operand للتعليمة التاليـة مباشـرةً، وبالتـالي يملـك نمـوذج وصـول البيانات محليةً زمانية temporal locality.
- تُخزَّن معامِلات دالةٍ ومتغيراتها المحلية معًا في جزء المكدس عندما ينفّذ البرنامج هذه الدالة، أي يملـك الوصول إلى هذه القيم محليةً مكانية spatial locality.
- أحد أكثر نماذج المعالجة شيوعًا هو قراءة أو كتابة عناصر مصفوفةٍ تسلسليًا وبالتالي تملك هذه النمــاذج ً مكانية .spatial locality محلية

### **7.4 قياس أداء الذاكرة المخبئية**

أحد برامجي المفضلة، يقول الكاتب، هو البرنامج الذي يتكرر خالل مصفوفة ويقيس متوسط وقت قراءة وكتابة عنصر، ويمكن استنتاج حجم الذاكرة المخبئية وحجم الكتلة وبعض الخصائص األخرى من خالل تغيير حجم تلك المصفوفة، والجزء األهم من هذا البرنامج هو الحلقة التكرارية loop التالية:

```
iters = 0;
do
{
     sec0 = get_seconds();
```

```
for (index = 0; index < limit; index += stride)
        array[index] = array[index] + 1;iters = iters +1;
   sec = sec + (get\_seconds() - sec0);} while (sec < 0.1);
```
حيث تمر حلقة for الداخلية على عناصر المصفوفة، ويحدد المتغير limit مقدار قيم المصفوفة التي تريد عبورها، ويحدد المتغير stride الخطوة أو عدد العناصر التي يجب تجاوزها في كـل تكـرار، فمثلًا إذا كـانت قيمــــة المتغــــير<code>limit</code> هي 16 وقيمــــة المتغــــير stride هي 4 فــــإن الحلقــــة ستصــــل إلى القيم التالية: 0 و4 و8 و.12

يتتبّع المتغير sec وقت المعالج الذي تستخدمه حلقة for الداخلية، وتنفّذ الحلقـة الخارجيـة حـتى يتخطى المتغـير sec حـاجز 0.1 ثانيـة والـذي هـو وقتٌ كـافٍ لحسـاب الـوقت الوسـطي بدقـةٍ كافيـة. تسـتخدم الدالـة get\_seconds استدعاء النظام clock\_gettime وتحوّل الوقت إلى ثـوانٍ ثم تعيـد النتيجـة كعـدد عشـري مضاعف الدقة double:

```
double get_seconds()
{
     struct timespec ts;
     clock_gettime(CLOCK_PROCESS_CPUTIME_ID, &ts);
     return ts.tv_sec + ts.tv_nsec / 1e9;
}
```
ّ يشغل البرنامج حلقة أخرى لعزل وقت الوصول لعناصر المصفوفة، وهذه الحلقة مطابقة للحلقة في المثال السابق باستثناء أن الحلقة الداخلية ال تمس المصفوفة وإنما تزيد نفس المتغير كما يلي:

```
iters2 = 0;
do
{
     sec0 = get_seconds();
    for (index = 0; index < limit; index += stride)
        temp = temp + index;
```

```
iters2 = iters2 + 1; sec = sec - (get_seconds() - sec0);
} while (iters2 < iters);
```
حيث تلاحظ أن الحلقة الثانية تنفّذ نفس عدد تكرارات الحلقـة الأولى، وتطـرح الـوقت المسـتغرق بعـد كـل تكرار من المتغير sec، يتضمن المتغير sec عند اكتمال الحلقة الوقت الكلي لكل عمليات الوصول إلى المصفوفة مطروحًا منه الوقت الإجمالي لازدياد المتغير temp، وتتحمّل كـل عمليـات الوصـول هـذا الاختلاف الذي يمثّل عقوبة الإخفاق الكلية، ثم تُقسَـم عقوبـة الإخفـاق الكليـة على عـدد عمليـات الوصـول للحصـول على متوسط عقوبات الإخفاق في كل وصول مقدّرًا بالنانو ثانية كما يلي:

sec \* 1e9 / iters / limit \* stride

إذا صرّفت البرنامج السابق ثم شغّلته سيظهر الخرج التالي:

Size: 4096 Stride: 8 read+write: 0.8633 ns Size: 4096 Stride: 16 read+write: 0.7023 ns Size: 4096 Stride: 32 read+write: 0.7105 ns Size: 4096 Stride: 64 read+write: 0.7058 ns

إذا كان لديك Python و matplotlib على جهازك فيمكنك استخدام py.data\_graph لتحصل على رسمٍ بياني للنتائج كما في الشكل التالي الذي يظهر نتائج البرنامج عند تشغيله على 7010 Optiplex Dell:

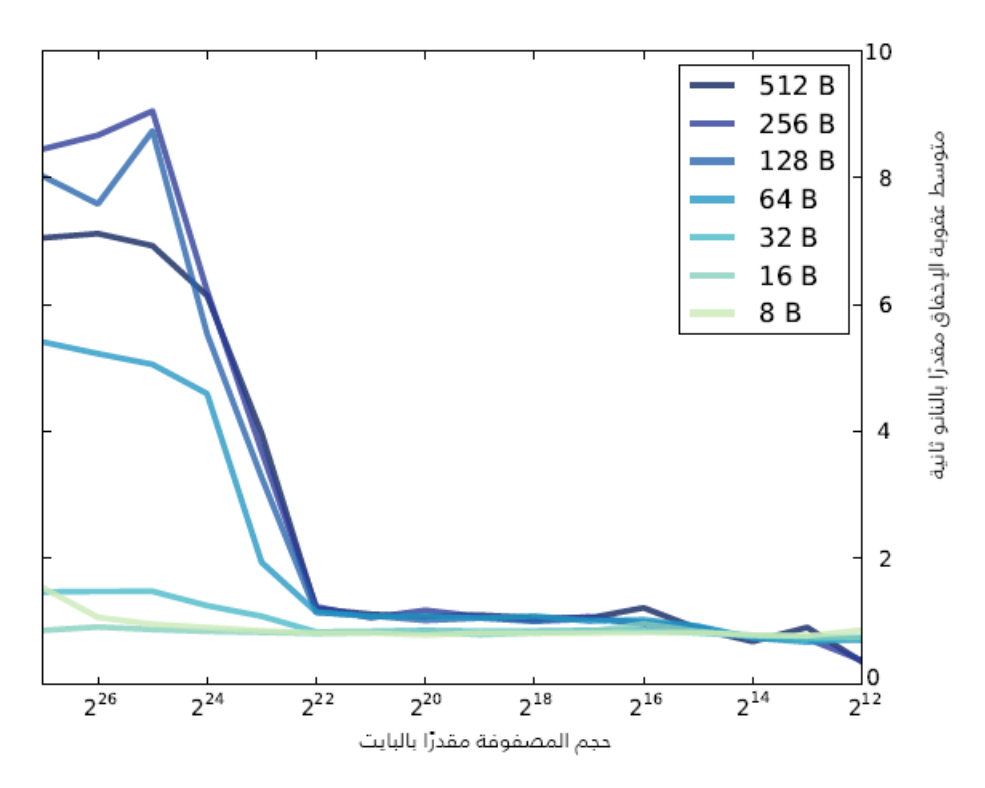

الشكل 7.1: متوسط عقوبة الإخفاق كدالة لحجم المصفوفة والخطوة

الحظ أن حجم المصفوفة والخطوة stride مقدران بالبايت وليس بأعداد عناصر المصفوفة. إذا تمعنت النظر في الرسم البياني السابق سيمكنك استنتاج بعض األشياء عن الذاكرة المخبئية والتي هي:

- يقرأ البرنامج من المصفوفة مـراتٍ متعـددة لـذلك يكـون لديـه كثـيرٌ من المحليـة الزمانيـة، فـإذا كـانت المصفوفة بكاملها في الذاكرة المخبئية فهذا يعني أن متوسط عقوبة اإلخفاق penalty miss تساوي 0 تقريبًا.
- يمكنك قراءة كل عناصر المصفوفة إذا كانت قيمة الخطوة stride هي 4 بايتات أي يكون لدى البرنامج كثيرٌ من المحلية المكانية spatial locality، وإذا كان حجم الكتلة مناسبًا لتضمين 64 عنصرًا على سبيل المثال فإن معدل اإلصابة rate hit يساوي / 64 63 على الرغم من عدم وجود المصفوفة في الذاكرة المخبئية.
- إذا كانت الخطوة الواحدة مساويةً لحجم الكتلة أو أكبر منها فإن قيمة المحلية المكانية صفر عمليًا، لأنــك تصل إلى عنصرٍ واحد فقط في كل مرة تقرأ فيها كتلةً، أي من المتوقع أن تشاهد الحد الأعلى من عقوبـة اإلخفاق penalty miss في هذه الحالة.

من المتوقع الحصول على أداء جيد للذاكرة المخبئية إذا كانت المصفوفة أصغر من حجم الذاكرة المخبئية أو إذا كانت الخطوة أصغر من حجم الكتلة، بينما يقل األداء فقط إذا كانت المصفوفة أكبر من الذاكرة المخبئية والخطوة كبيرة. أداء الذاكرة المخبئية في الرسم البياني السابق جيد بالنسبة لجميع الخطوات طالما أن المصفوفة أصغر من  $2^{22}$  بايتًا، وبالتالي يمكنك استنتاج أن حجم الذاكرة المخبئية يقارب 4 ميبي بـايت ولكن اعتمـادًا على المواصفات فإن حجمها هو 3 ميبي بايت.

يكون أداء الذاكرة المخبئية جيدًا مع قيم الخطوة 8 و16 و32 بايتًا، ولكن يبدأ الأداء بالانخفاض عنـدما تصـبح قيمة الخطوة 64 بايتًا، ويصبح متوسط عقوبة الإخفاق 9 نانو ثانيـة تقريبًـا عنـدما تصـبح الخطـوة أكـبر، وبالتـالي يمكنـك اسـتنتاج أن حجم الكتلـة يقـارب 128 بايتًـا. تسـتخدم العديـد من المعالجـات الـذواكر المخبئيـة ذات المستويات المتعددة (multi-level caches) والتي تتضمن ذواكر مخبئية صغيرة وسريعة وذواكر مخبئية كبـيرة وبطيئـة، ويُلاحَـظ أن عقوبـة الإخفـاق تزيـد قليلًا عنـدما يصـبح حجم المصـفوفة أكـبر من  $2^{14}$  بايتًـا، لـذلك من المحتمل أن يكون للمعالج ذاكرةٌ مخبئية حجمها 16 كيلو بايت وبوقت وصول أقل من 1 نانو ثانية.

#### **7.5 البرمجة والذاكرة المخبئية**

تُطبَّق عمليات تخبئة الذاكرة على مستوى العتاد لذلك لا يتوجّب على المبرمجين معرفة الكثير عنها ولكن إذا عرفت كيفية عمل الذواكر المخبئية فيمكّنك ذلك من كتابة برامجٍ تسـتخدم الـذاكرة المخبئيـة بفعاليــةٍ أكـثر، وإذا عملت مع مصفوفة كبيرة على سبيل المثال فمن الممكن أن تمر على عناصرها بسرعةٍ مرة واحدة ثم إجراء عملياتٍ متعددة على كل عنصر من المصـفوفة وذلـك أفضـل من المـرور على المصـفوفة مـراتٍ متعـددة، وإذا تعاملت مع مصفوفة ثنائية الأبعاد 2D array فيمكن أن تُخزّن هذه المصفوفة كمصـفوفة من الصـفوف rows، وإذا مررت على عناصر المصفوفة فسيكون المرور عليها من خلال الصفوف row-wise أسـرع وذلـك مـع خطـوةٍ مساويةٍ لحجم العنصر وهذا أفضل من المرور عليها من خلال الًاعمدة column-wise مع خطـوة مسـاوية لطـول الصف الواحد.

ال تقدّم بنى البيانات المترابطة structures data Linked ً محلية مكانية وذلك ألنه ليس ضروريًا أن تكون عقد هذه البنى المترابطة متجاورةً في الذاكرة، ولكن إذا خصصت عدة عقد في نفس الـوقت فسـتكون موجـودة ً في مواقع مشتركة من الكومة، وإذا خصصت مصفوفة العقد كلها مرة ً واحدة ً فستكون في مواقع متجاورة حتما.

تملك الاستراتيجيات التعاودية Recursive strategies مثـل خوارزميـة الفـرز بالـدمج mergesort سـلوك ذاكرةٍ مخبئية جيدًا لأنها تقسّم المصفوفات الكبيرة إلى أجزاء صغيرة ثم تعمل على هذه الْاجزاء الصغيرة، وتُضـبَط هذه الخوارزميات في بعض األحيان لالستفادة من سلوك الذاكرة المخبئية.

يمكن تصميم خوارزمياتٍ في التطبيقات التي يكون الأداء فيها مهمًـا جـدًا بحيث تكـون هـذه الخوارزميـات مضبوطة من حيث حجم الذاكرة المخبئية وحجم الكتلة وخصائص عتاد أخرى، ويدعى هذا النوع من من الخوارزميات بالخوارزميات ذات الإدراك حسب الذاكرة المخبئيـة cache-aware، ولكن العـائق الْاهم لهـذا النـوع من الخوارزميات هو أنها خاصة بالعتاد hardware-specific.

#### **7.6 هرمية الذاكرة**

لا بدّ أنه خطر على بالك السؤال التالي: لماذا لم تُصنّع ذاكرة مخبئيــة كبــيرة وبالتــالي تُلغى الـذاكرة الرئيســية ً نهائيا بما أن الذاكرة المخبئية أسرع بكثير من الذاكرة الرئيسية؟

وجواب هذا السؤال هو وجود سببين أساسيين هما: سبب متعلق بالإلكترونيـات والٓاخـر سـبب اقتصـادي، فإن الذواكر المخبئية سريعة لًانها صغيرة وقريبة من المعالج وهذا يقلـل التـأخير بسـبب سـعة وانتشـار الإشـارة، وبالتالي إذا صنعت ذاكرة مخبئية كبيرة فستكون بطيئة حتمًا، وتشغّل الذواكر المخبئية حيّزًا على شريحة المعـالج وكلمــا كــانت الشــريحة أكـــر فسيصـــبح ســـعرها أكـــبر. أمـــا الـــذاكرة الرئيســية فهي ذاكــرة عشـــوائية ديناميكية dynamic random-access memory واختصارها DRAM والتي تستخدم ترانزستورًا ومكثفًـا واحـدًا لكل بت، وبالتالي يمكن ضغط مزيـد من الـذاكرة في نفس الحيّـز، ولكن هـذا التطـبيق يجعـل الـذاكرة أبطـأ من الطريقة التي تُطبَّق فيها الذواكر المخبئية.

تُحزَم الذاكرة الرئيسية عادةً ضمن وحدة الذاكرة ثنائية الخـط dual in-line memory module واختصـارها DIMM والتي تتضمن 16 شريحة أو أكثر، فشرائح صغيرة متعددة أرخص من شريحة واحدة كبيرة الحجم.

وجود تقايض بين السرعة والحجم والكلفة هو السبب األساسي لصنع الذواكر المخبئية، فإذا وجدت تقنية سريعة وكبيرة ورخيصة للذاكرة فلسنا بحاجة أي شيء آخر. يطبّـق نفس المبـدأ بالنسـبة للتخـزين الـدائم كمـا في الذاكرة الرئيسية، فاألقراص من النوع SSD سريعة ولكنها أغلى من األقراص الصلبة HDD وبالتالي يجب أن تكون أصغر من أجل التوفير في الكلفة، ومحركات األشرطة drives Tape أبطأ من األقراص الصلبة ولكنها تخزّن ً كميات كبيرة من البيانات وبسعر رخيص نسبيا.

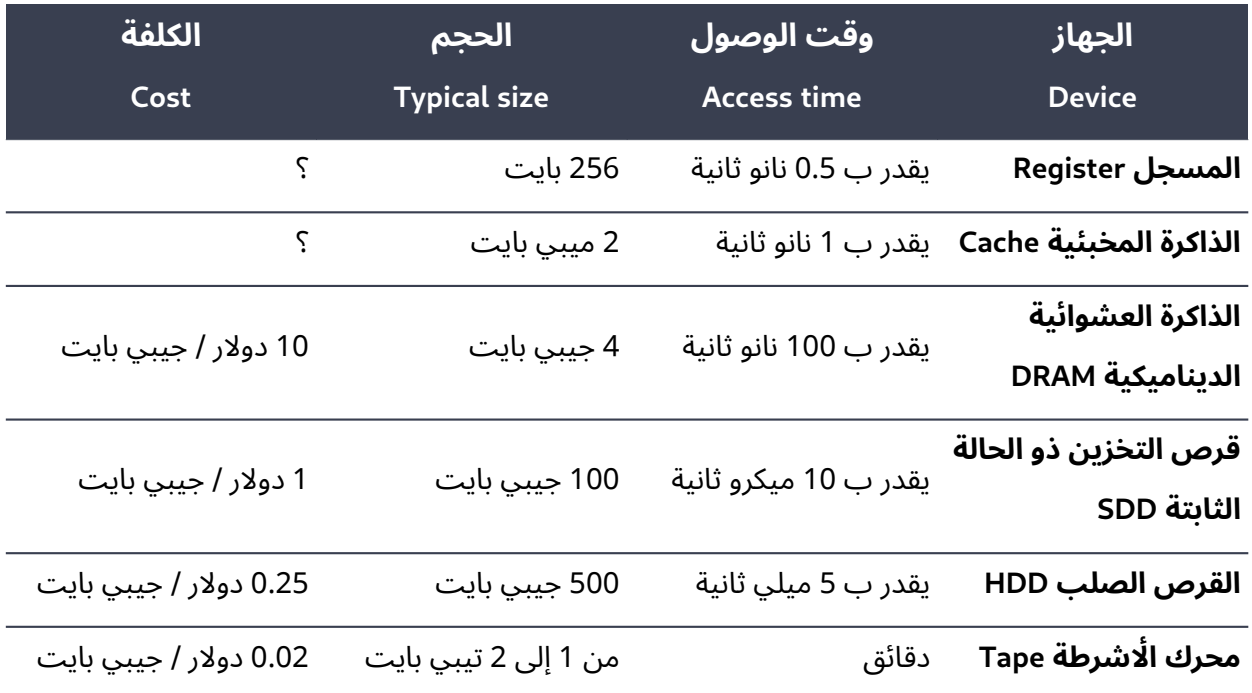

يظهر الجدول التالي وقت الوصول والحجم والكلفة لكل منهذه التقنيات:

يعتمد عدد وحجم المسجلات على تفاصيل معمارية الحواسيب حيث تملك الحواسيب الحاليـة 32 مسـجلًا ذو أغراضٍ عامة general-purpose registers ويخزن كل مسجل منها كلمة word واحدة حيث تساوي الكلمــة 32 بتًا أو 4 بايتات في حواسيب 32 بت وتسـاوي 64 بتًـا أو 8 بايتـات في حواسـيب 64 بت، وبالتـالي يـتراوح الحجم الإجمالي لملف المسجلات بين 100 إلى 300 بايت.

يصعب تحديد كلفة المسجلات والذواكر المخبئية لًانه تُجمَل كلفتهم مـع كلفـة الشـرائح الموجـودين عليهـا، وبالتالي لا يرى المستهلك كلفتهم بطريقة مباشرة، وبالنسبة للْارقـام الْاخـرى الموجـودة في الجـدول فقـد ألقيت النظر، يقول الكاتب، على العتاد النموذجي الموجود في المتاجر الإلكترونية لعتاد الحاسوب، وربما سـتكون هـذه الْارقام غير مستعملة في الوقت الذي ستقرأ فيـه هـذا الفصل ولكنهـا سـتعطيك فكـرةً عن الفجـوة الـتي كـانت ٍ موجودة بين األداء والكلفة في وقت ما.

تشكل التقنيات الموجودة في الجدول السابق هرمية الذاكرة hierarchy memory -والذي يتضمن التخزين الدائم storage أيضًا- حيث يكون كل مستوى من هذه الهرمية أكبر وأبطأ من المستوى الذي فوقه، وبمعنىً آخــر يمكن عدّ كل مستوى هو ذاكرة مخبئية للمستوى الذي تحته، فيمكنك عدّ الذاكرة الرئيسية كذاكرة مخبئية للبرامج والبيانات التي تخزَّن على أقراص SSD و HHD بصورة دائمة، وإذا عملت مع مجموعات بيانات كبيرة جدًا ومخزنة على محرك أشرطة tape فيمكنك استخدام القرص الصلب كذاكرة مخبئية لمجموعة بيانات فرعية واحدة في كل مرة.

### **7.7 سياسة التخبئة policy Caching**

تقدّم هرمية الذاكرة إطار عملٍ للتخبئة caching من خلال الإجابة على أربعة أسـئلة أساسـية عن التخبئـة في كل مستوٍ من هذه الهرمية وهي:

- ف compiler المسجّلَ في من ينقل البيانات إلى األعلى واألسفل ضمن هذه الهرمية؟ يخصص المصرّ قمة هذه الهرمية، ويكون العتاد الموجود على المعالج مسؤولًا عن الذاكرة المخبئية، ينقل المســتخدمون البيانات من التخزين الدائم إلى الذاكرة ضمنيًا عندما ينفّذون برامجًا وعندما يفتحون ملفات، ولكن ينقل نظام التشغيل البيانات أيضًا ذهابًا وإيابًا بين الذاكرة والتخـزين الـدائم، وينقـل مسـؤولو نظـام التشـغيل ً البيانات بين القرص الصلب ومحرك األشرطة بوضوح وليس ضمنيا في أسفل هذه الهرمية.
- ماذا يُنقَل؟ تكون أحجام الكتل صـغيرةً في قمـة الهرميـة وكبـيرة في أسـفلها، فحجم الكتلـة في الـذاكرة المخبئية هو 128 بايتًـا ويقـدّر حجم الصـفحات في الـذاكرة ب 4 كيـبي بـايت، ولكن عنـدما يقـرأ نظـام ً التشغيل ملفا من القرص الصلب فهو بذلك يقرأ عشرات أو مئات الكتل في كل مرة.
- متى تُنقَل البيانات؟ تُنقَل البيانات إلى الذاكرة المخبئيـة عنـدما تُسـتخدَم للمـرة الأولى في معظم أنـواع الذواكر المخبئية، ولكن تستخدم العديد من الذواكر المخبئية ما يس ّمى بالجلب المسبق prefetching والذي يعني تحميل البيانات قبل أن تُطلَب صراحةً. وقد رأيت مسبقًا نموذجًـا من الجلب المسـبق هـو تحميل الكتلة بأكملها عندما يطلب جزء منها فقط.
- أين تذهب البيانات في الذاكرة المخبئية؟ ال تستطيع جلب أي شيء آخر إلى الذاكرة المخبئية عندما تمتلئ إلا إذا أخرجت شيئًا مـا منهـا، لـذلك يجب أن تبقي البيانـات الـتي ستُسـتخدم مـرة أخـرى قريبًـا وتستبدل البيانات التي لن تُستخدم قريبًا.

تشكّل أجوبة األسئلة األربعة السابقة ما يدعى بسياسة الذاكرة المخبئية policy cache، فيجب أن تكون سياسات الذاكرة المخبئية بسيطة في قمة هرمية الذاكرة لًانها يجب أن تكون سريعة وتُطبّـق ضـمن العتـاد، أمـا في أسفل الهرمية فيوجد وقتٌ أكثر لاتخاذ القرارات حيث تصنع السياسات المصمَّمة جيدًا اختلافًا كبيرًا.

معظم سياسات الذاكرة المخبئية قائمةٌ على المبدأ الذي يقول أن التاريخ يعيد نفسه، فإذا ملكت معلومات عن الماضي القريب فيمكنك استخدامها لتنبؤ المستقبل القريب أيضًا، أي إذا اُسـتخدمت كتلـة بيانـات مـؤخرًا فيمكنك توقع أنها ستُستخدم مرة أخرى قريبًا، وبالتالي يقدّم هـذا المبـدأ سياسـة بديلـة تـدعى الَاقـل اسـتخدامًا مؤخرًا least recently used واختصارها LRU والتي تحذف كتلة بيانات من الذاكرة المخبئية الـتي لم تُسـتخدم مؤخرًا تعرف على خوارزميات الذاكرة المخبئية (انظر [توثيق الخوارزميات ف](https://wiki.hsoub.com/Algorithms)ي موسوعة حسوب).

### **7.8 تبديل الصفحات Paging**

يستطيع نظام التشغيل الذي يملك ذاكرة وهمية أن ينقل الصفحات ذهابًا وإيابًا بين الذاكرة والتخزين الدائم وتدعى هذه اآللية بتبديل الصفحات paging أو بالتبديل swapping أحيانًا، وتجري هذه اآللية كما يلي:

- 1. افترض أن العملية A تستدعي الدالة malloc لتخصيص قطعةٍ من الذاكرة، فإذا لم يوجـد حيّـز حـر في الكومة بنفس الحجم المطلوب فإن الدالة malloc تستدعي الدالة sbrk من أجل طلب المزيد من الذاكرة من نظام التشغيل.
- ً يضيف نظام التشغيل صفحة إلى جدول الصفحات الخاص بالعملية A عند وجود صفحةٍ حرّة في الذاكرة .2 الحقيقية منشئًا بذلك مجالًا جديدًا من العناوين الوهمية الصالحة.
- ً يختار نظام الصفحات صفحة ضحية page victim تابعة للعملية B وذلك عند عدم وجود صفحات حرة، .3 ثم ينسخ محتوى هذه الصفحة الضحية من الذاكرة إلى القرص الصلب ثم يعدّل جدول الصفحات الخاص بالعملية B ليشير إلى أن هذه الصفحة بدِّلت out swapped.
- .4 يمكن إعادة تخصيص صفحة العملية B للعملية A وذلك بعد نقل بيانات العملية B، حيث يجب أن ّ تصفر الصفحة قبل إعادة تخصيصها لمنع العملية A من قراءة بيانات العملية B.
- 5. عندها يستطيع استدعاء الدالة sbrk إرجاع نتيجة وهي إعطاء الدالة malloc حيّزًا إضافيًا في الكومــة، ثم تخصص الدالةmalloc قطعة الذاكرة المطلوبة وتستأنف العملية A عملها.
- .6 قد يسمح مجدول نظام التشغيل scheduler استئناف العملية B عند اكتمال العملية A أو عند مقاطعتها. تلاحظ وحدة إدارة الذاكرة أن الصفحة التي بُدّلت والتي تحاول العملية B الوصـول إليهـا غـير صالحة invalid ثم تسبب حدوث مقاطعة.
- 7. يرى نظام التشغيل أن الصفحة بُدّلت عند استلامه للمقاطعة فيقوم بنقل الصفحة من القـرص الصـلب إلى الذاكرة.
	- .8 ثم تستطيع العملية B استئناف عملها عندما تبدَّل الصفحة.

ّ يحسن تبديل الصفحات من استخدامية utilization الذاكرة الحقيقية كثيرًا عندما يعمل جيدًا وبذلك يسمح لعمليات أكثر أن تُشغَّل في حيّز أصغر والسبب هو:

- لا تستخدم معظم العمليات كامل ذاكرتها المخصصة ولا تنفّذ أقسامٌ كثيرة من جزء نص البرنامج أبــدًا أو قد تنفَّذ مرة واحدة ولا تنفَّذ مرة أخرى، ولكن يمكن تبديل هذه الصفحات بدون أن تسبب مشاكلًا.
- إذا سرّب البرنامج ذاكرةً فقد يترك حيّزًا مخصصًا وراءه ولا يصل إليه أبدًا مرةً أخرى ولكن يسـتطيع نظـام التشغيل إيقاف هذا التسرب بفعالية عن طريق تبديل هذه الصفحات.
- يوجد على معظم أنظمة التشغيل عمليات تشبه العفاريت daemons الـتي تبقى خاملـة معظم الـوقت ّه أحيانًا لتستجيب لألحداث ويمكن تبديل هذه العمليات عندما تكون خاملة. وتتنب
- قد يفتح المستخدم نوافذ متعددة ولكن يكون عـدد قليـل منهـا فـاعلًا في نفس الـوقت وبالتـالي يمكن تبديل هذه العمليات غير الفاعلة.
- يمكن وجود عدة عملياتٍ مشغِّلةٍ لنفس البرنامج بحيث تتشارك هـذه العمليـات في جـزء نص البرنـامج والجزء الساكن لتجنب الحاجة إلى إبقاء نسخ متعددة في الذاكرة الحقيقية.

إذا أضفت مجمل الذاكرة المخصصة إلى كل العمليات فهذا سيزيد من حجم الذاكرة الحقيقة بصورة كبيرة ومع ذلك لا يزال بإمكان النظام العمل جيدًا.

يجب على العملية التي تحاول الوصول إلى صفحة مبدَّلة أن تعيد البيانات من القرص الصلب والذي يستغرق عدة ميلي ثواني، ويكون هذا التأخير ملحوظًا غالبًا، فإذا تركت نافذةً خاملة لمـدة طويلـة ثم عـدت إليهـا فستكون بطيئةً في البداية وقد تسمع القرص الصلب يعمل ريثما تبدّل الصفحات.

ّ إن مثل هذه التأخيرات العرضية مقبولة ولكن إذا كان لديك عدة عمليات تستخدم حيزًا كبيرًا فستتواجه هذه ً العمليات مع بعضها بعضا، حيث تطرد العملية A عند تشغيلها الصفحات التي تحتاجها العملية B، ثم تطرد العملية B عند تشغيلها الصفحات التي تحتاج إليها العملية A، وبالتـالي تصـبح كلا العمليـتين بطيئـتين إلى حـدِ ّ كبير ويصبح النظام غير مستجيب، يدعى هذا السيناريو بالتأزم thrashing.

يمكن أن يتجنّب نظام التشغيل هذا التأزّم من خلال اكتشاف زيادة في تبديل الصـفحات ثم ينهي أو يوقـف عملياتٍ حتى يستجيب النظام مرة أخرى، ولكن يمكن القول أن نظـام التشـغيل لا يقـوم بـذلك أو لا يقـوم بـذلك بصورة جيدة وإنما يترك األمر أحيانًا للمستخدمين من خالل الحد من استخدامهم للذاكرة الحقيقية أو محاولة ّ استرجاع النظام عند ظهور التأزم.

# دورة تطوير التطبيقات باستخدام لغة بايثون

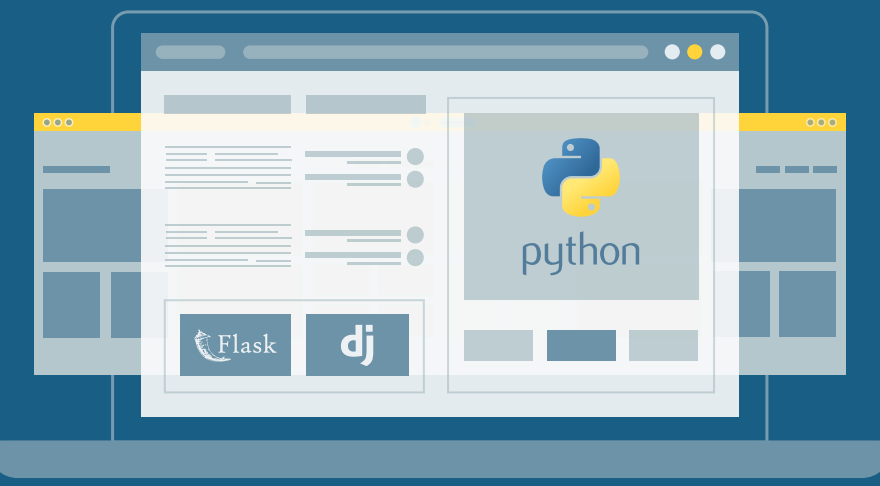

## مميزات الدورة

- بناء معرض أعمال قوي بمشاريع حقيقية  $\bullet$ 
	- وصول مدى الحياة لمحتويات الدورة  $\bullet$
	- تحديثات مستمرة على الدورة مجانًا  $\bullet$
- شهادة معتمدة من أكاديمية حسوب  $\bullet$
- إرشادات من المدربين على مدار الساعة
	- من الصفر دون الحاجة لخبرة مسبقة  $\bullet$

### اشترك الآن

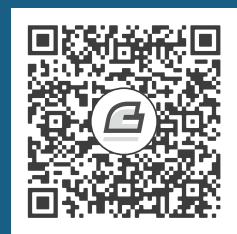

# **.8 تعدد المهام Multitasking**

يتضمن المعالج نوى متعددة في العديد من الحواسيب الحالية وهذا يعني أنه يستطيع تشغيل عدة عمليات في نفس الوقت، وكل نواةٍ لديها القدرة على القيام بتعدد المهام multitasking أي يمكنها التبديل من عملية لعمليةٍ أخرى بسرعة، وبذلك تخلق وهمًا بوجود عدة عمليات مُشغَّلة في الـوقت ذاتـه. يسـمى جـزء نظـام التشغيل الذي يطبّق تعدد المهام بالنواة kernel وهي الجزء الًاعمق في نظام التشغيل وتكون محاطــةً بالصــدفة shell سواء كان نظام تشغيل يشبه الجوزة nut أو البذرة seed، فالنواة kernel هي المستوى األدنى من البرمجيات software في نظام التشغيل وتكون هذه النواة محاطةً بطبقات أخرى متعددة، وإحدى هذه الطبقات واجهـــةٌ interface تســـمي صـــدفة shell حيث تلاحـــظ أن الاختصاصـــيين في علـــوم الحاســـوب يحبـــون االستعارات metaphors.

عمـــل النـــواة الأساســـي هـــو معالجـــة المقاطعـــات، والمقاطعـــة هي الحـــدث الـــذي يوقِـــف دورة التعليمة instruction cycle القياسية ويسبب قفز تدفق التنفيذ execution flow إلى جزءٍ خاص من الشـيفرة يدعى معالج المقاطعة handler interrupt.

للمقاطعة نوعان هما: مقاطعة عتادية hardware interrupt ومقاطعة برمجية software interrupt، حيث تحـــدث المقاطعـــة العتاديـــة عنـــدما يرســـل جهـــازٌ مـــا إشـــارات إلى المعـــالج مثـــل تســـبُّب واجهة الشبكة interface network بحدوث مقاطعة عند وصول حزمة بيانات data of packet أو مثل المقاطعة التي يســـبيها القـــرص الصـــلب disk drive عنـــد اكتمـــال عمليـــة نقـــل البيانـــات، وتحـــوي معظم الأنظمة مؤقتات timers تسبِّب مقاطعات عند الفواصـل الزمنيـة المنتظمـة regular intervals أو بعـد انتهـاء الـوقت المستغرَق elapsed time.
تحدث المقاطعة البرمجية بسبب برنامجٍ قيد التشغيل مثـل عـدم اكتمـال تعليمـة لسـببٍ مـا، فتُنبّـه هـذه التعليمة مقاطعةً وبالتالي يعالج نظام التشغيل الشرط الخاص بالعمليـة المُقاطَعـة، حيث تُعـالَج أخطـاء الْاعـداد العشرية floating-point errors مثل خطأ القسمة على صفر باستخدام المقاطعات.

ينشئ برنامج استدعاء نظام system call عندما يريد هذا البرنامج الوصول إلى جهاز عتادي، ويشبه استدعاءُ النظام استدعاءَ دالةٍ ولكن بدلًا من القفز إلى بداية الدالة ينفّذ استدعاءُ النظام تعليمة خاصة، وتنبّهُ هـذه التعليمـة مقاطعةً مسببةً قفز تدفق التنفيذ إلى النواة، ثم تقرأ النواة معامِالت استدعاء النظام وتجري العمليات المطلوبة ثم تستأنف العملية المُقاطَعة.

#### **8.1 حالة العتاد state Hardware**

تتطلب معالجة المقاطعات تعاونًا بين العتاد والبرمجيات، حيث من الممكن وجود تعليمات متعددة قيد التشغيل ضمن المعالج CPU وبيانات مُخزَّنة في المسجلات بالإضـافة إلى حالـة عتـادٍ hardware state أخـرى عند حدوث مقاطعة.

يكون العتاد عادةً مسؤولًا عن وصول المعالج إلى حالة الاسـتقرار consistent state فيجب أن تكتمـل كـل تعليمة أو أن تتصرف كأنها لم تبدأ من األساس أي ال وجود لتعليمة نصفها مكتملٌ على سبيل المثال، والعتاد مسؤولٌ أيضًا عن حفظ عدّاد البرنامج program counter ويختصر إلى PC الذي تستخدمه النواة لتعرف من أين ستستأنف تنفيذ التعليمات، ثم يستلم معالج المقاطعة handler interrupt مسؤولية حفظ بقية حالة العتاد قبل أن يقوم بأي شيء آخر يعدّل حالة العتاد هذه ثم يستعيد حالة العتاد المحفوظة سابقًا قبل استئناف العمليــة المُقاطعَة، حيث يمكن اختصار سلسلة الْاحداث السابقة كما يلي:

- 1. يحفظ العتاد عدّاد البرنامج في مسجّل خاص عند حدوث المقاطعة ثم يقفز العتاد إلى معـالج المقاطعـة المناسب.
- 2. ثم يخزّن معالجُ المقاطعة عدادَ البرامج وحالة المسجل status register في الذاكرة إلى جانب محتويات مسجلات البيانات التي من المُخطَّط استخدامها.
	- 3. ثم يُشغّل معالج المقاطعة الشيفرة المطلوبة لمعالجة هذه المقاطعة.
- 4. يستعيد معالج المقاطعة محتويات المسجلات التي خزّنها سابقًا ثم أخيرًا يستعيد عداد البرنامج للعملية المقاطعة وهذا يؤدّي إلى العودة إلى التعليمة المُقاطَعة.

إذا استخدِمت هذه الّالية بصورة صحيحة فلا يمكن أن تعلم العملية المقاطَعة بحدوث المقاطعــة أبــدًا إلّا إذا ّ اكتشفت تغيرًا في الوقت الفاصل بين التعليمات.

### **8.2 تبديل السياق switching Context**

يمكن أن تكون معالجات المقاطعة سريعةً ألنها غير ملزمةٍ بحفظ كامل حالة العتاد وإنما تحفظ المسجالت التي من المخطط استخدامها فقط، ولكن لا تستأنف النـواةُ العمليـةَ المقاطعـة دائمًـا عنـد حـدوث مقاطعـةٍ مـا وبالتالي يكون للنواة حرية التبديل إلى عملية أخرى، وتدعى هذه اآللية بتبديل السياق switch context.

لا تعلم النواة أيّ مسجلات ستستخدمها العملية لذلك يجب أن تحفـظ كـل المسـجلات، ويجب على النـواة تصفير البيانات المخزنة في وحدة إدارة الذاكرة memory management unit عند التبديل إلى عمليـة جديـدة، حيث يمكن أن يستغرق تحميل بيانات العملية الجديدة إلى الذاكرة المخبئية بعض الوقت بعد تبديل السياق إليها لذلك يكون تبديل السياق بطيئًا نسبيًا فقد يستغرق آلاف الدورات أو عدة ميكرو ثانية.

يُسمَح لكل عملية في نظام متعدد المهام أن تُشغَّل لفترة زمنية قصيرة تدعى بشريحة زمنيـة time slice أو حصّة quantum، وتضبط النواة مـؤقت العتـاد hardware timer خلال عمليـة تبـديل السـياق، وهـذا يسـبب حدوث مقاطعة عند نهاية الشريحة الزمنية، وبالتالي تستطيع النواة عند حدوث مقاطعةٍ التبديلَ إلى عملية أخرى أو السماح للعملية المقاطَعة أن تستأنف عملها، وجزء نظام التشغيل الذي يقرّر اختيار أحـد هـذين الخيـارين هـو المجدول scheduler.

### **8.3 دورة حياة العملية**

يخصص نظام التشغيل للعملية عند إنشائها بنية بيانات تتضمن معلومات عن هذه العملية وتدعى بينة البيانـــات هـــذه بكتلـــة تحكم العمليـــة process control block وتختصـــر إلى PCB الـــتي تتتبّـــع حالة العملية process state، ويكون للعملية أربع حالات هي:

- التنفيذ Running: عند تنفيذ العملية ضمن النواة core.
- الاستعداد Ready: عندما تكون العمليـة جـاهزة للتنفيـذ ولكنهـا لا تُنفَّذ ويجب عليهـا الانتظـار لأن عـدد العمليات القابلة للتنفيذ أكبر من عدد األنوية cores.
- الإيقاف Blocked: إذا كان غير ممكن أن تُنفَّذ العملية لأنها تنتظر حدثًا مستقبليًا مثـل اتصـال شـبكة أو قراءة من القرص الصلب.
- االكتمال Done: إذا اكتمل تنفيذ العملية ولكنها تملك معلومات حالة المغادرة status exit information التي لم تقرَأ بعد.

األحداث التي تسبب انتقال العملية من حالة إلى أخرى هي:

- تُنشَأ العملية عندما ينفّذ البرنامج المُشغَّل استدعاء نظام مثل fork، حيث تصـبح العمليـة المنشَـأة أو الجديدة في نهاية استدعاء النظام في حالة الاستعداد ثم قد يسـتأنف المجـدول العمليـة الأصـلية الـتى تسمى العملية الْاب parent أو يبتدئ المجدول العملية الجديدة التي تسمى العملية الابن child.
	- تتغير حالة العملية من حالة الاستعداد إلى حالة التنفيذ عندما يبتدئها المجدول أو يستأنفها.
	- تتغير حالة العملية من حالة التنفيذ إلى الاستعداد عندما تُقاطَع العملية ويختار المجدول ألا يستأنفها.
- إذا نفّذت العملية استدعاء النظام الذي لا يكتمل على الفور وإنما يحتـاج وقتًـا مثـل الطلب من القـرص الصلب فتصبح العملية بحالة الإيقاف وعندها يختار المجدول عمليةً أخرى لتنفيذها.
- إذا اكتملت عمليـةٌ مـا مثـل عمليـة طلب من القـرص الصـلب فإنهـا تسـبب مقاطعـة، ويحـدد معـالج المقاطعة العملية المنتظرة لعملية الطلب هذه ويبدّل حالتها من حالة الإيقـاف إلى الاسـتعداد ثم يختـار المجدول أن يستأنفها أم لا.
- إذا استدعت العملية الدالة exit فإن معالج المقاطعة يخزّن شيفرة المغادرة code exit في كتلة تحكم العملية PCB ثم يغير حالة العملية إلى حالة االكتمال.

### **8.4 الجدولة Scheduling**

من الممكن وجود مئات العمليات على الحاسوب ولكن معظمها في حالة إيقاف blocked ويكون عدد قليل منها في حالة استعداد أو تنفيذ، والمجدول هو الذي يقرر أية عمليةٍ تبدأ التنفيذ أو تستأنف عملها عند حدوث مقاطعة. هدف المجـدول الرئيسـي هـو تقليـل وقت الاسـتجابة response time قـدر الإمكـان على الحاسـوب المحمول laptop أو على محطة العمل workstation، حيث يجب أن يستجيب الحاسوب بسرعة إلجراءات المسـتخدم. وقت الاسـتجابة مهمٌ أيضًـا في المخـدمات servers بالإضـافة إلى أنـه يجب على المجـدول زيـادة اإلنتاجية throughput والتي هي عدد الطلبات المنجزة خالل واحدة الزمن، وفي الحقيقة ال يملك المجدول معلومات كثيرة عمّا تفعله العمليات لذلك تعتمد قراراته في اختيار العملية على عدة استنتاجات نذكرها تاليًا.

أولًا، يمكن أن تكون العمليات محدودةً بموارد مختلفة، فالعملية التي تقوم بعمليات حسابية كثيرة محــدودةٌ بالمعالج CPU-bound أي أن وقت تشغيل هذه العملية يعتمد على كمية الوقت الذي تأخـذه من وقت المعـالج، أما العملية التي تقرأ بيانات من الشبكة أو من القرص الصلب فتكون محدودةً بعمليـات الإدخـال والإخـراج -I/O bound أي تكون هذه العملية أسرع إذا كان إدخال أو إخراج البيانات أسرع، ولكنهـا لن تنفّـذ أســرع إذا كــان وقت المعالج الخاص بها أكبر، ويمكن أن تكون العملية التي تتفاعل مع المستخدم في حالة اإليقاف حيث ستبقى منتظرةً إجراءات المستخدم معظم الوقت. يصنّف نظام التشغيل العمليات أحيانًا تبعًا لسلوكها السابق ويجدولها بناءً على ذلك، فمن المحتمل أن تنفّذ العملية التفاعليـة interactive process مباشـرةً عنـدما تنتهي من حالـة الإيقاف لَان المستخدم ينتظر ردًا منها، بينما تكون العملية المحدودة بالمعالج CPU-bound والتي ما زالت تنفّـذ منذ مدة طويلة أقلَّ حساسيةً لعامل الوقت.

ثانيًا، إذا كان من المحتمل أن تُشغَّل العملية لفترة قصيرة ثم تطلب شيئًا يجعلهـا في حالـة إيقـاف، فيمكن أن تُشغَّل على الفور لسببين هما: (1) إذا استغرق الطلب بعض الوقت لإكمالـه فيجب أن يبـدأ في أقـرب وقت ممكن، (2) من الأفضل أن تنتظر عملية ذات وقت تنفيذ طويل لفـترةٍ قصـيرة وليس العكس، بصـورة مشـابهة افترض أنك تصنع فطيرة تفاح، حيث يستغرق تحضير الطبقة الخارجية للفطيرة 5 دقائق ولكن يجب تركها لتبرد لمدة نصف ساعة ويستغرق تحضـير حشـوة الفطـيرة 20 دقيقـة، فـإذا حضّـرت الطبقـة الخارجيـة أولًا فيمكنـك تحضير الحشوة ريثما تـبرد الطبقـة الخارجيـة وبالتـالي تنهي تحضـير الفطـيرة خلال 35 دقيقـة، أمـا إذا حضّـرت الحشوة أولًا فيستغرق تحضير الفطيرة 55 دقيقة.

تستخدم معظم المجـدولات بعض نمـاذج الجدولـة المعتمـدة على الْاولويـة priority-based scheduling، حيث يكون لكل عملية أولوية تزيد أو تنقص خالل الوقت ويختار المجدول العملية القابلة للتنفيذ ذات األولوية العليا، وهناك عدة عوامل لتحديد أولوية العملية هي:

- تبدأ العملية عادةً برقم أولوية عالٍ نسبيًا لذلك تبدأ التنفيذ بسرعة.
- إذا طلبت العملية شيًئا ما جعلها في حالة إيقاف قبل انتهاء شريحتها الزمنية ضمن المعالج فمن المحتمل أن تكون عملية تفاعلية مع المستخدم interactive أو عملية محدودة بعمليات اإلدخال والإخراج l/O-bound لذلك يجب أن تصبح أولويتها أعلى.
- إذا انتهت الشريحة الزمنية الخاصة بالعملية ضمن المعالج ولم ينتهِ تنفيذ هذه العملية فمن المحتمل أن تكون عملية ذات وقت تنفيذ طويل long-running ومحدودة بالمعالج CPU-bound لـذلك يجب أن تصبح أولويتها أقل.
- إذا توقفت مهمةٌ لمـدة طويلـة ثم أصـبحت بحالـة اسـتعداد فيجب أن تحصـل على زيـادة في الأولويـة لتتمكن من االستجابة على الشيء الذي انتظرته.
- مثاًل إذا توقفت العملية A بسبب انتظارها للعملية B وهاتان العمليتان مرتبطتان عن طريق أنبوب pipe فيجب أن تصبح أولوية العملية B أعلى.
- يسمح استدعاء النظام nice للعملية بتقليل أولويتها (ولا تسمح بزيادتها) مما يسمح للمبرمجين بتمرير معلومات محددة إلى المجدول.

ال تؤثر خوارزميات الجدولة algorithms scheduling كثيرًا على أداء معظم أنظمة التشغيل التي تعمل بأحمال workloads عادية فسياسات الجدولة policies scheduling البسيطة جيدة كفاية لهذه األنظمة.

### **8.5 الجدولة في الوقت الحقيقي scheduling time-Real**

الجدولة مهمةٌ جدًا بالنسبة للبرامج التي تتفاعل مع العالم الحقيقي، فقد يضطر البرنامج الذي يقرأ بيانات ّ من الحساسات sensors والذي يتحكم بالمحركات إلى إكمال المهام المتكررة بالحد األدنى من التكرار وأن يتفاعل مع الاحداث الخارجية بالحد الاقصى من وقت الاستجابة، ويُعبّر عن هذه المتطلبات بالمهــام الــتي يجب إكمالها قبل المواعيد النهائية deadlines.

تــــدعى جدولـــــة المهـــــام من أجـــــل الوفـــــاء بالمواعيـــــد النهائيـــــة بالجدولـــــة في الـــــوقت الحقيقي real-time scheduling، ويمكن تعــديل أنظمــة التشــغيل الــتي تســتخدم للأغــراض العامــة مثل لينكس Linux لتتعامل مع الجدولة في الوقت الحقيقي بالنسبة لبعض التطبيقات، وقد تشمل هذه التعديلات ما يلي:

- توفير واجهات برمجة تطبيقات APIs أثرى للتحكم في أولويات المهام.
- تعديل المجدول لضمان تشغيل العملية ذات الًاولوية الًاعلى خلال مدة زمنية محددة.
	- إعادة تنظيم معالجات المقاطعة لضمان أكبر وقت الكتمال العمليات.
- تعديل الأقفال locks وآليات المزامنة الأخرى synchronization mechanisms سـنتطرق إليهـا لاحقًـا للسماح لمهمة ذات أولوية عالية أن تسبق مهمة ذات أولوية أقل.
	- اختيار تطبيق تخصيص الذاكرة الديناميكي الذي يضمن أكبر وقت الكتمال العمليات.

توفر أنظمة التشغيل في الوقت الحقيقي real-time operating systems إمكانيات متخصصـة بالنسـبة للتطبيقات الأكثر طلبًا وخاصة في المجـالات الـتي تمثـل فيهـا الاسـتجابة في الـوقت الحقيقي مسـألةَ حيـاة أو موت، وتكون هذه األنظمة ذات تصميم أبسط بكثير من أنظمة التشغيل ذات األغراض العامة.

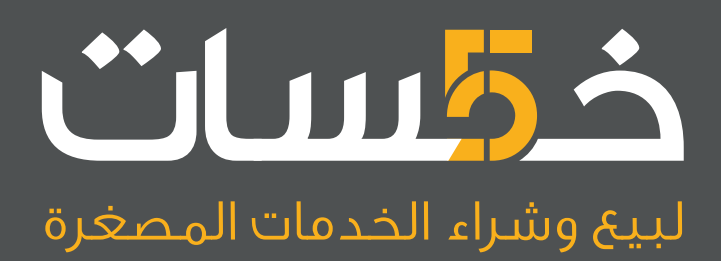

# أكبر سوق عربي لبيع وشراء الخدمات المصغرة<br>اعرض خدماتك أو احصل على ما تريد بأسعار تبدأ من 5\$ فقط

تصفح الخدمات

## **.9 مفهوم الخيوط Threads**

الخيط Thread هو نوع معين أو خاص من العمليات، حيث ينشئ نظام التشغيل حيز عناوين جديدًا عند إنشاء عملية، ويتضمن هذا الحيز جزء الشيفرة أو نص البرنامج text segment والجزء الساكن static segment وجزء الكومة heap، وينشـئ نظـام التشـغيل أيضًـا خيـط تنفيـذ thread of execution جديـدًا يتضـمن عـداد البرنامج counter program وحالة عتاد أخرى واستدعاء المكدس.

العمليات التي رأيتها لحد الّان هي عمليات ذات خيط وحيد single-threaded أي يوجد خيـط تنفيـذ واحـد فقط يعمل في كل حيز عناوين، وسـتتعرف على العمليـات ذات الخيـوط المتعـددة multi-threaded، أي الـتي ً تملك خيوطا متعددة تعمل في نفس حيز العناوين.

تتشارك كل الخيوط بنفس جزء الشيفرة ضمن العملية الواحدة أي أنها تشّغل نفس الشيفرة، ولكن تشّغل هذه الخيوط المختلفة أجزاءً مختلفة من تلك الشيفرة، وتتشارك الخيوط ضمن العملية الواحدة بنفس الجزء الساكن static segment، لذلك إذا غيّر أحد الخيوط متغيرًا عامًا global variable فإن بقية الخيـوط تـرى هـذا التغيــير، ويتشــاركون أيضًــا بالكومــة heap لــذلك تســتطيع الخيــوط التشــارك بقطــع الــذاكرة المخصصة ديناميكيًا dynamically-allocated chunks، ولكن يكون لكل خيطٍ جزء المكـدس الخـاص بـه لـذلك تسـتطيع الخيوط استدعاء دوالٍ دون التداخل مع بعضها البعض، ولا تصل الخيوط عادةً إلى المتغيرات المحلية لخيطٍ آخر، حيث لا تستطيع الوصول إليها في بعض الأحيان.

### **9.1 الخيوط القياسية**

الخيـوط القياسـية الْاكـثر شـيوعًا والمسـتخدمة مـع C هي خيـوط POSIX أو اختصـارًا Pthreads. تعـرّف ֧֖֖֖֖֖֖֖֖֚֚֚֚֚֚֚֚֝֝֝֝֝֝<u>֚</u> خيوط POSIX القياسية نمـوذج خيـط thread model وواجهـةَ interface لإنشـاء الخيـوط والتحكم بهـا، وتـوفّر معظم نسـخ UNIX تطبيقًــا للصــنف Pthreads. ويشــبه اســتخدامُ Pthreads اســتخدامَ معظم مكتبــات لغة C حيث:

- ّ تضمن ملفات الترويسات files headers في بداية برنامجك.
- تكتب الشيفرة التي تستدعي دوا Pthreads. اًل معرّفة باستخدام
	- تربط link البرنامج عند تصريفه compile مع مكتبة Pthread.

ِّ يضمن البرنامج ملفات الترويسات التالية:

#include <stdio.h> #include <stdlib.h> #include <pthread.h> #include <semaphore.h>

أول اثنين من ملفات الترويسات السابقة هما تضمين لمكتبات قياسية، أما ملف الترويسات الثالث فيُســـتخدم من أجـــل Pthreads، ويُســـتخدم ملـــف الترويســـات الرابـــع من أجـــل متغـــيرات تقييد الوصول semaphores. يمكنك استخدام الخيار l- في سطر األوامر لتصريف البرنامج مع مكتبة Pthread باستخدام األداة gcc كما يلي:

```
gcc -g -O2 -o array array.c -lpthread
```
يصـرِّف الأمـر السـابق ملفًـا مصـدريًا يـدعى array . c مـع معلومـات تنقيح الأخطـاء debugging info ֖֖֖֖֖֖֚֚֚֚֚֚֚֚֚֚֚֚֚֚֡֬֝֝֝<br>֧֪֪֪֪֪֪֪֪֝֝֝֝֝֝ والتحسين optimization ويربطه مع مكتبة Pthread ثم يولد ملفًا تنفيذيًا يدعى array.

### **9.2 إنشاء الخيوط**

تدعى دالة Pthread التي تنشئ خيوطًا pthread\_create، وتُظهر الدالة التالية كيفية استخدامها:

```
pthread_t make_thread(void *(*entry)(void *), Shared *shared)
{
     int n;
     pthread_t thread;
```

```
n = pthread create(&thread, NULL, entry, (void *)shared);
    if (n != 0) {
         perror("pthread_create failed");
        exit(-1);
     }
     return thread;
}
```
الدالة make\_thread هي دالة مغلّفة وكُتبت لجعل الدالة pthread\_create سهلة الاستخدام ولتوفير التحقق من الأخطاء error-checking. نوع القيمـة المعـادة من الدالـة pthread\_create هـو t والـــذي يمكنـــك التفكـــير بـــه كمعـــرّف id أو مِقبض handle للخيـــط الجديـــد. إذا نجح تنفيـــذ الدالـــة create\_pthread فستعيد القيمة 0 وتعيد الدالة thread\_make مقبض الخيط الجديد، وإذا ظهر خطأ فتعيد الدالة create\_pthread شيفرة الخطأ وتطبع الدالة thread\_make رسالة خطأ وتنتهي. Shared المعامل الثاني للدالة thread\_make هو عبارة عن بنية structure عرِّفت لتتضمن القيم المشتركة بين الخيوط، حيث يمكنك تعريف نوع جديد من خالل استخدام عبارة typedef كما يلي:

```
typedef struct
{
     int counter;
} Shared;
```
والمتغير المشترك الوحيد في هذه الحالة هو counter، وتخصص الدالة shared\_make ّ حيزًا للبنية Shared وتهيئ محتوياتها كما يلي:

```
Shared *make_shared()
{
     Shared *shared = check_malloc(sizeof(Shared));
    shared->counter = 0;
     return shared;
}
```
َ لديك اآلن بنية بيانات مشتركة وإذا عدت إلى الدالة thread\_make وتحديدًا المعامل األول الذي هو عبارة عن مؤشر pointer إلى دالة، وتأخذ هذه الدالة مؤشر void وتعيد مؤشر void أيضًا. إذا أصـبح نظـرك مشوشًـا بسبب صيغة تصريح هذا النوع فلست الوحيد في ذلك، على كل حال إن الهدف األساسي من هذا المعامل هو أن يحدد للدالة مكان بدء تنفيذ الخيط الجديد، وتدعى هذه الدالة entry:

```
void *entry(void *arg)
{
     Shared *shared = (Shared *)arg;
     child_code(shared);
     pthread_exit(NULL);
}
```
يجب أن يصرَّح عن معامل الدالة entry كمؤشر void، ولكنه في هذا البرنامج مؤشرٌ إلى بنية Shared لذلك يمكن تبديل نوعه typecast ثم تمريره إلى الدالة code\_child التي تقوم بالعمل الحقيقي، حيث تطبع الدالة code\_child قيمة المتغير المشترك counter ثم تزيد قيمته كما يلي:

```
void child_code(Shared *shared)
{
    print('counter = %d\nu', shared-<counter); shared->counter++;
}
```
تستدعي الدالةُ entry الدالةَ pthread\_exit بعد أن تنتهي الدالة child code وتعيد قيمـةً، حيث يمكن أن تُستخدم الدالة pthread\_exit لتمرير قيمة إلى الخيط الذي يُضم مـع الخيـط الحـالي، وبالتـالي في هذه الحالة لا يبقى شيء للخيط الابن لعمله فتُمرَّر القيمة الخالية NULL، وأخيرًا تنشـئ الشـيفرة التاليـة الخيـوط األبناء threads child كما يلي:

```
int i;
pthread_t child[NUM_CHILDREN];
Shared *shared = make_shared(1000000);
for (i = 0; i < NUM CHILDREN; i^{++})
{
     child[i] = make_thread(entry, shared);
}
```
CHILDREN\_NUM هو ثابت وقت التصريف - constant time compile الذي يحدد عدد الخيوط األبناء، و child هي مصفوفة مقابض الخيوط handles thread.

### **9.3 ضم الخيوط**

֖֖֖֖֖֖֖֖֖֖֖֚֚֚֚֚֚֚֚֚֚֚֚֚֚֡֬**֚** إذا أراد خيطٌ انتظار خيطٍ آخر ليكتمل فإنه يستدعي الدالة pthread\_join، وتجد فيما يلي الدالة المغلفة :pthread\_join للدالة

```
void join_thread(pthread_t thread)
{
     int ret = pthread_join(thread, NULL);
    if (ret == -1) {
         perror("pthread_join failed");
        exit(-1); }
}
```
معامل الدالة المغلّفة هو مقبض الخيط الذي تنتظره ليكتمل، وعمل الدالة المغلّفة هو فقط استدعاء الدالــة pthread\_join والتحقق من النتيجة. يستطيع أي خيط أن يضم أي خيطٍ آخر، ولكن في النماذج الْاكثر شيوعًا ينشئ الخيط الْاب parent thread كل الخيوط الْابناء ويضمها join. تجد فيما يلي الشيفرة التي تنتظر الخيــوط األبناء بها:

```
for (i = 0; i < NUM_CHILDREN; i^{++})
{
     join_thread(child[i]);
}
```
تنتظر هذه الحلقات أحد الخيوط األبناء في كل مرة وذلك حسب ترتيب إنشائها، وال يوجد ضمان أن تكتمل الخيوط األبناء في هذا الترتيب ولكن تعمل هذه الحلقة بصورة صحيحة حتى في حال لم يحدث ذلك، فإذا تأخر أحد الخيوط األبناء فيجب أن تنتظر الحلقة، ويمكن أن تكتمل الخيوط األبناء األخرى خالل وقت االنتظار هذا، حيث لا يمكن أن تنتهي هـذه الحلقــة إلا في حـال اكتمـال جميــع الخيــوط الْابنــاء. يمكنـك الاطلاع على المثــال ضمن .[c counter/counter](https://github.com/AllenDowney/ThinkOS) ثم تصريفه وتشغيله كما يلي:

```
$ make counter
gcc -Wall counter.c -o counter -lpthread
$ ./counter
```
فعند تشغيله مع 5 خيوط أبناء سينتج الخرج التالي:

 $counter = 0$  $counter = 0$  $counter = 1$  $counter = 0$  $counter = 3$ 

وسـينتج خـرج آخـر عنـدما تشـغله على حاسـوبك، وإذا شـغلته مـرة أخـرى سـبنتج خـرج مختلـف أيضًـا، فماذا يحدث؟

### **9.4 األخطاء المتزامنة errors Synchronization**

مشكلة البرنامج السابق أن الخيوط األبناء تستطيع الوصول إلى المتغير المشترك counter بدون تزامن، لذلك تستطيع عدة خيوط قراءة نفس قيمة المتغير counter قبل أن يزيد أي خي ٍط قيمته. يمكن أن تشرح ً سلسلة األحداث التالية الخرج الذي حصلت عليه سابقا:

```
Child A reads 0
Child B reads 0
Child C reads 0
Child A prints 0
Child B prints 0
Child A sets counter=1
Child D reads 1
Child D prints 1
Child C prints 0
Child A sets counter=1
Child B sets counter=2
Child C sets counter=3
Child E reads 3
Child E prints 3
Child D sets counter=4
Child E sets counter=5
```
يمكن أن تُقاطَع الخيوط في أماكن مختلفة في كل مرة تشغّل فيها البرنامج، أو قـد يختـار المجـدول خيوطً ا ّ مختلفة ليشغلها، لذلك ستكون سلسلة األحداث والنتائج مختلفة.

افترض أنك تريد فرض بعض الترتيب، أي مثلًا تريد أن يقرأ كل خيط قيمـةً مختلفـة للمتغـير counter ثم يزيدها، وبالتـالي تُظهـر قيمـة المتغـير counter عـدد الخيـوط الـتي نفّـذت الدالـة child\_code، ويمكنـك استخدام كائن المزامنة mutex لتطبيق ذلك، حيث كائن المزامنة mutex هو عبارة عن كائن object يضمن حدوث إقصاء متبـادل mutual exclusion لكتلـة من الشـبفرة، أي ينفّـذ خيـطٌ واحـد فقـط كتلـة الشـبفرة في نفس الوقت.

كتبتُ، يقــول الكـاتب، نموذجًـا يــدعى mutex ، c يــوفر كائنــات المزامنــة، ســتجد فيمـا يلي نسـخةً من الدالة code\_child التي تستخدم كائن المزامنة لتأمين تزامن الخيوط:

```
void child_code(Shared *shared)
{
     mutex_lock(shared->mutex);
    print('counter = %d\nu", shared-<counter); shared->counter++;
     mutex_unlock(shared->mutex);
}
```
حيث يجب على كل خيط أن يقفل lock كائن المزامنة قبل أن يصل أي خي ٍط آخر إلى المتغير المشترك counter، وهذا يؤدي إلى حظر كل الخيوط األخرى من الوصول إلى هذا المتغير.

افترض أن الخيط A قفل كائن المزامنة وهو في منتصف الدالة child\_code، فإذا وصل الخيـط B ونفّـذ الدالة lock\_mutex يتوقف تنفيذ الخيط B.

ينفّذ الخيط A الدالة mutex\_unlock عندما ينتهي، وبالتـالي يسـمح للخيـط B متابعـة تنفيـذه، أي تنفّـذ الخيوط الدالة child\_code على التوالي بحيث ينفّذها خيطٌ واحدٌ فقط في نفس الوقت، وبالتالي لا يتعـارض أي خيط مع الخيوط الْاخرى، وإذا شغّلت الشيفرة مع 5 خيوط أبناء سينتج:

```
counter = 0counter = 1counter = 2counter = 3counter = 4
```
وهــذا هــو المطلــوب. يجب إضــافة كــائن المزامنــة Mutex إلى البنيــة Shared لكي يعمــل هــذا الحل بالصورة الصحيحة:

```
typedef struct
{
     int counter;
     Mutex *mutex;
} Shared;
```
وتهيئته في الدالة make\_shared:

```
Shared *make shared(int end)
{
    Shared *shared = check malloc(sizeof(Shared));
    shared->counter = 0;
     shared->mutex = make_mutex(); //-- جديد السطر هذا 
     return shared;
}
```
### **9.5 كائن المزامنة Mutex**

تعريفي، يقول الكاتب، للكائن Mutex هو مغلّف لنوعٍ يدعى pthread\_mutex\_t وهو معرّفٌ في واجهة برمجــــة التطبيقــــات للخيــــوط POSIX، ولإنشــــاء كــــائن مزامنــــة POSIX يجب تخصــــيص حــــيز .pthread\_mutex\_init الدالة استدعاء ثم pthread\_mutex\_t للنوع

إحدى مشاكل واجهة برمجة التطبيقات هذه أن النوع t\_mutex\_pthread يتصرف كبنية، لذلك إذا مررته كوسيط سينشئ نسخةً تجعل كائن المزامنة يتصرف بصورة غير صحيحة، ويمكنك تجنب ذلك من خالل تمرير النوع t\_mutex\_pthread باستخدام عنوانه.

تجعل الشيفرة التي كتبتها، يقول الكاتب، الامور أسهل من خلال تعريـف نـوعٍ هـو النـوع Mutex الـذي هـو عبارة عن اسم للنوع t\_mutex\_pthread يمكن قراءته بطريقة أسهل:

#include <pthread.h>

typedef pthread\_mutex\_t Mutex;

ثم تعريف دالةٍ هي الدالة make\_mutex التي تخصص حيّزًا لكائن المزامنة وتهيئته:

```
Mutex *make_mutex()
{
     Mutex *mutex = check_malloc(sizeof(Mutex));
     int n = pthread_mutex_init(mutex, NULL);
    if (n != 0) perror_exit("make_lock failed");
     return mutex;
}
```
القيمة المعادة هي مؤشر يمكن أن تمرره كوسيط دون أن يسبب نسخًا غير مرغوبة. الدوال التي تستخدم لقفل وفك قفل كائن المزامنة هي دوالٌ مغلّفة بسيطة لدوال POSIX:

```
void mutex_lock(Mutex *mutex)
{
     int n = pthread_mutex_lock(mutex);
     if (n != 0)
         perror_exit("lock failed");
}
void mutex_unlock(Mutex *mutex)
{
     int n = pthread_mutex_unlock(mutex);
     if (n != 0)
         perror_exit("unlock failed");
}
```
## دورة تطوير واجهات المستخدم

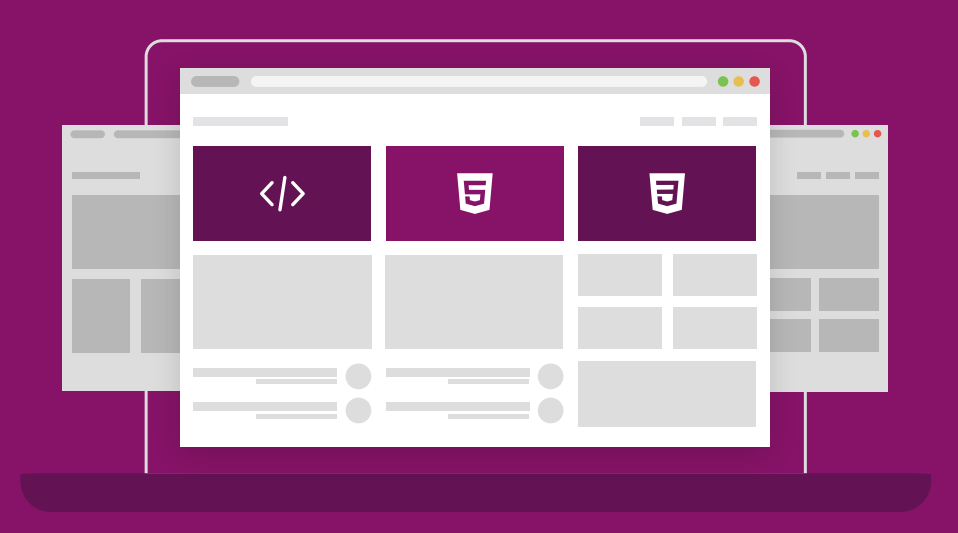

### مميزات الدورة

- بناء معرض أعمال قوي بمشاريع حقيقية  $\bullet$ 
	- وصول مدى الحياة لمحتويات الدورة  $\bullet$
	- تحديثات مستمرة على الدورة مجانًا  $\bullet$
- شهادة معتمدة من أكاديمية حسـوب  $\bullet$
- إرشادات من المدربين على مدار الساعة
	- من الصفر دون الحاجة لخبرة مسبقة  $\bullet$

### اشترك الآن

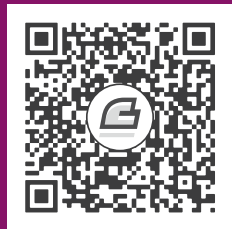

## **.10 المتغيرات الشرطية والتزامن بين العمليات**

يمكن حل العديد من مشاكل التزامن synchronization البسيطة باستخدام كائنات المزامنة mutexes، ولكن يوجد مشكلة أكبر هي مشكلة منتج-مستهلك -Producer-Consumer problem التي تُحل باستخدام أداة جديدة هي المتغير الشرطي variable condition.

### **10.1 طابور العمل queue work**

تُنظُّم الخيوط في بعض البرامج ذات الخيوط المتعددة لتجري عدة مهام، وتتواصل هذه الخيوط مـع بعضـها البعض غالبًــا عن طريـــق طــابور queue، حيث تــدعى الخيــوط الــتي تضــع بيانــات في الطــابور بــالخيوط المنتجة producers، وتدعى الخيوط التي تأخذ بيانات من الطابور بالخيوط المستهلكة consumers.

يمكن أن يوجد خيطٌ يشغّل واجهة المسـتخدم الرسـومية graphical user interface -وتختصـر إلى اGUI-لالستجابة ألحداث المستخدم في التطبيقات التي لديها واجهة مستخدم رسومية على سبيل المثال، ويمكن أن يوجد خيطٌ آخر يعالج طلبات المستخدم، حيث يمكن أن يضـع خيـطُ واجهـة المسـتخدم الرسـومية الطلبـات في ٍ ثم يأخذ الخيط المقابل هذه الطلبات ويعالجها. طابور

تحتاج تطبيق طابور لدعم هذا التنظيم، بحيث يحافظ تطبيق الطابور على الخيوط safe thread، وهذا يعني أنه يستطيع كلا الخيطين (أو أكثر من خيطين في بعض الًاحيان) الوصول إلى الطابور في نفس الـوقت، وتحتـاج أيضًا أن تعالج الحالات الخاصة مثل أن يكون الطابور فارغًا وأن يكون حجم الطابور منتهٍ عندما يمتلئ.

سأبدأ، يقول الكاتب، بطابورٍ بسيط لا يحافظ على الخيوط ثم ترى كيف يكون ذلك خاطئًا وكيف يُصحَّح ذلك الخطأ. شيفرة هذا المثال موجودة في المجلد [queue](https://github.com/AllenDowney/ThinkOS) حيث يتضمن الملف c.queue التطبيق األساسي للمخزَن الدائري [buffer circular](https://en.wikipedia.org/wiki/Circular_buffer). تجد تعريف البنية Queue فيما يلي:

```
typedef struct
{
     int *array;
     int length;
     int next_in;
     int next_out;
} Queue;
```
array هو المصفوفة التي تتضمن عناصر الطابور وهي أعداد صحيحة ints في هذا المثال، ولكنها يمكن أن تكون بنى structures تتضمن أحداث المستخدم وعناصر العمل وغير ذلك. length هو طول المصفوفة، و next\_out هو دليل index المصفوفة الذي يحدد مكان إضافة العنصر التالي في الطابور، أما next\_out هو دليـــل العنصـــر التـــالي الـــذي يجب حذفـــه من الطـــابور. تخصـــص الدالـــة make\_queue حـــيزًا للبنية Queue وتهيئ حقولها كما يلي:

```
Queue *make_queue(int length)
{
    Queue *queue = (Queue *)malloc(sizeof(Queue));
     queue->length = length + 1;
    queue->array = (int *)malloc(length * sizeof(int));
    queue->next_in = 0;
     queue->next_out = 0;
     return queue;
}
```
تحتاج القيمة الابتدائية للمتغير next\_out بعض الشرح، فبما أن الطابور فارغ مبدئيًا فلا وجود لعنصر تالٍ لحذفه، لذلك يكون المتغير next\_out غير صـالح invalid، وضبط next\_out == next\_in هي حالـة خاصة تحدد أن الطابور فارغ، فيمكن كتابة ما يلي:

```
int queue empty(Queue *queue)
{
     return (queue->next_in == queue->next_out);
}
```
يمكنك اآلن إضافة عناصر إلى الطابور باستخدام الدالة push\_queue:

```
void queue_push(Queue *queue, int item)
{
```

```
if (queue full(queue))
     {
         perror_exit("queue is full");
     }
     queue->array[queue->next_in] = item;
     queue->next_in = queue_incr(queue, queue->next_in);
}
```
إذا كان الطابور ممتلًئا فإن الدالة push\_queue تطبع رسالة خطأ وتغادر، أما إذا كان الطابور غير ممتلئ فتدخِل الدالة queue\_push عنصرًا جديدًا ثم تزيد قيمة المتغـير next\_in باسـتخدام الدالـة queue\_incr كما يلي:

```
int queue_incr(Queue *queue, int i)
{
    return (i + 1) % queue->length;
}
```
تعود قيمة الدليل  $\,$  إلى الصفر عندما يصل الدليل إلى نهاية المصفوفة، وهذا هـو المكـان الـذي نواجـه فيـه الجزء الصعب، فإذا واصلنا إضافة عناصر إلى الطابور فسيعود المتغير in\_next ويلحق بالمتغير out\_next، وإذا كان next\_in == next\_out ستستنتج بصورة غير صحيحة أن الطابور فارغ، لذلك يجب تعريف حالة خاصة أخرى لتحديد أن الطابور ممتلئ لتجنب ذلك:

```
int queue_full(Queue *queue)
{
     return (queue_incr(queue, queue->next_in) == queue->next_out);
}
```
حيث إذا واصلت زيادة المتغير in\_next ليصل إلى قيمة المتغير out\_next فهذا يعني أنك ال تستطيع ً إضافة عنصر آخر إلى الطابور بدون جعل الطابور يبدو فارغا، لذلك يجب التوقف عن إضافة عناصر أخرى قبل نهاية الطابور بعنصر واحد (يجب أن تعرف أن نهاية الطـابور يمكن أن تكـون في أي مكـان وليس بالضـرورة عنـد نهاية المصفوفة).

يمكن اآلن كتابة الدالة pop\_queue التي تحذف وتعيد العنصر التالي من الطابور كما يلي:

```
int queue pop(Queue *queue)
{
     if (queue_empty(queue))
     {
         perror_exit("queue is empty");
     }
     int item = queue->array[queue->next_out];
     queue->next_out = queue_incr(queue, queue->next_out);
     return item;
}
```
وإذا جربت سحب pop عنصر من طابور فارغ فستطبع الدالة pop\_queue رسالة خطأ وتغادر.

### **10.2 المستهلكون والمنتجون consumers-Producers**

تنشئ اآلن بعض الخيوط لتصل إلى هذا الطابور، حيث شيفرة المنتج producer هي كما يلي:

```
void *producer_entry(void *arg)
{
     Shared *shared = (Shared *)arg;
    for (int i = 0; i < QUEUE_LENGTH - 1; i++)
     {
         printf("adding item %d\n", i);
         queue_push(shared->queue, i);
     }
     pthread_exit(NULL);
}
```
أما شيفرة المستهلك consumer هي:

```
void *consumer_entry(void *arg)
{
     int item;
     Shared *shared = (Shared *)arg;
    for (int i = 0; i < QUEUE_LENGTH - 1; i++)
```

```
 {
         item = queue_pop(shared->queue);
         printf("consuming item %d\n", item);
     }
     pthread_exit(NULL);
}
```

```
وشيفرة الخيط األب الذي يبدأ الخيوط وينتظرها لتنتهي هي:
```

```
pthread_t child[NUM_CHILDREN];
Shared *shared = make_shared();
child[0] = make thread(producer entry, shared);
child[1] = make_thread(consumer_entry, shared);
for (int i = 0; i < NUM_CHILDREN; i++)
{
    join_thread(child[i]);
}
```
والبنية المشتركة التي تتضمن الطابور هي:

```
typedef struct
{
     Queue *queue;
} Shared;
Shared *make_shared()
{
     Shared *shared = check_malloc(sizeof(Shared));
     shared->queue = make_queue(QUEUE_LENGTH);
     return shared;
}
```
تمثل الشيفرة السابقة التي حصلت عليها حتى اآلن بدايةً جيدة ولكن لديها بعض المشاكل هي:

• ال يحافظ الوصول إلى الطابور على الخيوط، حيث يمكن أن تصل خيوط متعددة إلى المتغيرات array وnext\_out وnext\_out في نفس الوقت، وهذا يترك الطابور تالفًا وفي حالة غير مستقرة.

• إذا جُدوِل الخيط المستهلك أولًا فسيجد الطابور فارغًـا، وبالتـالي يطبـع رسـالة خطـأ وينتهي، لـذلك من األفضل أن يتوقف المستهلك حتى يصبح الطابور غير فارغ. وبالمثل يجب إيقاف المنتج إذا كان الطابور ممتلًئا.

ستحل المشكلة األولى في الفقرة القادمة باستخدام Mutex، وستحل المشكلة الثانية في الفقرة التي بعدها باستخدام المتغيرات الشرطية.

### **10.3 اإلقصاء المتبادل exclusion Mutual**

يحافظ الطـابور على الخيـوط باسـتخدام كـائن المزامنـة (mutex)، حيث تضـيف أولًا المؤشـر Mutex إلى بنية الطابور:

```
typedef struct
{
     int *array;
     int length;
     int next_in;
     int next_out;
     هذا السطر جديد //-- ;mutex *Mutex 
} Queue;
```
ثم تهيئه في الدالة queue\_make:

```
Queue *make_queue(int length)
{
     Queue *queue = (Queue *)malloc(sizeof(Queue));
     queue->length = length;
    queue->array = (int *)malloc(length * sizeof(int));
    queue->next_in = 0;
     queue->next_out = 0;
     queue->mutex = make_mutex(); //-- جديد
     return queue;
}
```
ثم تضيف شيفرة التزامن إلى الدالة push\_queue:

```
void queue_push(Queue *queue, int item)
{
```

```
 mutex_lock(queue->mutex); //-- جديد
     if (queue_full(queue))
     {
         mutex_unlock(queue->mutex); //-- جديد
         perror_exit("queue is full");
     }
     queue->array[queue->next_in] = item;
    queue->next in = queue incr(queue, queue->next in);
     mutex_unlock(queue->mutex); //-- جديد
}
```
يجب قفل Mutex قبل التحقق إذا كان الطابور ممتلًئا أم ال، فإذا كان ممتلًئا يجب فك قفل Mutex قبل المغــادرة، وإلا ســبتركه الخيـــط مقفلًا فلا يســتطيع أي خيـــطِ آخــر أن يســتأنف عملـــه. شــيفرة الــتزامن للدالة pop\_queue هي:

```
int queue pop(Queue *queue)
{
     mutex_lock(queue->mutex);
     if (queue_empty(queue))
     {
         mutex_unlock(queue->mutex);
         perror_exit("queue is empty");
     }
     int item = queue->array[queue->next_out];
     queue->next_out = queue_incr(queue, queue->next_out);
     mutex_unlock(queue->mutex);
     return item;
}
```
الحظ أن دوال Queue األخرى والتي هي full\_queue وempty\_queue وincr\_queue ال تحاول قفل كائن المزامنة، فيجب على كل خيط يستدعي هذه الدوال أن يقفل كائن المزامنة أولًا. أصبح الطابور محافظًا على الخيوط باستخدام الشيفرة الجديدة التي أضيفت، وال يجب أن ترى أخطاء تزامن إذا شغلت هذه الشيفرة، ولكنك سترى أن الخيط المستهلك يغادر أحيانًا ألن الطابور فارغ، أو قد ترى الخيط المنتج يغادر بسبب أن الطابور ممتلئ أو كلا الْامرين معًا، وبالتالي الخطوة القادمة هي إضافة المتغيرات الشرطية.

### **10.4 المتغيرات الشرطية variables Condition**

المتغير الشرطي هو عبارة عن بينة بيانات مرتبطة بشرط، ويسمح المتغير الشرطي بإيقاف الخيوط حتى يتحقق الشرط أو تصبح قيمته true، فقد تتحقق الدالة pop\_thread على سبيل المثال فيما إذا كان الطابور فارغًا أم لا، فإذا كان فارغًا تنتظر شرطًا هو (الطابور غير فارغ). وقد تتحقق الدالة thread\_push أيضًا فيمــا إذا كان الطابور ممتلًئا، فإذا كان ممتلًئا تتوقف حتى يصبح غير ممتلئ. تعالج الشيفرة التالية الشرط األول، حيث تضيف أولًا متغيرًا شرطيًا إلى البنية Queue:

```
typedef struct
{
     int *array;
     int length;
     int next_in;
     int next_out;
     Mutex *mutex;
     Cond *nonempty; //-- جديد
} Queue;
```
ثم تهيئه في الدالة queue\_make:

```
Queue *make_queue(int length)
{
     Queue *queue = (Queue *)malloc(sizeof(Queue));
     queue->length = length;
     queue->array = (int *)malloc(length * sizeof(int));
    queue->next_in = 0;
    queue->next_out = 0;
     queue->mutex = make_mutex();
     queue->nonempty = make_cond(); //-- جديد
     return queue;
}
```
ً إذا وجدت الطابور فارغا في الدالة pop\_queue ال تغادر بل استخدم المتغير الشرطي لتوقف التنفيذ:

```
int queue_pop(Queue *queue)
{
     mutex_lock(queue->mutex);
     while (queue_empty(queue))
```
}

```
 {
     cond_wait(queue->nonempty, queue->mutex); //-- جديد
 }
 int item = queue->array[queue->next_out];
 queue->next_out = queue_incr(queue, queue->next_out);
 mutex_unlock(queue->mutex);
 cond_signal(queue->nonfull); //-- جديد
 return item;
```
الدالة cond\_wait معقدة، فوسيطها الْاول هـو المتغـير الشـرطي والشـرط الـذي يجب انتظـاره في هـذه ) ( الحالة هو الطابور غير فارغ ، أما وسيطها الثاني هو كائن المزامنة الذي يحمي الطابور. يفك الخيط قفل كائن المزامنة ثم يتوقف عندما يستدعي الخيط الذي قفل كائن المزامنة الدالةَ cond\_wait، وهـذا شـيء مهم جـدًا. إذا لم تقفل الدالة cond\_wait كائن المزامنة قبل التوقف فلن يستطيع أي خيطٍ آخر أن يصل إلى الطــابور ولن تضاف أي عناصر أخرى إلى الطابور، وبالتالي قد يبقى الطابور فارغًا دائمًا، فيمكن أن يشـعّل المنتج بينمـا يكـون ً المستهلك متوقفا عند nonempty.

ّ تبين الشيفرة التالية ما يحدث عنما يشغل المنتج الدالة push\_queue:

```
void queue_push(Queue *queue, int item)
{
     mutex_lock(queue->mutex);
     if (queue_full(queue))
     {
         mutex_unlock(queue->mutex);
         perror_exit("queue is full");
     }
     queue->array[queue->next_in] = item;
     queue->next_in = queue_incr(queue, queue->next_in);
     mutex_unlock(queue->mutex);
     cond_signal(queue->nonempty); //-- جديد
}
```
تقفل الدالة push\_queue المتغير Mutex وتتحقق فيما إذا كان الطابور ممتلًئا أم ال، وعلى فرض أن الطابور ليس ممتلًئا حيث تضيف الدالة push\_queue عنصرًا جديدًا إلى الطابور ثم تفك قفل المتغير Mutex، ولكن تقوم هذه الدالة بشيء آخر قبل أن تعيد شيئًا، حيث تنبّه signals المتغير الشرطي nonempty،

ويحدد تنبيه Signalling المتغير الشرطي أن الشرط صحيح true، وليس إلشارة التنبيه أي تأثير إذا لم يوجد خيوطٌ تنتظر المتغير الشرطي.

إذا وجــد خيــوط تنتظــر المتغــير الشــرطي فيعــود أحــد هــذه الخيــوط إلى العمــل ويســتأنف تنفيذ الدالة cond\_wait، ولكن يجب على الخيط الذي استأنف عمله أن ينتظـر المتغـير Mutex ويقفلـه مـرة أخـرى قبل أن ينهي تنفيذ الدالة cond\_wait.

عُد الّان إلى الدالة queue\_pop وشاهد ما يحـدث عنـدما ينهي الخيـط تنفيـذ الدالـة cond\_wait، حيث يعود الخيط مرة أخرى إلى بداية حلقة while ويتحقق من الشرط مرة أخرى. افترض أنه تحقق الشرط أي أن الطابور غير فارغ، فعندما يغادر الخيط المستهلك حلقة while، هذا يؤدي إلى شيئين:

- .1 تحقق الشرط أي يوجد عنصر واحد على األقل في الطابور.
	- 2. قُفِل المتغير Mutex أي أن الوصول إلى الطابور آمن.

تفك الدالة pop\_queue قفل كائن المزامنة وتنتهي بعد حذف عنصر من الطابور، سأبين، يقول الكاتب، كيفية عمل شيفرة Cond ولكن يجب أولًا الإجابة عن سؤالين مهمين هما:

لماذا توجد الدالة cond\_wait ضمن حلقة while بدلًا من وجودها ضمن عبارة if، أي لماذا يجب التحقق من الشرط مرة أخرى بعد انتهاء تنفيذ الدالة wait\_cond؟

السبب الرئيسي إلعادة التحقق من الشرط هو إمكانية اعتراض إشارة تنبيه، حيث افترض أن الخيط A ينتظر nonempty، ويضيف الخيط B عنصرًا إلى الطابور ثم ينبه nonempty، فيستيقظ الخيط A ويحاول قفل كائن المزامنة، ولكن قبل أن يقوم الخيط A بذلك، يأتي الخيط الشرير C ويقفل كائن المزامنة ويسحب عنصرًا من الطابور ثم يفك قفل كائن المزامنة، وبالتالي أصبح الطابور فارغًا الّان مرة أخرى، ولكن لا يتوقف الخيط A مرة أخرى، ويستطيع الخيط A قفل كائن المزامنة وينهي تنفيذ الدالة wait\_cond، فإذا لم يتحقق الخيط A من الشرط مرة أخرى فقد يحاول سحب عنصر من طابورٍ فارغ، وقد يسبب ذلك خطأ.

أما السؤال الثاني الذي يظهر عندما يتعلم الناس المتغيرات الشرطية هو:

#### َ كيف يعرف المتغير الشرطي الشرط الذي يتعلق به؟

هذا السؤال مفهوم لًانه لا يوجد اتصال صريح بين بنية Cond والشـرط المتعلـق بهـا، حيث يكـون الاتصـال ّ مضمًنا في طريقة استخدامه، وهذه إحدى الطرق للتفكير في ذلك: فالشرط المتعلق ب Cond هو الشيء الذي تكون قيمته خاطئة false عندما تستدعي الدالة wait\_cond، وتكون قيمته صحيحة true عندما تستدعي .cond\_signal الدالة ليس من الضروري تمامًا اسـتدعاء الدالـة cond\_signal فقـط عنـدما يكـون الشـرط صـحيحًا، نظـرًا لًان الخيوط يجب أن تتحقق من الشرط عند انتهاء تنفيذها للدالة cond\_wait. إذا كان لديك سـبب للاعتقـاد بـأن الشرط قد يكون صحيحًا فيمكنك استدعاء الدالة cond\_signal كاقتراحٍ للتحقق من ذلك.

### **10.5 تنفيذ المتغير الشرطي**

البنية Cond التي استخدمت في الفقرة السابقة هي مغلّف لنوعٍ يدعى pthread\_cond\_t المعــرّف في ֖֖֖֖֖֖֖֖֖֖֚֚֚֚֚֚֚֚֚֚֚֚֚֚֡֬֝<br>֧֢ׅ֚ واجهة برمجة التطبيقـات للخيـوط POSIX. البنيـة Cond شـبيهة جـدًا بالبنيـة Mutex والـتي هي مغلفـة للنـوع t\_mutex\_pthread، حيث تعريف النوع Cond كما يلي:

typedef pthread\_cond\_t Cond;

تخصص الدالة make\_cond حيزًا وتهيئ المتغير الشرطي وتعيد مؤشرًا:

```
Cond *make_cond()
{
     Cond *cond = check_malloc(sizeof(Cond));
     int n = pthread_cond_init(cond, NULL);
    if (n != 0)
         perror_exit("make_cond failed");
     return cond;
}
```
أما الدالتان المغلّفتان للدالتين cond\_s<code>ignal</code>ء و cond\_signal:

```
void cond_wait(Cond *cond, Mutex *mutex)
{
     int n = pthread_cond_wait(cond, mutex);
    if (n != 0) perror_exit("cond_wait failed");
}
void cond_signal(Cond *cond)
{
     int n = pthread_cond_signal(cond);
    if (n := 0)
         perror_exit("cond_signal failed");
}
```
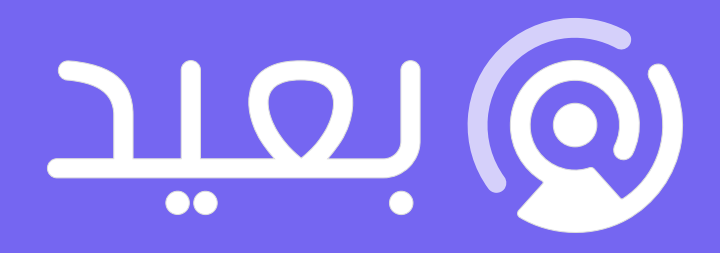

## أكبر موقع توظيف عن بعد فى العالم العربى

ابحث عن الوظيفة التى تحقق أهدافك وطموحاتك المهنية فى أكبر موقع توظيف عن بعد

تصفح الوظائف الآن

## **.11 متغيرات تقييد الوصول Semaphores**

متغيرات تقييد الوصول Semaphores طريقةٌ جيدة للتعرف على الـتزامن، ولكنهـا ليسـت مسـتخدمة على نطاق واسع من الناحية العملية كاستخدام كائنات المزامنة mutexes والمتغيرات الشرطية، ومع ذلك توجد بعض مشاكل المزامنة التي يمكن حلها ببساطة باستخدام متغيرات تقييد الوصول، مما يؤدي إلى الوصول إلى حلول صحيحة ودقيقة.

يقدم هذا الفصل واجهة برمجة التطبيقات بلغة C للعمل مع متغيرات تقييد الوصول، وكتابة تطبيق لمتغير تقييد الوصول semaphore باستخدام كائنات المزامنة mutexes والمتغيرات الشرطية.

### **11.1 معيار POSIX لمتغيرات تقييد الوصول**

متغير تقييد الوصول semaphore هو بنية بيانات تستخدم لمساعدة الخيوط أن تعمل مع بعضها البعض دون تداخلٍ فيما بينها، يحدد POSIX القياسي واجهةً لمتغيرات تقييد الوصول، وهي ليسـت جـزءًا من الخيـوط Pthreads، ولكن توفّر معظم نظم التشـغيل الـتي تعتمـد على يـونكس والـتي تطبـق Pthreads متغـيرات تقييد الوصول أيضًا.

֖֖֖֖֖֖֖֖֚֚֚֚֚֚֚֚֚֚֚֚֚֚֚֡֬֝<br>֧֪֪֪֪֪֪֪֪֪֝ لمتغيرات تقييد الوصول POSIX نوع هو sem\_t، ووضع مغلف له لجعل استخدامه أسهل كالعادة:

```
typedef sem_t Semaphore;
Semaphore *make_semaphore(int value);
void semaphore_wait(Semaphore *sem);
void semaphore_signal(Semaphore *sem);
```
Semaphore هو مرادف للنوع t\_sem، ولكنني، يقول الكاتب، وجدت Semaphore أسهل للقراءة وذكّرني الحرف الكبير في أوله بمعاملته ككائن object وتمريره كمؤشر pointer:

```
Semaphore *make_semaphore(int value)
{
     Semaphore *sem = check_malloc(sizeof(Semaphore));
    int n = sem\_init(sem, 0, value);if (n := 0)
         perror_exit("sem_init failed");
     return sem;
}
```
تأخذ الدالة make\_semaphore القيمة الابتدائية لمتغير تقييد الوصول كمعاملٍ لهـا، وتخصـص حـيزًا لـه وتهيئه ثم تعيد مؤشرًا إلى Semaphore.

تعيد الدالة sem\_init القيمة 0 إذا نجح تنفيذها وتعيد -1 إذا حدث خطأ ما. أحد الأمور الجيـدة لاسـتخدام الدوال المغلّفة هو أنك تستطيع تغليـف encapsulate شـيفرة التحقـق من الخطـأ، ممـا يجعـل الشـيفرة الـتي تستخدم هذه الدوال أسهل للقراءة. يمكن تطبيق الدالة semaphore\_wait كما يلي:

```
void semaphore_wait(Semaphore *sem)
{
    int n = sem_wait(sem);
    if (n != 0) perror_exit("sem_wait failed");
}
```
:semaphore\_signal والدالة

```
void semaphore_signal(Semaphore *sem)
{
     int n = sem_post(sem);
    if (n != 0)
         perror_exit("sem_post failed");
}
```
أفضّـل، يقــول الكــاتب، أن أســمي عمليــة تنبيــه الخيــط المتوقــف بالمصــطلح signal على أن أســمبها بالمصطلح post على الرغم أن كال المصطلحين شائعي االستخدام. يظهر المثال التالي كيفية استخدام متغير تقييد الوصول ككائن مزامنة:

Semaphore  $*$ mutex = make semaphore(1);

semaphore\_wait(mutex); // protected code goes here semaphore\_signal(mutex);

يجب أن تهيئ متغير تقييد الوصول الذي تستخدمه ككائن مزامنة بالقيمة 1 لتحدد أن كائن المزامنة غير مقفل، أي يستطيع خيطٌ واحد تمرير متغير تقييد الوصول دون توقف. استخدم اسم المتغير mutex للدلالة على أن متغير تقييد الوصول استخدم ككائن مزامنة، ولكن تذكّر أن سلوك متغـير تقييـد الوصـول مختلـف عن كـائن مزامنة الخيط Pthread.

### **11.2 المنتجون والمستهلكون مع متغيرات تقييد الوصول**

֖֖֖֖֖֖֖֖֖ׅ֖֖֚֚֚֚֚֚֚֚֚֚֚֚֡֬**֚** يمكن كتابة حل لمشـكلة منتج-مسـتهلك Producers-consumers باسـتخدام دوال مغلفـة لمتغـير تقييـد الوصول semaphores، حيث يصبح التعريف الجديد للبنية Queue باستبدال كائن المزامنة والمتغيرات الشرطية بمتغيرات تقييد الوصول كما يلي:

```
typedef struct
{
     int *array;
     int length;
     int next_in;
     int next_out;
     Semaphore *mutex; //-- جديد
     Semaphore *items; //-- جديد
     Semaphore *spaces; //-- جديد
} Queue;
```
والنسخة الجديدة من الدالة queue\_make هي:

```
Queue *make queue(int length)
{
     Queue *queue = (Queue *)malloc(sizeof(Queue));
     queue->length = length;
     queue->array = (int *)malloc(length * sizeof(int));
     queue->next_in = 0;
    queue->next_out = 0;
     queue->mutex = make_semaphore(1);
     queue->items = make_semaphore(0);
     queue->spaces = make_semaphore(length - 1);
     return queue;
}
```
يستخدم المتغير mutex لضمان الوصول الحصري إلى الطابور، حيث قيمته االبتدائية هي 1 وبالتالي كائن ً المزامنة غير مقفل مبدئيا.

المتغير items هو عدد العناصر الموجودة في الطابور والذي هو أ ً يضا عدد الخيوط المستهلكة التي يمكن أن تنفذ الدالة queue\_pop دون توقف، ولا يوجد أي عنصر في الطابور مبدئيًا.

أما المتغير spaces فهو عدد المساحات الفارغة في الطابور وهو أ ً يضا عدد الخيوط المنتجة التي يمكن أن تنفّذ الدالة queue\_push دون توقف، ويمثل عدد المساحات مبدئيًا سعة الطابور وتساوي Length-1.

النسخة الجديدة من الدالة push\_queue ّ التي تشغلها الخيوط المنتجة هي كما يلي:

```
void queue_push(Queue *queue, int item)
{
     semaphore_wait(queue->spaces);
     semaphore_wait(queue->mutex);
     queue->array[queue->next_in] = item;
     queue->next_in = queue_incr(queue, queue->next_in);
     semaphore_signal(queue->mutex);
     semaphore_signal(queue->items);
}
```
الحظ أنه ال ينبغي على الدالة push\_queue استدعاء الدالة full\_queue مرة أخرى، حيث بداًل من ذلك يتتبّع متغير تقييد الوصول عدد المساحات المتاحة ويوقف الخيوط المنتجة إذا كان الطابور ممتلئًا.

النسخة الجديدة من من الدالة pop\_queue هي:

```
int queue_pop(Queue *queue)
{
     semaphore_wait(queue->items);
     semaphore_wait(queue->mutex);
     int item = queue->array[queue->next_out];
     queue->next_out = queue_incr(queue, queue->next_out);
     semaphore_signal(queue->mutex);
     semaphore_signal(queue->spaces);
     return item;
}
```
شُـــــرح هـــــذا الحـــــل باســـــتخدام شـــــيفرة عامـــــة (pseudo-code) في الفصـــــل الرابــــــع من .The Little Book of Semaphores كتاب

### **11.3 صناعة متغيرات تقييد وصول خاصة**

أية مشكلةٍ تُحَل باستخدام متغـيرات تقييـد الوصـول تُحـل أيضًـا باسـتخدام المتغـيرات الشـرطية وكائنـات المزامنة، ويمكن إثبات ذلك من خالل استخدام المتغيرات الشرطية وكائنات المزامنة لتطبيق متغير تقييد الوصول، حيث يمكن تعريف البنية Semaphore كما يلي:

```
typedef struct
{
     int value, wakeups;
     Mutex *mutex;
     Cond *cond;
} Semaphore;
```
المتغير value هو قيمة متغير تقييد الوصول، ويحصي المتغير wakeups عدد التنبيهات المعلقة pending signals، أي عدد الخيوط التي تنبّهت ولكنها لم تستأنف تنفيذها بعد، والسبب وراء استخدام wakeups هو التأكد من أن متغيرات تقييد الوصول الخاصة بك لديها الخاصية 3 المشروحة في .The Little Book of Semaphores كتاب

يوفر المتغير mutex الوصول الحصري إلى لمتغيرين value وwakeups، المتغير cond هو المتغير الشرطي الذي تنتظره الخيوط إذا كانت تنتظر متغير تقييد الوصول. تمثل الشيفرة التالية شيفرة التهيئة للبنية Semaphore:

```
Semaphore *make_semaphore(int value)
{
    Semaphore *semaphore = check_malloc(sizeof(Semaphore));
     semaphore->value = value;
     semaphore->wakeups = 0;
     semaphore->mutex = make_mutex();
     semaphore->cond = make_cond();
     return semaphore;
}
```
### **11.4 تنفيذ متغير تقييد الوصول**

تطبيقي، يقول الكاتب، لمتغيرات تقييد الوصول باستخدام كائنات المزامنة POSIX والمتغيرات الشرطية

كما يلي:

```
void semaphore_wait(Semaphore *semaphore)
{
     mutex_lock(semaphore->mutex);
     semaphore->value--;
     if (semaphore->value < 0)
     {
         do
         {
              cond_wait(semaphore->cond, semaphore->mutex);
         } while (semaphore->wakeups < 1);
         semaphore->wakeups--;
```

```
 }
     mutex_unlock(semaphore->mutex);
}
```
يجب على الخيــط الــذيِ ينتظــر متغــير تقييــد الوصــول أن يقفــل كــائن المزامنــة قبــل إنقــاص قيمة المتغير value، وإذا أصبحت قيمة متغير تقييد الوصول سالبة سـيتوقف الخيـط حـتى يصـبح التنبـه لإيقاظـه wakeup متاحًا، وطالما الخيط متوقف فإن كائن المزامنة غير مقفل، وبالتالي يمكن أن يتنبه خيطٌ آخر.

شيفرة الدالة signal\_semaphore هي:

```
void semaphore signal(Semaphore *semaphore)
{
    mutex lock(semaphore->mutex);
     semaphore->value++;
    if (semaphore->value \leq 0)
     {
         semaphore->wakeups++;
         cond_signal(semaphore->cond);
     }
    mutex unlock(semaphore->mutex);
}
```
يجب على الخيط مرة أخرى أن يقفل كائن المزامنة قبل زيادة قيمة المتغير value، وإذا كانت قيمة متغير تقييد الوصول سالبة فهذا يعني أن الخيوط منتظرة، وبالتالي يزيد تنبيه الخيط قيمة المتغير wakeups ثم ينبه المتغير الشرطي، وعند ذلك قد تتنبه أحد الخيوط المنتظرة ولكن يبقى كائن المزامنة مقفاًل حتى يفك الخيط المتنبه قفله، وعند ذلك أيضًا تعيد أحد الخيوط المنتظرة من الدالـة cond\_wait ثم تتحقـق من أن التنبيـه مـا زال متاحًا، فإذا لم يكن متاحًا فإن الخيط يعود وينتظر المتغير الشرطي مرة أخرى، أما إذا كان التنبيه متاحًا فإن الخيط ينقص قيمة المتغير wakeups ويفك قفل كائن المزامنة ثم يغادر.

قد يوجد شيء واحد ليس واضحًا في هذا الحل وهو استخدام حلقة while...do، هل يمكنك معرفة سبب عدم كونها حلقة while تقليدية؟ وما الخطأ الذي سيحدث؟

المشكلة مع حلقة while هي أنه قد لا يملك هـذا التطـبيق الخاصـية 3، فمن الممكن أن يتنبـه الخيـط ثم يُشغّل ويلتقط تنبيهه الخاص. من المضمون مع حلقة do . . .while أن يلتقط أحـد الخيـوط المنتظـرة التنبيـه

الذي أنشأه خيطٌ ما، حتى إذا شُغّل خيط التنبيه وحصل على كائن المزامنة قبل استئناف أحد الخيـوط المنتظـرة، ولكن اتضـح أنـه يمكن أن ينتهـك التنبيــه الزائــف في الــوقت المناسـب well-timed spurious wakeup هذا الضمان.
## دورة علوم الحاسوب

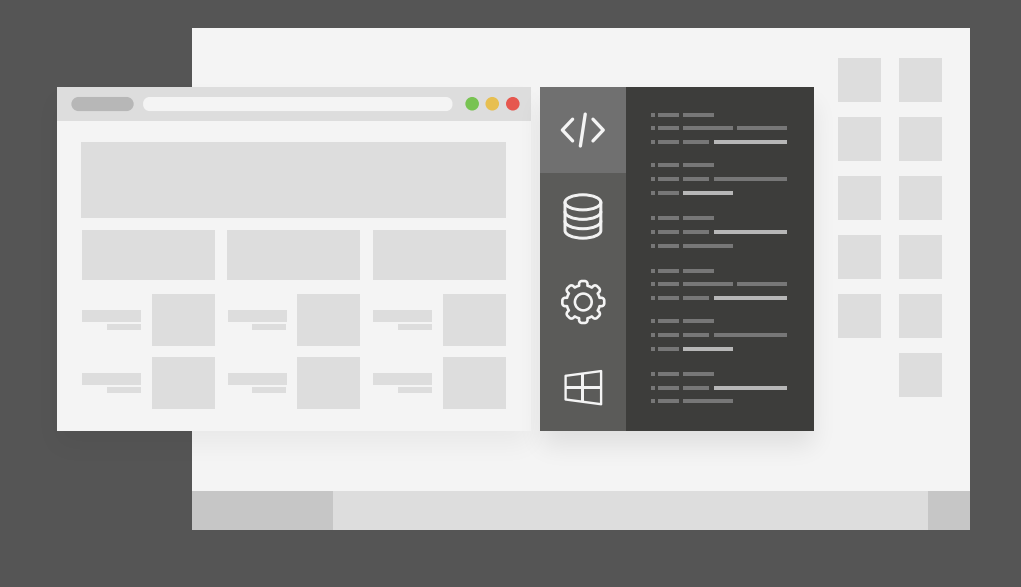

دورة تدريبية متكاملة تضعك على بوابة الاحتراف في تعلم أساسيات البرمجة وعلوم الحاسوب

التحق بالدورة الآن

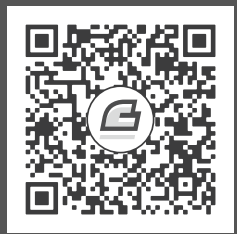

## **أحدث إصدارات أكاديمية حسوب**

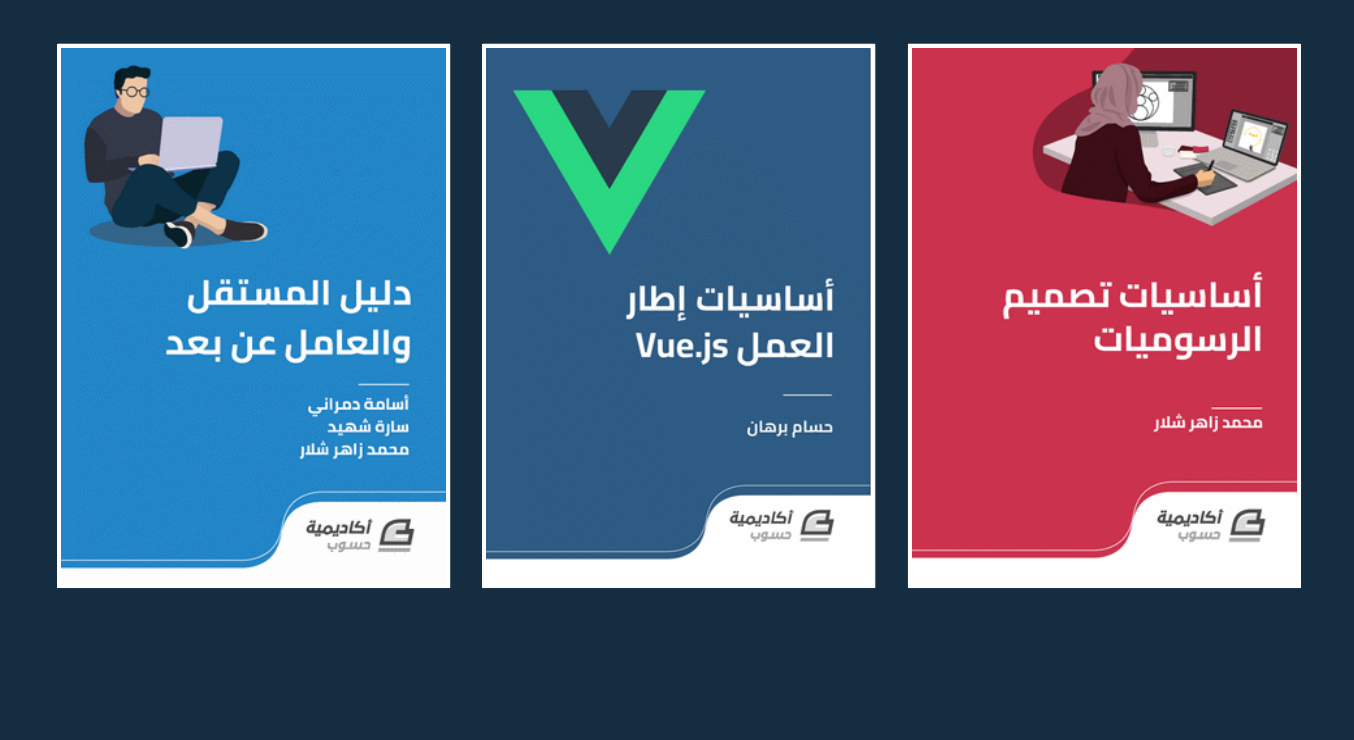

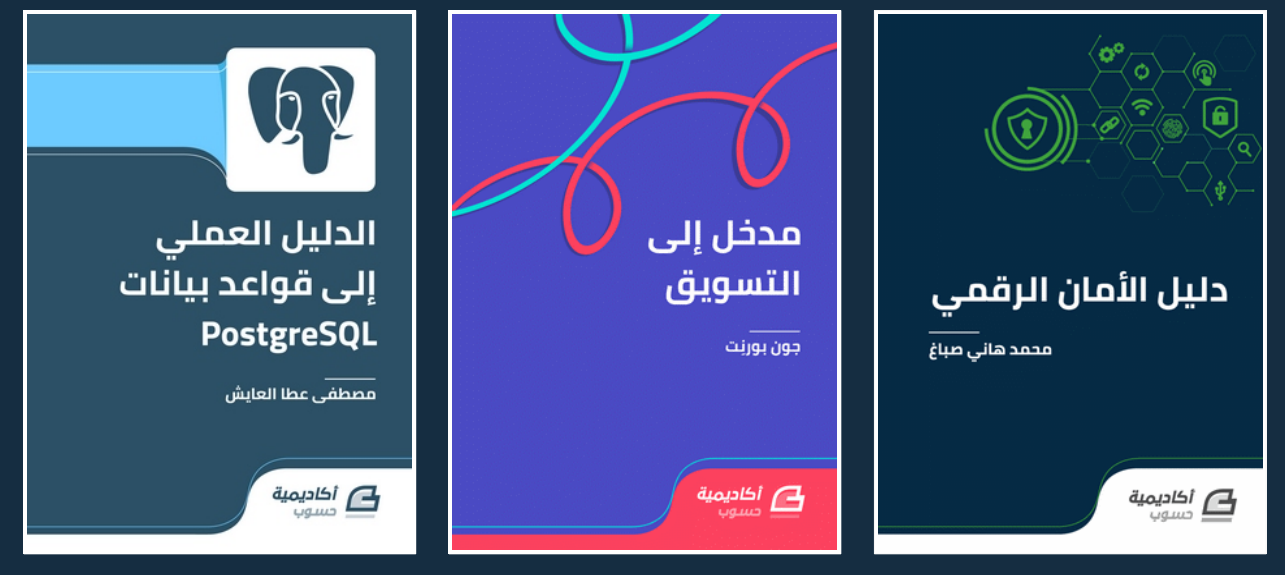

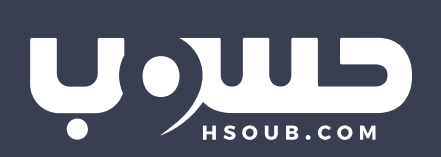